## **Universidad Central "Marta Abreu" de Las Villas**

### **Facultad de Ingeniería Eléctrica**

**Departamento de Automática y Sistemas Computacionales**

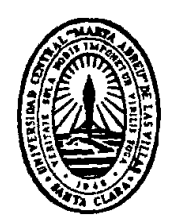

# **TRABAJO DE DIPLOMA**

## **Arquitectura de Hardware y Software Libres para un Dispositivo de Rastreo de Vehículos en Tiempo Real**

**Autor: Diony Roely Castillo Rodríguez**

**Tutores: Ms. C. Alberto Gómez Abreu**

**Dr. C. Alain Sebastián Martínez Laguardia**

**Santa Clara**

**2017**

**"Año 59 de la Revolución"**

## **Universidad Central "Marta Abreu" de Las Villas**

### **Facultad de Ingeniería Eléctrica**

**Departamento de Automática y Sistemas Computacionales**

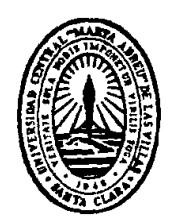

# **TRABAJO DE DIPLOMA**

# **Arquitectura de Hardware y Software Libres para un Dispositivo de Rastreo de Vehículos en Tiempo Real**

**Autor: Diony Roely Castillo Rodríguez**

Email: [dcastillo@uclv.cu](mailto:dcastillo@uclv.cu)

**Tutores: P.A. Ms. C. Alberto Gómez Abreu Centro de Bioplantas. UNICA**

Email: [agomez@bioplantas.cu](mailto:agomez@bioplantas.cu)

**P.T. Dr. C. Alain Sebastián Martínez Laguardia.** 

**Dpto. de Automática, Facultad de Ing. Eléctrica, UCLV**

Email: [amguardia@uclv.edu.cu](mailto:amguardia@uclv.edu.cu)

**Santa Clara**

**2017**

**"Año 59 de la Revolución"**

<span id="page-2-0"></span>**PENSAMIENTO**

*"Los científicos estudian el mundo tal como es; los ingenieros crean el mundo que nunca ha sido"*

**Theodore von Karman**

### **DEDICATORIA**

<span id="page-3-0"></span>*Al amor de mi vida y a quien más quiero y adoro en el mundo … mi hermanita A mis abuelos que me observan y me cuidan desde lo más alto …*

### **AGRADECIMIENTOS**

<span id="page-4-0"></span>A mis tutores por guiarme a través de este difícil camino, especialmente a Alberto, que ha sido además amigo y mi padre automático …

A todos los profesores que a lo largo de estos 5 años han contribuido a mi formación como profesional y como humano, con mención especial a María del Carmen, Alain, Izaguirre, Orozco, Miriam Évora, José Omar y Anaylis …

A mis padres por darme este regalo tan grande que es la vida …

A mis amigos que estuvieron allí para apoyarme en los momentos amargos y disfrutar de las alegrías … A Endris, Daniel, Abdel, Javier, Juana, Alex, Gaby, José Raúl, Lida … y a otros tantos que no alcanzaría esta tesis para mencionarlos …

… especialmente a Tommy, Omara, Nelsito y los Bulos, por acogerme en su familia y brindarme su apoyo incondicional …

… y a Jorgito, Eloisa, Jorge y Ana Laura, por brindarme su casa y su acogerme también como parte de la familia …

... a *Los Que Saben* (Tommy, Abdel, Yandro, Idonis, Harold, Onier, Iván y Abel) y a *Las que aprenden* …

A mis alumnos por darme tantas alegrías cada vez que aprobaban una prueba de Electrónica (muy rara vez realmente) … especialmente a mis amigos Migue, Rafael y Yosvani.

A Richar Sosa, por ejecutar un paseo en automóvil por toda la universidad (ver Cap. 3) …

A Dayán Portela del Grupo de Control de Flota de Villa Clara por bridarme información importante …

A la gente de Bioplantas en la UNICA por acogerme en mis prácticas y ser también parte de mi formación …

#### **RESUMEN**

<span id="page-5-0"></span>La utilización de sistemas de rastreo de vehículos en tiempo real ha demostrado a nivel mundial ser una opción viable y económica que se traduce en el control y gestión de la flota y la reducción de los costes de logística de la empresa que lo emplee. En Cuba, existe desde 2006 un Sistema de Gestión y Control de Flota, el cual se aplica casi en la totalidad de las empresas que lo contratan en su variante de forma diferida, es decir, los datos no se procesan en tiempo real. Por tanto, en este trabajo se propone el diseño de un dispositivo basado solamente en componentes de hardware y software libres que permite el rastreo de vehículos en tiempo real adecuado a las condiciones del país, el cual constituye un producto nacional con mayor funcionalidad que el aplicado hasta el momento. Según los experimentos realizados, la arquitectura de hardware y software propuesta, cumple con las exigencias de funcionamiento, configuración y seguridad requeridas para lograr un producto viable desde el punto de vista económico y medioambiental.

### **TABLA DE CONTENIDOS**

<span id="page-6-0"></span>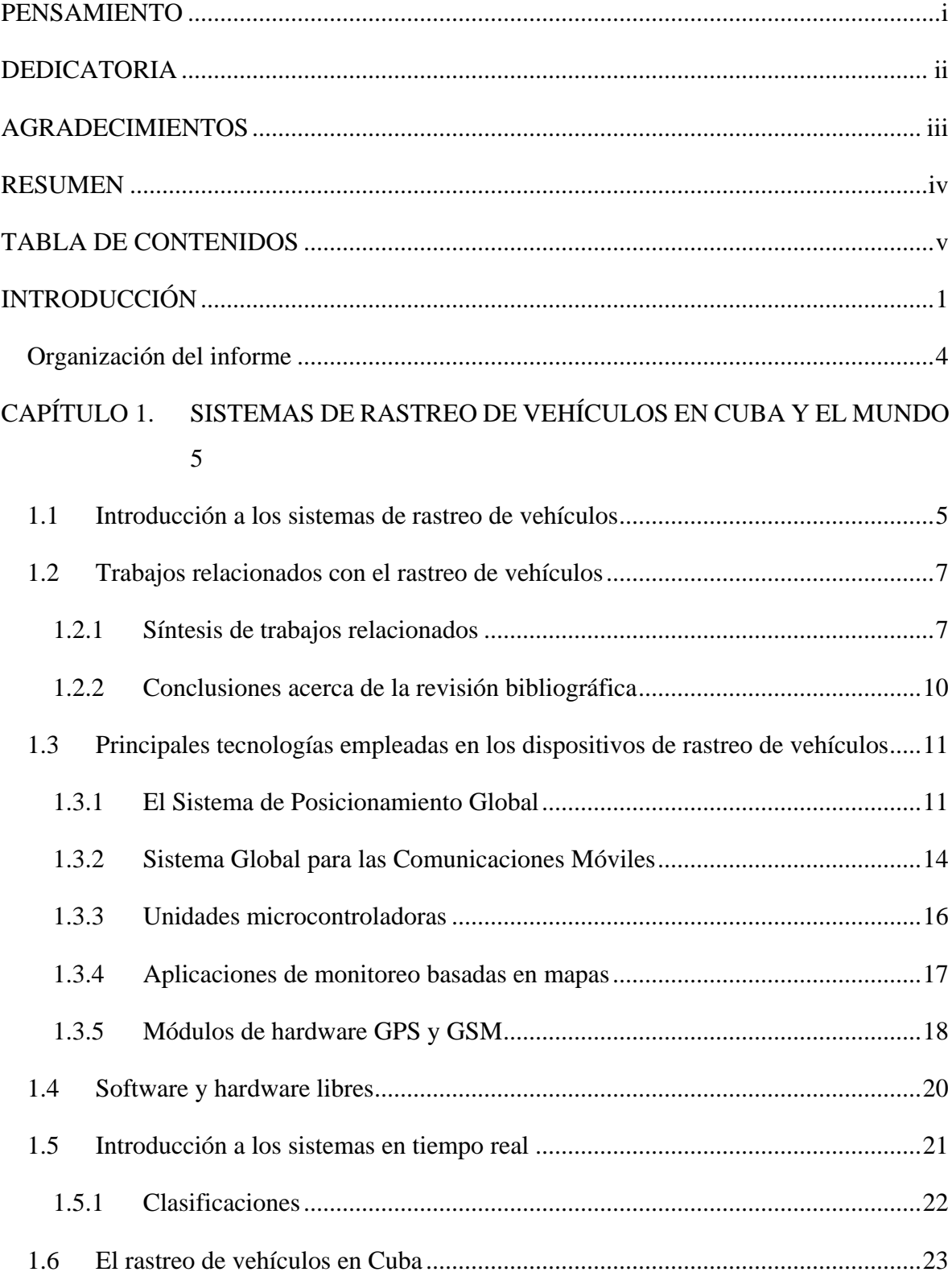

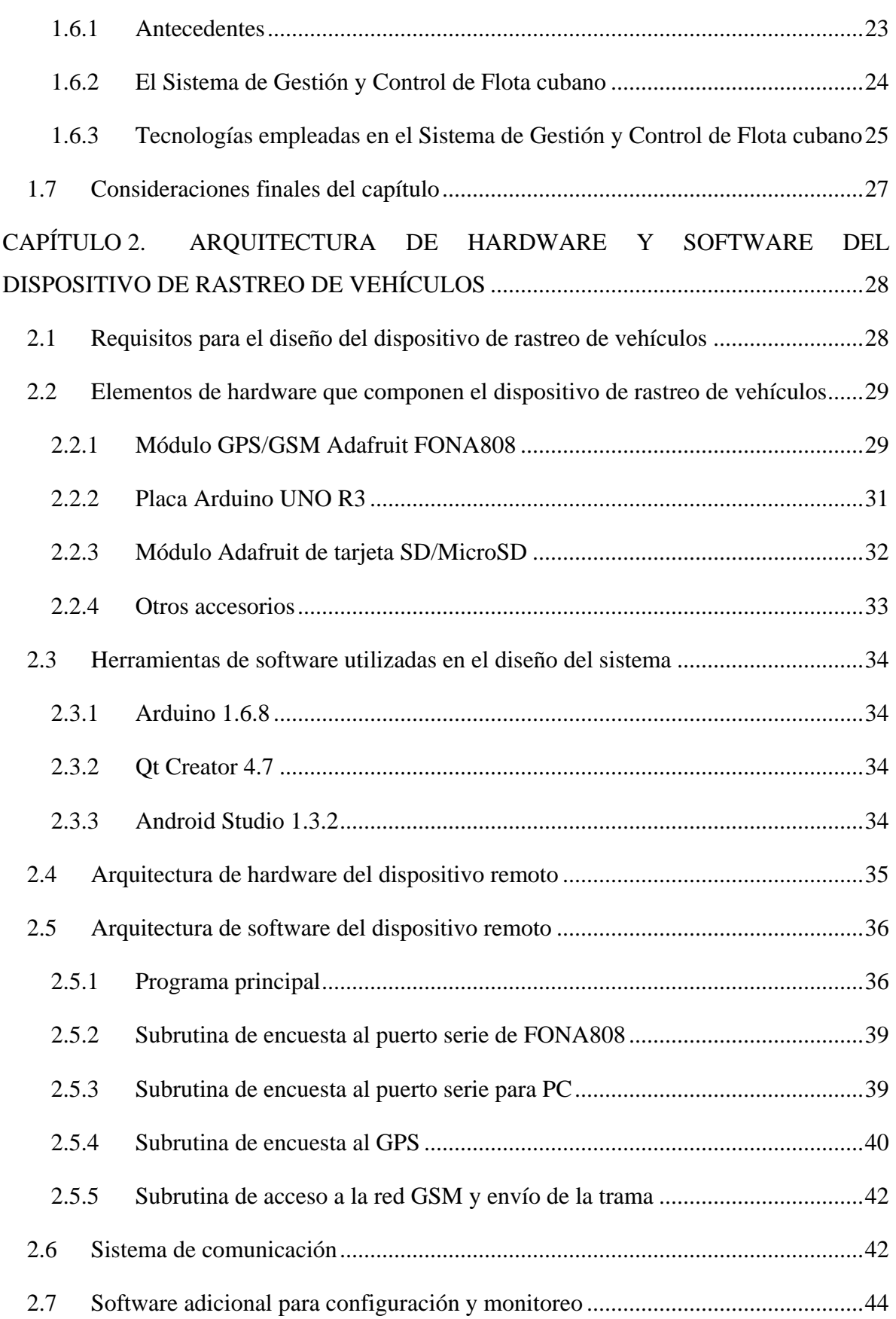

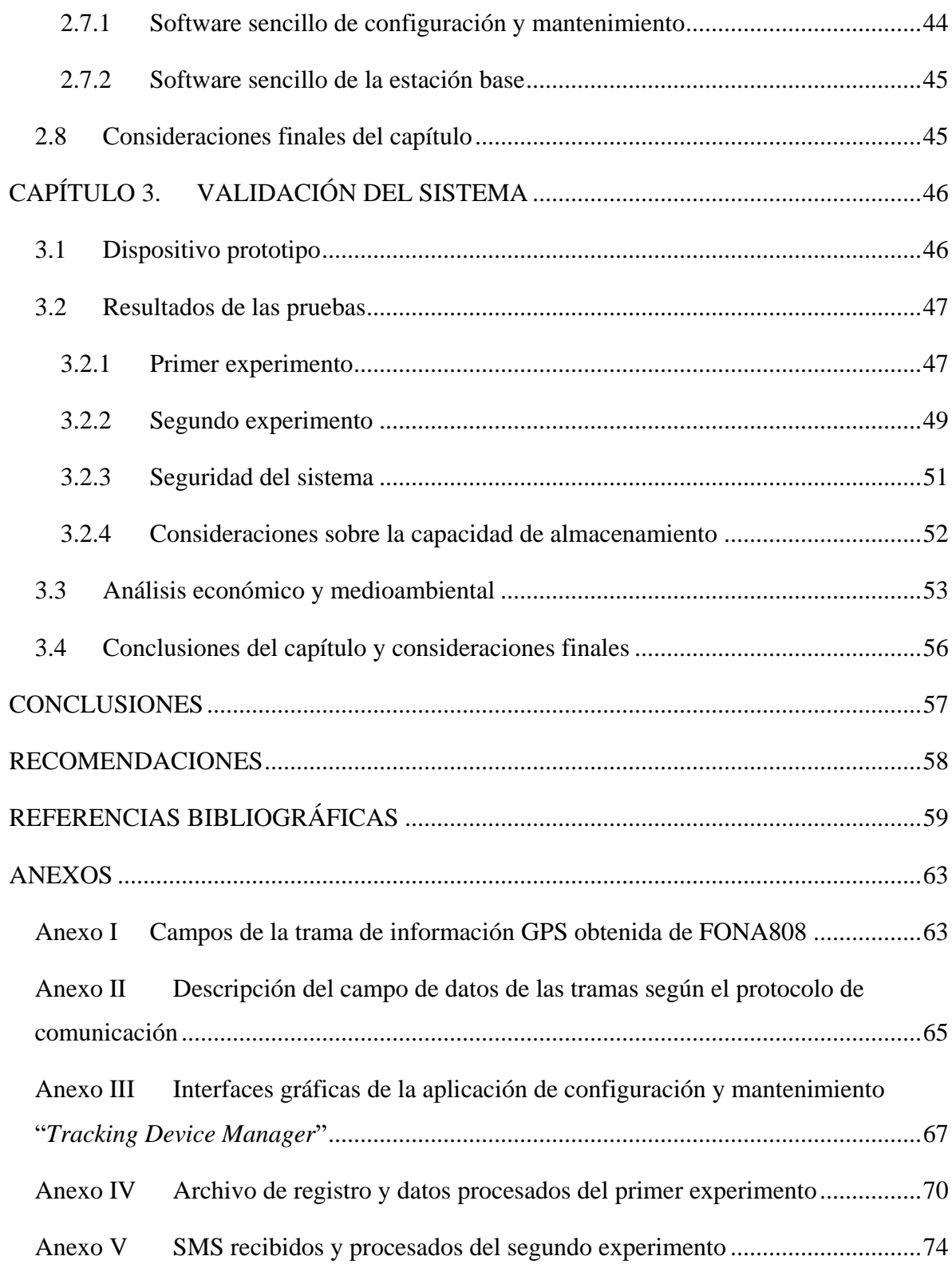

### <span id="page-9-0"></span>**INTRODUCCIÓN**

Hasta hace pocos años atrás, el pensar en aplicaciones satelitales para el rastreo de vehículos era limitarse a aplicaciones militares de las grandes potencias mundiales o guiones de Hollywood. Hoy en día las aplicaciones civiles de posicionamiento satelital están en pleno auge permitiendo que estas sofisticadas tecnologías lleguen para solucionar problemas cotidianos de ciudadanos comunes.

En la actualidad los equipos de rastreo han tomado gran fuerza en diferentes ambientes como la industria automotriz, los servicios de transporte e incluso en la medicina. En el servicio de transporte ha tenido mayor impulso esta tecnología, donde se requiere conocer la ubicación geográfica de sus elementos como son: vehículos, paquetes, equipos delicados o costosos, con el propósito principalmente de tener seguridad, seguimiento y logística.

Un sistema de rastreo de vehículos combina el uso de localización automática en vehículos individuales con software que recopila los datos de la flota, los procesa y visualiza. En la actualidad, a escala internacional, para cualquier compañía o persona que posea vehículos de transporte, contar con un sistema de rastreo satelital instalado en ellos ofrece grandes beneficios, que se resumen en un control en tiempo real de la flota. Una de las principales ventajas de la gestión y control de flotas, es la posibilidad de reducir gastos a través de diversas funcionalidades y aplicaciones. La información obtenida del control de combustible, junto con una planificación eficiente de la ruta, conduce a optimizar el consumo de combustible y los costes de tiempo de inactividad excesivos. Los despachadores pueden ver en tiempo real dónde se encuentra cada vehículo o activo, para planificar la ruta más conveniente. También se tiene el control total sobre la logística de rutas y entregas, disminuyen los viajes y kilómetros innecesarios y se incrementan la productividad y rentabilidad, puesto que los operadores al saber que son monitoreados se enfocan a trabajar.

Los choferes manejan de forma más segura al tener los supervisores el control sobre la velocidad del vehículo y alertas en el caso de un exceso de velocidad. También se pueden añadir funciones como la detención del motor vía remota en el caso de robo, además de saber su ubicación. También permite auditar la conducta del conductor, mediante un histórico de ruta, velocidad, trayectoria y tiempos y permite la creación de geocercas, que alertan cuando el vehículo sale de la zona delimitada por el cliente. Además, se reducen los gastos de combustible y se evitan los viajes de los operadores a otros lugares que no sean sus destinos. También se reducen los gastos de mantenimiento y, al controlar las rutas de los vehículos, los operadores dejan de usarlos como propios y se enfocan a hacer sus entregas y se reduce el estrés por parte de la administración de la compañía que posee vehículos (taxis, camiones, camionetas, etc.) ya que conocen la ubicación de sus unidades en tiempo real.

En Cuba existe una entidad nacional, la Dirección de Gestión y Control de Flota (DSGCF) del Ministerio de Transporte (MITRANS), la cual, entre otras funciones, controla y supervisa a distancia la implantación y empleo del Sistema de Gestión y el Control de Flota (SGCF) en las bases, empresas, órganos de dirección empresarial y organismos, con el objetivo de elevar la eficiencia en la explotación de los medios de transporte, las embarcaciones de pesca y otros equipos. De igual forma, vela por el ahorro de combustible y previene la ocurrencia de indisciplinas y hechos delictivos (de la Rosa Labrada, 2016). El sistema se encuentra instalado en más de 450 bases de transporte y más de 30000 vehículos en todas las provincias (González Suárez et al., 2016).

En esta investigación se plantea como **problema científico**: en la mayoría de las empresas cubanas que utilizan el rastreo de vehículos, el procesamiento de la información se realiza de forma diferida, luego que el vehículo termina su recorrido y se descargan los datos a una estación de monitoreo una vez que regresa a su base de transporte, por lo que no se realiza un rastreo en tiempo real. Por lo tanto, en aras de reducir los costes de logística y lograr el mejor manejo de los medios y recursos de una compañía que posea medios de transporte, se hace necesario el uso de un sistema de rastreo en tiempo real de sus vehículos.

**Hipótesis:** Con el empleo de tecnologías basadas en hardware y software libres se puede desarrollar a nivel nacional un dispositivo de rastreo de vehículos en tiempo real, que permita el acceso a esta tecnología por parte de las empresas nacionales. Con esto se garantiza el

mejor manejo de los medios y recursos de las compañías que empleen vehículos de transporte y por tanto la reducción de los costes de logística.

Se plantea como **objetivo general**: Proponer una arquitectura de hardware y software libres que permita el control de flota de vehículos en tiempo real.

A partir del objetivo general, se plantean los siguientes **objetivos específicos:**

- Analizar las diferentes tecnologías empleadas en un sistema de rastreo de vehículos en tiempo real y su interconexión.
- Proponer una arquitectura de hardware libre que satisfaga los requerimientos del sistema de rastreo de vehículos en tiempo real.
- Proponer una arquitectura de software libre para el sistema de rastreo de vehículos en tiempo real.
- Evaluar la efectividad del dispositivo diseñado a partir de pruebas experimentales.

Para lograr el cumplimiento de los objetivos anteriormente expuestos se propone ejecutar las siguientes **tareas de investigación**:

- Revisión bibliográfica sobre el rastreo de vehículos en Cuba y el mundo.
- Realización de un estudio de las diferentes tecnologías aplicadas al rastreo de vehículos en tiempo real basadas en hardware y software libres.
- Caracterización de las tecnologías a emplear en el sistema de rastreo de vehículos.
- Estudio de la interconexión de los componentes del sistema.
- Propuesta de una arquitectura de hardware para confeccionar el sistema.
- Propuesta de un sistema de comunicación fiable y seguro.
- Propuesta de la arquitectura de software del dispositivo remoto.
- Propuesta de un software sencillo para la configuración del dispositivo.
- Propuesta de software sencillo para la estación base de monitoreo.
- Evaluación de la efectividad de la propuesta del dispositivo.

Con este proyecto se pretende obtener un dispositivo de rastreo de vehículos para la implementación de control de flota en tiempo real, que además constituye un producto nacional, lo que favorece la independencia tecnológica. Con la implementación de este proyecto se contribuye a la reducción de los costes de logística de cualquier empresa que emplee medios de transporte y el mejor manejo de sus recursos y medios. Por otro lado, es aplicable en cualquier empresa que posea vehículos de transporte y, además, es viable porque se basa en elementos comerciales y se cuenta con las tecnologías necesarias para la implementación del sistema y las fuentes del conocimiento para su explotación, con lo cual se garantiza una interconexión operativa. El costo de la aplicación del proyecto es recuperable debido a la reducción de los costes de logística de la empresa mediante el mejor manejo de sus recursos y medios. Además, el costo de explotación del producto es mínimo.

#### <span id="page-12-0"></span>**Organización del informe**

La investigación incluye tres capítulos, además de las conclusiones, recomendaciones, referencias bibliográficas y anexos correspondientes. Los temas que se abordan en cada capítulo se encuentran estructurados de la forma siguiente:

CAPÍTULO I: Se realizará una descripción sobre los sistemas de rastreo de vehículos a partir de la revisión de literatura especializada en el tema. Se describirán las tecnologías y arquitecturas empleadas en la confección de dispositivos de rastreo de vehículos y se analizarán brevemente los conceptos de sistemas en tiempo real y hardware y software libres. Se seleccionarán los componentes a emplear en el dispositivo que se diseñará en el proyecto. Por último, se realizará una reseña del rastreo de vehículos en Cuba.

CAPÍTULO II: Se describirán con detalle las tecnologías seleccionadas para el diseño del proyecto, así como su interconexión. Se realizará el diseño de la arquitectura de hardware del dispositivo y del sistema de comunicación que permita la transmisión fiable de la información. Se diseñará la arquitectura de software que incluirá el software que funcionará en el dispositivo instalado en el vehículo, un software sencillo que funcionará en la estación de monitoreo y un software sencillo que permita la configuración del dispositivo.

CAPÍTULO III: Se presentarán el hardware y el software diseñados. Se dedicará además a la evaluación de la efectividad del dispositivo diseñado, a partir de los resultados de las pruebas del funcionamiento en vehículos bajo diferentes condiciones. Se finalizará con el análisis económico y medioambiental de la propuesta realizada.

### <span id="page-13-0"></span>**CAPÍTULO 1. SISTEMAS DE RASTREO DE VEHÍCULOS EN CUBA Y EL MUNDO**

#### <span id="page-13-1"></span>**1.1 Introducción a los sistemas de rastreo de vehículos**

Un sistema de Rastreo Vehicular Automatizado (RVA), Localización Vehicular Automatizada o AVL (acrónimo de su denominación en inglés, *Automatic Vehicle Location*), se aplica a los sistemas de localización remota en tiempo real, basados generalmente en el uso de un Sistema de Posicionamiento Global (GPS, *Global Positioning System*), el Sistema Global para las Comunicaciones Móviles (GSM, *Global System for Mobile Communications*), Bluetooth, WiFi y un sistema de transmisión que es frecuentemente un módem inalámbrico. Un sistema de rastreo de vehículos combina el uso de localización automática en vehículos individuales con software que recopila los datos de la flota, los procesa y visualiza (Samama, 2008).

Un Sistema de Gestión y Control de Flota (SGCF) es un sistema que, apoyado en la tecnología y procedimientos, se utiliza para localizar y seguir vehículos, embarcaciones, trenes y otros móviles, tales como remolques, contenedores y diversos tipos de equipos agrícolas e industriales. En cada móvil se instala un equipo (computador de a bordo), que cuenta con un receptor GPS para registrar su ubicación y/o transmitirla a una estación base. Esto permite conocer en la estación base la posición y recorridos de toda la flota y llevar a cabo la gestión de la misma. El sistema puede funcionar en dos modalidades:

 Tiempo Real: Permite monitorear en la base la ubicación y las trayectorias de los móviles en forma continua y "en vivo". El controlador realiza la recepción de las observaciones, las procesa y trasmite a la Estación de Trabajo las coordenadas al instante por medio de un radio módem.

 Tiempo Diferido: El control de la trayectoria se ejecuta con posterioridad al regreso de los móviles a la base. El Controlador almacena la información en un dispositivo de almacenamiento y luego se descarga por medio de un software.

Dentro de los sistemas de rastreo, cada vehículo cuenta con una unidad GPS móvil, con los cuales pueden ser rastreados satelitalmente y calcular su posición. Un dispositivo de este tipo (Karonis, 2016) podría básicamente:

- Recibir señales de satélite GPS.
- Calcular su posición, velocidad, dirección y altitud.
- Comunicarse con la Estación Base utilizando diferentes tecnologías celulares.
- Utilizar un diseño inteligente, decidir cuándo reportar datos y cómo.
- Recibir el tiempo y fecha precisos.
- Registrar históricamente, datos de rastreo y localización geográfica.

Otro componente importante es la red de comunicaciones. Un transceptor celular seguro ofrece comunicación exacta y económica a través de la red celular, de forma que, el vehículo puede transmitir su posición y otras informaciones a la Estación Base sin errores. La comunicación transita en ambos sentidos permitiendo que la Estación Base puede chequear el estado de sus vehículos y si es necesario, enviarles nuevas instrucciones, como, por ejemplo, comandos remotos (Karonis, 2016).

Una de las más sobresalientes características de AVL es que puede usarse el software de la Estación Base para automáticamente desplegar la ubicación de los vehículos en un mapa geográfico real. Dependiendo del software de representación geográfica, se podrán ampliar o reducir los mapas, para lograr prácticamente cualquier nivel o detalle y pueden ser programados para hacer un seguimiento, automáticamente, de un vehículo designado.

Debido a que el GPS tiene que buscar la señal emitida por al menos 4 satélites para poder calcular su posición, una vez que cualquier tipo de receptor es recién instalado, éste debe ejecutar una secuencia llamada arranque en frío. Esto significa que buscará la señal de cada uno de los satélites y basándose en los que encuentre entonces podrá calcular su posición. Esto significa que el tiempo que tardará en calcular su posición por primera vez será del orden de pocos minutos, dependiendo de la calidad de la señal que reciba. Una vez que el receptor obtenga estos datos, los próximos cálculos serán mucho más rápidos, del orden de 0,3 s y de 1 min en reinicio (Karonis, 2016).

De la misma manera, si el receptor se encuentra localizado en algún lugar cerrado, como un estacionamiento, no podrá detectar la señal de los satélites y por lo tanto no podrá calcular su posición en ese instante. Sin embargo, se han desarrollado receptores GPS de alta sensibilidad que pueden detectar señales satelitales más débiles, aunque estas sean atenuadas por paredes o condiciones atmosféricas adversas, aunque no en ambientes hostiles para las señales, por ejemplo, estacionamientos subterráneos.

En cuanto a la transmisión de datos, en sus inicios el principal medio fue la radio, posteriormente se usó la tecnología celular (generando una llamada) o mediante mensajes de texto (SMS). Actualmente la mayoría de los sistemas modernos utilizan tecnologías celulares diseñadas para la transmisión de datos como GSM/GPRS, aprovechando la gran cobertura de estas redes de datos en la actualidad y la ventaja de que el cobro de transmisión se realiza normalmente por Kilobytes transmitidos y no por tiempo de conexión (Samama, 2008).

#### <span id="page-15-0"></span>**1.2 Trabajos relacionados con el rastreo de vehículos**

Varios trabajos se han desarrollado en la esfera de la investigación científica en universidades y centros investigativos alrededor del mundo para dar solución al problema del rastreo de vehículos, entre los cuales se destacan los que se mencionan a continuación.

#### <span id="page-15-1"></span>**1.2.1 Síntesis de trabajos relacionados**

En el trabajo de P. Verma y J. S. Bhatia se desarrolla un sistema de rastreo que permite informar al propietario la localización y la ruta recorrida por el vehículo y dicha información se puede observar desde cualquier estación remota. Como hardware se utiliza un módulo GPS, para obtener la localización del vehículo, módulo SIM300, que provee servicio GSM en tres bandas para la comunicación remota, un microcontrolador CMOS ATmega16 de 8 bits para comunicar todos los componentes, una pastilla MAX232 para convertir de los niveles de voltaje TTL - RS232 y una pantalla LCD 16x2. El software, en lenguaje C, provee la interfaz entre los módulos, recibe la localización vía GPS y la transmite vía servicio de paquetes generales (GPRS); del lado del cliente se desarrolla una aplicación Web utilizando

Google Maps, que recibe las coordenadas del vehículo y muestra la localización del objetivo, la distancia recorrida y las posibles rutas para llegar al destino (Verma and Bhatia, 2013).

En el artículo de S. V. R. Ramani, H. Suthanthira Vanitha, S. et al. se desarrolla un sistema de rastreo y cerradura de vehículos, que rastrea la posición del vehículo y puede apagar su motor, cerrar las puertas e inhabilitar las cerraduras en el caso de robo. El sistema se activa/desactiva por contraseña del propietario. Como hardware se utiliza un microcontrolador AT89c52, módulo GPS, GSM Modem SIM300 v7.03, teclado, pantalla LCD, relés y accionamientos de relés para el motor y las cerraduras, alarmas sonoras y transmisores y receptores infrarrojos (IR). Al detectarse el robo, por medio de los sensores IR cuando el sistema está activo, se envía una notificación vía SMS al propietario con la localización del vehículo, puede mandar la orden de detener el auto también vía servicio de mensajes cortos (R. Ramani, 2013).

En el artículo de S. S. Ravi Prakash Vijay, Deepak Mali, et al. se desarrolla un sistema de rastreo que consiste en general en un receptor GPS, un modem GSM, un microcontrolador ATmega328 y sensores externos. El módulo GPS continuamente toma los datos provenientes del satélite y almacena la latitud y la longitud en el buffer del microcontrolador AT89s52 en tiempo real, además de las rutas recorridas, las paradas hechas, el tiempo en demorado en cada parada. Al añadir sensores adicionales el sistema puede detectar fuego, robo y obstáculos. Si se desea rastrear el vehículo, el sistema se activa por un mensaje SMS recibido por el módulo GSM. También se activa por la detección de accidentes mediante el sensor IR, por la detección de fuego mediante el sensor de temperatura y por la detección de robo. Una vez activo, el módulo GSM envía en mensajes SMS la última posición recibida al número predefinido en el programa. La posición se muestra en una aplicación web basada en Google Maps (Vijay et al., 2015).

El artículo presentado por El-Medany et al. describe un sistema de rastreo en tiempo real que provee localizaciones precisas del vehículo rastreado con medios de bajo costo. Para su implementación se utiliza un módulo GSM GM862 de cuatro bandas. Un servidor de monitoreo y una interfaz gráfica de usuario en un sitio web también se desarrollan utilizando Microsoft SQL Server 2003 y ASP.net para visualizar la localización de un vehículo en un mapa específico. Este sistema también provee información acerca del estado del vehículo como por ejemplo velocidad y kilometraje (El-Medany et al., 2010).

Hu Jian-ming; Li Jie; Li Guang-Hui describen un sistema antirrobo de vehículos utilizando módulos GPS y GSM. El sistema se desarrolla utilizando un chip de alta velocidad de tipo mixto C8051F120 y el automóvil robado se detecta con el uso de un sensor de vibración. El sistema permanece en contacto con el propietario a través del módulo GSM, para seguridad y fiabilidad del automóvil (Jian-Ming et al., 2012).

Fleischer, P.B.; Nelson et al. describen el desarrollo y la implementación de un sistema de rastreo y alerta de vehículos utilizando GPS y GSM. El sistema permite a las compañías de transporte inter-ciudades rastrear sus vehículos en tiempo real y provee seguridad ante robo y ocurrencia de accidentes (Fleischer et al., 2012).

Le-Tien, T. y Vu Phung describen un sistema basado en GPS y GSM. Se describe un modelo práctico para el enrutamiento y rastreo de un vehículo móvil en un área extensa. El sistema incluye una brújula Compass Sensor-YAS529 de la compañía Yamaha y un acelerómetro Accelerator Sensor-KXSC72050 de la compañía Koinix para adquirir la dirección del movimiento del vehículo. El sistema adquiere las posiciones del vehículo a través del receptor GPS y envía los datos al centro supervisor utilizando el servicio SMS o GPRS. El centro supervisor comprende un kit de desarrollo que soporta las tecnologías GSM-WMP100 de la compañía Wavecom. Finalmente, la posición del vehículo se visualiza en Google Maps (Le-Tien and Phung, 2012).

Kai-Tai Song y Chih-Chieh Yang diseñan y construyen un sistema de rastreo visual en tiempo real para aplicaciones de seguridad de vehículos. En este artículo se presenta un algoritmo de rastreo de vehículos basado en características físicas, el cual detecta automáticamente y rastrea varios objetos en movimiento, como autos y motocicletas, delante del vehículo rastreado. Aplicando el concepto de Foco de Expansión y análisis visual, el sistema puede segmentar características de objetos en movimiento y ofrece una alerta de choque en tiempo real. El algoritmo propuesto utiliza una arquitectura embebida de un sensor de imágenes CMOS y un procesador NMOS. Dicho sistema fue validado en pruebas reales de carretera. Los resultados mostraron información de advertencias de colisiones en arterias urbanas a una velocidad de 60 km/h tanto de día como de noche (Song and Yang, 2005).

En el trabajo de (Vázquez Seisdedos et al., 2016) se describe el diseño e implementación de un dispositivo móvil para la adquisición, transmisión y visualización de la posición de un vehículo hacia un terminal remoto, compuesto por una computadora y un punto de acceso inalámbrico. El dispositivo contiene un módulo receptor de GPS PARALLAX, un conversor serie-Ethernet LANTRONIX, un visualizador de cristal líquido (LCD) y un punto de acceso inalámbrico TPLINK, todos gobernados por un microcontrolador PIC 16F870. Las pruebas experimentales evidenciaron que el dispositivo desarrollado es capaz de adquirir y transmitir las coordenadas de latitud y longitud con una exactitud mínima de 4,4 m y 6,1 m, respectivamente, así como funciona correctamente en condiciones de velocidad variables entre 0 y 140 km/h. El tiempo de adquisición y visualización de la posición es de 1 minuto aproximadamente.

#### <span id="page-18-0"></span>**1.2.2 Conclusiones acerca de la revisión bibliográfica**

En general, las tecnologías más utilizadas en los dispositivos para el rastreo de vehículos incluyen el Sistema de Posicionamiento Global (GPS) para obtener la localización del vehículo y el Sistema Global para las Comunicaciones Móviles (GSM) que provee la comunicación con una estación remota. A ambas se accede mediante módulos de hardware GPS y GSM. Una unidad microcontroladora (MCU, *Microcontroller Unit*) se utiliza para establecer la comunicación entre dichos módulos. Por otro lado, se cuenta con una estación central que recibe la información desde el dispositivo remoto y visualiza la localización del vehículo y otras informaciones, principalmente basadas en *Google Maps* y *OpenStreetMap* (Figura 1.1. Esquema general de un sistema [de rastreo de vehículos utilizando módulos GPS,](#page-19-2)  [GSM, MCU y otros periféricos.\)](#page-19-2).

Las soluciones analizadas resuelven el problema del rastreo de vehículos, pero tienen algunas desventajas como la utilización de módulos GPS y GSM con interfaz RS232, incompatible con los niveles TTL que manejan las MCU y por tanto requieren de hardware adicional. El uso de mapas online representa una desventaja para un país como Cuba, puesto que requieren una conexión rápida a Internet y de gran cantidad de datos, la cual no está disponible para todas las entidades con la calidad requerida de tiempo real de la aplicación de rastreo. El aprovechamiento del valor agregado de la MCU mediante el uso de sensores, actuadores, teclados y elementos de visualización constituye una ventaja de varios de los sistemas analizados, puesto que estas, además de tener la capacidad de comunicación, cuentan con varias entradas y salidas digitales y analógicas que pueden ampliar las funcionalidades del sistema.

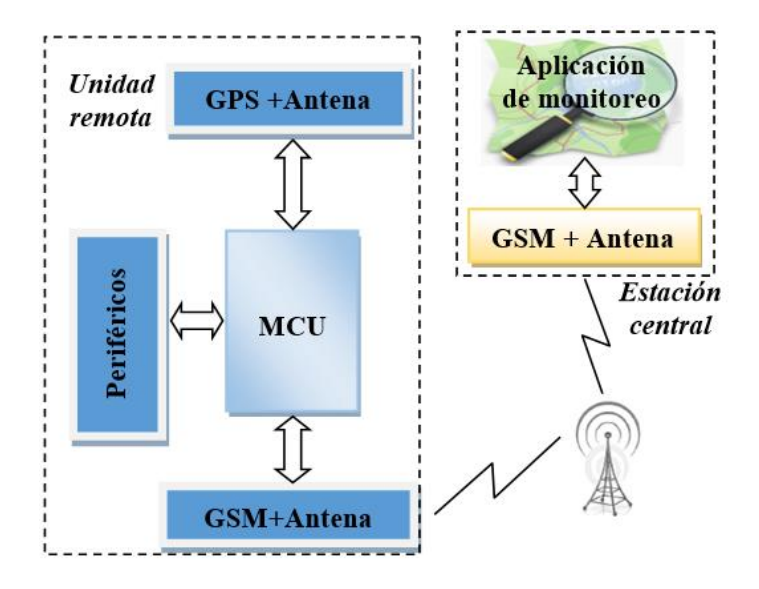

<span id="page-19-2"></span>Figura 1.1. Esquema general de un sistema de rastreo de vehículos utilizando módulos GPS, GSM, MCU y otros periféricos.

#### <span id="page-19-0"></span>**1.3 Principales tecnologías empleadas en los dispositivos de rastreo de vehículos**

A continuación, se analizan con detalle las tecnologías que conforman los dispositivos de rastreo de vehículos analizados en el epígrafe anterior.

#### <span id="page-19-1"></span>**1.3.1 El Sistema de Posicionamiento Global**

Un sistema global de navegación por satélite (*Global Navigation Satellite System*, GNSS) es una constelación de satélites que transmite rangos de señales utilizados para el posicionamiento y localización en cualquier parte del globo terrestre, ya sea en tierra, mar o aire (Hegarty and Chatre, 2008). Actualmente forman parte del concepto GNSS el Sistema de Posicionamiento Global (*Global Positioning System*, GPS) de los Estados Unidos de América, el Sistema Orbital Mundial de Navegación por Satélite (GLONASS) de la Federación Rusa, Galileo en desarrollo por la Unión Europea y el sistema regional Beidou, desarrollado por China, los dos últimos se espera estén completamente operacionales y con cobertura global para el año 2020 (Chinamil.com, 2015, Deutsche Welle, 2016).

Los GNSS son sistemas que permiten determinar en todo el mundo la posición de un objeto (una persona, un vehículo) con una precisión de hasta centímetros (si se utiliza GPS diferencial), aunque lo habitual es aproximadamente 10 metros de precisión. El GPS funciona mediante una red de 32 satélites en órbita sobre el planeta tierra, a 20 200 km de altura, con trayectorias sincronizadas para cubrir toda la superficie de la Tierra y equipados con relojes atómicos precisos y estables. Cuando se desea determinar la posición, el receptor que se utiliza para ello localiza automáticamente como mínimo cuatro satélites de la red, de los que recibe unas señales indicando la identificación y la hora del reloj de cada uno de ellos (Leick, 2004, Rizos, 2002). Con base en estas señales, el aparato sincroniza el reloj del GPS y calcula el tiempo que tardan en llegar las señales al equipo, y de tal modo mide la distancia al satélite mediante el método de trilateración inversa, la cual se basa en determinar la distancia de cada satélite respecto al punto de medición. Conocidas las distancias, se determina la propia posición relativa respecto a los satélites. Conociendo además las coordenadas o posición de cada uno de ellos por la señal que emiten, se obtiene la posición absoluta o coordenadas reales del punto de medición. También se consigue una exactitud extrema en el reloj del GPS, similar a la de los relojes atómicos que llevan a bordo cada uno de los satélites (O'Leary and Darrin, 2009, Toloza, 2013).

El sistema GPS está compuesto por tres segmentos. El Sector Espacial, formado por los 32 satélites distribuidos en 6 planos orbitales alrededor de la tierra, manteniendo cobertura las 24 horas del día. El Sector de Control, cuya misión es el seguimiento continuo de todos los satélites para establecer la órbita de cada uno de ellos, está formado por una estación de control maestra, una estación alternativa, 6 estaciones de monitoreo y 4 antenas terrestres dedicadas. El Sector de Usuario lo compone el instrumental que deben utilizar los usuarios para la recepción, lectura, tratamiento y configuración de las señales, con el fin de alcanzar los objetivos de su trabajo (Hegarty and Chatre, 2008).

Cada satélite GPS emite continuamente un mensaje de navegación a 50 bits por segundo en la frecuencia transportadora de microondas. La banda de frecuencia comprende cinco tipos o niveles: L1 (1575.42 MHz, para uso civil) que utiliza el Código de Adquisición Aproximativa (C/A); L2 (1227.6 MHz, para uso militar) que utiliza el Código de Precisión (P) cifrado; L3, L4 y L5, que en general comprenden entre 1176 MHz y 1600 MHz (Thomassen, 2014).

La señal GPS proporciona la hora precisa de acuerdo con el reloj atómico a bordo del satélite, el número de semana GPS y un informe de estado para el satélite de manera que puede deducirse si es defectuoso. Cada transmisión dura 30 segundos y lleva 1500 bits de datos codificados con una secuencia pseudoaleatoria (PRN) de alta velocidad que es diferente para cada satélite. Los receptores GPS conocen los códigos PRN de cada satélite y por ello no sólo pueden decodificar la señal, sino que la pueden distinguir entre diferentes satélites. Las transmisiones son cronometradas para empezar de forma precisa en el minuto y en el medio minuto tal como indique el reloj atómico del satélite. La primera parte de la señal GPS indica al receptor la relación entre el reloj del satélite y la hora GPS. La siguiente serie de datos proporciona al receptor información de órbita precisa del satélite principalmente: hora UTC (Tiempo Universal Coordinado), latitud, longitud, satélites usados, satélites en vista, dilución de la precisión, altura sobre el nivel del mar, curso y velocidad sobre el suelo, entre otros. (Zarein, 2016). La mayoría de los módulos receptores GPS brindan dichos datos según el formato NMEA 0183, cuyas siglas se deben a la organización estadounidense Asociación Nacional de Electrónica Marina (*National Marine Electronics Association*), la cual lo define y controla (Guier and Weiffenbach, 1997). Se definen diferentes mensajes que comprenden diferentes campos de datos separados por coma (","), todos con la estructura general que se muestra en la [Figura 1.2:](#page-22-1)

- Encabezado: \$GC.
- ID del mensaje, que puede ser según el protocolo:
	- o GCA: Datos de posición GPS
	- o GLL: Posición geográfica Latitud/Longitud.
	- o GSA: Dilución de la precisión GNSS y satélites activos.
	- o GSV: Satélites GNSS en vista.
	- o RMS: Datos específicos GNSS mínimos recomendados.
	- o VTG: Curso sobre el suelo y velocidad sobre el suelo.
	- o ZDA: Tiempo y hora.
- Datos: La composición de este campo varía según los diferentes datos que transmite cada protocolo.
- Suma de chequeo: como método de chequeo de errores en la transmisión de los datos.
- Caracteres de terminación de la trama: <CR> <LF>

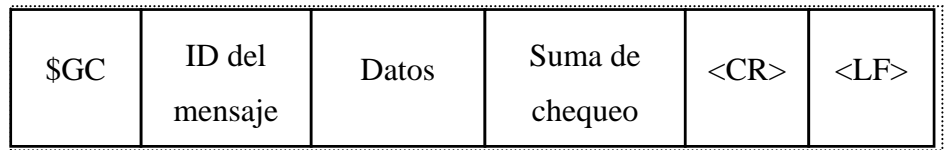

Figura 1.2. Formato de las tramas NMEA.

#### <span id="page-22-1"></span><span id="page-22-0"></span>**1.3.2 Sistema Global para las Comunicaciones Móviles**

El sistema global para las comunicaciones móviles (del inglés *Global System for Mobile Communications*, GSM) es un sistema estándar, libre de regalías (derecho de usar un material con *copyright* o de propiedad intelectual sin la necesidad de pagar regalías o una tasa de licencia), de telefonía móvil digital. GSM se considera, por su velocidad de transmisión y otras características, un estándar de segunda generación (2G). Una de las características principales del estándar GSM es el módulo de identidad del suscriptor, conocida comúnmente como tarjeta SIM, una tarjeta inteligente desmontable que contiene la información de suscripción del usuario, parámetros de red y directorio telefónico (Sauter, 2014). La Asociación GSM (GSMA o *GSM Association*), informa que GSM es el estándar en telecomunicaciones móviles más extendido en el mundo, con un 82% de los terminales mundiales en uso. GSM cuenta con más de 3000 millones de usuarios en 159 países distintos, siendo el estándar predominante en Europa, América del Sur, Asia y Oceanía, y con gran extensión en América del Norte (GSM World, 2008).

La interfaz de radio de GSM se ha implementado en diferentes bandas de frecuencia: GSM-900 usa 890–915 MHz para enviar información desde la estación móvil a la estación base (*uplink* o subida) y 935–960 MHz para la otra dirección (*downlink* o bajada), proveyendo 124 canales de radiofrecuencia (números de canal del 1 al 124) espaciados a 200 kHz. La GSM-1800 usa la banda de 1710 a 1785 MHz para enviar información desde la estación móvil al transceptor de la estación base y la de 1805 a 1880 MHz para la otra dirección, proporcionando 374 canales numerados desde el 512 hasta el 885. La GSM-850 y la GSM-1900 se usan en la mayoría de países en América. La GSM-850 utiliza la banda de 824-849 MHz para la subida y 869-894 MHz para la bajada, con los canales 128 a 251. La GSM-1900 utiliza la banda de 1850-1910 MHz para la subida y 1930-1990 MHz para la bajada, con los canales 512 a 810 (E.T.S.I., 2001).

La red de telefonía celular en Cuba es operada por la Empresa de Telecomunicaciones de Cuba S.A. (ETECSA), está disponible en 900 MHz en todo el territorio nacional en GSM. También posee acceso GSM en los 850 MHz, con cobertura limitada a: Ciudad de La Habana, Varadero, Ciego de Ávila, Cayo Coco, Cayo Guillermo y Holguín (Aeropuerto y Guardalavaca) (E.T.E.C.S.A., 2016).

GSM, junto con otras tecnologías, es parte de la evolución de las telecomunicaciones móviles inalámbricas que incluye, entre otros, servicio general de paquetes vía radio (*General Packet Radio System*, GPRS). El GPRS, creado en la década de los 80, es una extensión del GSM para la transmisión de datos mediante conmutación de paquetes. Permite velocidades de transferencia de 56 a 114 kbps. Con GPRS se pueden utilizar servicios como *Wireless Application Protocol* (WAP), servicio de mensajes cortos (SMS), servicio de mensajería multimedia (MMS), Internet y los servicios de comunicación, como el correo electrónico y la *World Wide Web* (WWW) (Mouly and Pautet, 2002).

WAP (protocolo de aplicaciones inalámbricas) es un estándar abierto internacional para aplicaciones que utilizan las comunicaciones inalámbricas, por ejemplo, acceso a servicios de Internet desde un teléfono móvil (Redl et al., 1998).

El servicio de mensajes cortos (*Short Message Service*, SMS) es un servicio disponible en los teléfonos móviles que permite el envío de mensajes cortos entre teléfonos móviles, inventado por Matti Makkonen junto al GSM en 1985. Los mensajes de texto son procesados por un centro de mensajes cortos (SMSC, *Short Message Service Center*) que se encarga de almacenarlos hasta que son enviados y de conectar con el resto de elementos de la red GSM. Un mensaje SMS es una cadena alfanumérica de hasta 140 caracteres o de 160 caracteres de 7 bits, y cuyo encapsulado incluye una serie de parámetros: fecha de envío; validez del mensaje, desde una hora hasta una semana; número de teléfono del remitente y del destinatario; número del SMSC que ha originado el mensaje (Redl et al., 1998).

El servicio de mensajería multimedia (*Multimedia Messaging Service*, MMS) es un estándar de mensajería que le permite a los teléfonos móviles enviar y recibir contenidos multimedia, incorporando sonido, video, imágenes y texto. El límite de cada mensaje multimedia suele ser de 100 o 300 KB, dependiendo de cada móvil, si bien ese límite lo definen el operador o las características del terminal y no el protocolo (R.A.I.E, 2014).

#### <span id="page-24-0"></span>**1.3.3 Unidades microcontroladoras**

Un microcontrolador (MCU) es un circuito integrado programable, capaz de ejecutar las órdenes grabadas en su memoria. Está compuesto de varios bloques funcionales, los cuales cumplen una tarea específica. Incluye en su interior las tres principales unidades funcionales de una computadora: unidad central de procesamiento, memoria y periféricos de entrada/salida (Gridling and Weiss, 2007). Actualmente algunos de los líderes en el mercado de microcontroladores (Techavio, 2015) son:

- Microchip Technology Inc. Fundada en 1989 y situada en Chandler, Arizona, EE. UU. Ofrece productos como los microcontroladores PIC de 8 bits (PIC16F84, PIC16F87X, PIC16F88), PIC de 16 bits que incluyen procesamiento digital de señales (dsPIC30F y dsPIC33F) y PIC de 32 bits (PIC32).
- Atmel: Fundada en 1984 y con sede en San José, California, EE. UU. Ofrece como microcontroladores derivados del 8051 (serie AT89), el AT91SAM basados en ARM, y sus arquitecturas propias AVR (series AT90, ATtiny, ATMega) y AVR32.
- Arduino: plataforma de hardware libre, basada en una placa con un microcontrolador y un entorno de desarrollo, diseñada para facilitar el uso de la electrónica en proyectos multidisciplinares. Los microcontroladores más usados en las diferentes placas que ofrece son el Atmega168, Atmega328, Atmega1280 y CortexM3 de ARM de 32 bits.

<span id="page-24-1"></span>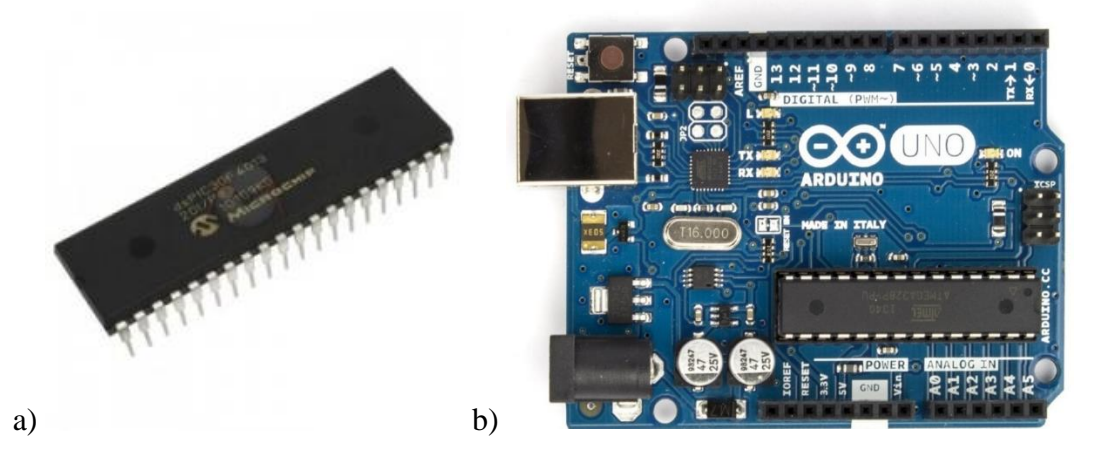

Figura 1.3. a) dsPIC30F4013 de Microchip Technology Inc. b) Arduino UNO R3. La Plataforma Arduino se define como una placa hardware libre que incorpora un microcontrolador reprogramable y una serie de pines-hembra (los cuales están unidos

internamente a las patillas de entrada/salida del microcontrolador); un software y un entorno de desarrollo gratis, libre y multiplataforma y un lenguaje de programación libre basado en la sintaxis de C++. La placa estándar Arduino UNO [\(Figura 1.3](#page-24-1) b) utiliza un microcontrolador ATmega328P, de la compañía ATMEL: 16 MHz, 32KB de memoria Flash), 2KB de SRAM y 1KB de EEPROM; 14 entradas/salidas digitales, 6 entradas analógicas de 10 bits, comunicación UART,  $I<sup>2</sup>C$ , SPI; canales de modulación de ancho de pulso (PWM), 3 temporizadores/contadores (Arduino, 2016).

Para el presente trabajo se propone el uso de la plataforma Arduino porque consta de una placa que incluye un microcontrolador con toda la circuitería necesaria para su correcto funcionamiento, posee los requerimientos tecnológicos para procesar la información GPS y GSM, cuenta con el hardware necesario para la conexión a las entradas/salidas correspondientes del procesador de los módulos, los sensores y actuadores que forman parte del sistema que se propone. Además, se puede programar por conexión USB directa con la computadora, se puede alimentar de varias formas (fuente de 7 a 12 V, por USB o por sus pines de entrada de 5V) y posee salidas reguladas de 5 V y 3.3 V que se pueden emplear para la alimentación de sensores u otro hardware adicional. Por otro lado el gran competidor de Arduino a nivel mundial, la tecnología PIC de Microchip Technology Inc, no constituye hardware ni software libre y además la compañía solamente ofrece el chip del microcontrolador, por lo que requiere de circuitería adicional para su puesta en marcha y su programación, aunque existen modelos con grandes prestaciones (Microchip, 2009).

#### <span id="page-25-0"></span>**1.3.4 Aplicaciones de monitoreo basadas en mapas**

Las aplicaciones de monitoreo pueden programarse para cualquier plataforma, por ejemplo, para computadora personal (Windows, Linux, etc.), lo cual implica la adquisición de un módem GSM adicional; o para dispositivos móviles (Android, iOS, etc.), de los cuales se puede aprovechar su acceso directo a la red GSM y además su capacidad de transmisión de los datos por diferentes vías (WiFi, Bluetooth, descarga de los datos de la tarjeta de memoria vía USB). Un elemento imprescindible para la visualización en estas aplicaciones lo constituyen los mapas. Actualmente existen dos proveedores principales de servicios de mapas para aplicaciones personales:

- *Google Maps* es un servidor de aplicaciones de mapas en la web que pertenece a Google. Ofrece imágenes de mapas desplazables, así como fotografías por satélite del mundo e incluso la ruta entre diferentes ubicaciones o imágenes a pie de calle Google Street View.
- *OpenStreetMap* (también conocido como OSM) es un proyecto colaborativo para crear mapas libres y editables. Los mapas se crean utilizando información geográfica capturada con dispositivos GPS móviles, ortofotografías<sup>1</sup> y otras fuentes libres. Esta cartografía, tanto las imágenes creadas como los datos vectoriales almacenados en su base de datos, se distribuye bajo licencia abierta Licencia Abierta de Bases de Datos (en inglés ODbL). Su código fuente y bases de datos están disponibles totalmente gratis para múltiples plataformas como Qt, iOS y Android (GitHub, 2017, Neis and Zipf, 2012).

#### <span id="page-26-0"></span>**1.3.5 Módulos de hardware GPS y GSM**

 $\overline{a}$ 

Estos módulos ofrecen una interfaz con los satélites GPS y con la red GSM respectivamente a través de antenas diseñadas para recibir y transmitir en las bandas de frecuencia correspondientes. Por otro lado, también deben ofrecer otra interfaz de comunicación con el usuario, por ejemplo, comunicación serie con lógica TTL o RS232, a través de los cuales pueden ser controlados y a la vez enviar información. Normalmente este tipo de módulos son controlados por el conjunto de comandos Hayes.

El conjunto de comandos Hayes (SIMCom, 2015) es un lenguaje desarrollado por la compañía *Hayes Communications* que prácticamente se convirtió en estándar abierto de comandos para configurar y parametrizar módems. Parte del conjunto de comandos Hayes fue incluido por el Sector de Normalización de las Telecomunicaciones de la Unión Internacional de Telecomunicaciones en el protocolo V.25ter, actual V.250. Todos los comandos son precedidos por los caracteres "AT", los cuales significan "Atención", e hicieron que se conociera también a este conjunto de comandos como *comandos AT*. Estos normalmente son seguidos de una respuesta.

<sup>&</sup>lt;sup>1</sup> La ortofotografía es una presentación fotográfica de una zona de la superficie terrestre, en la que todos los elementos presentan la misma escala, libre de errores y deformaciones.

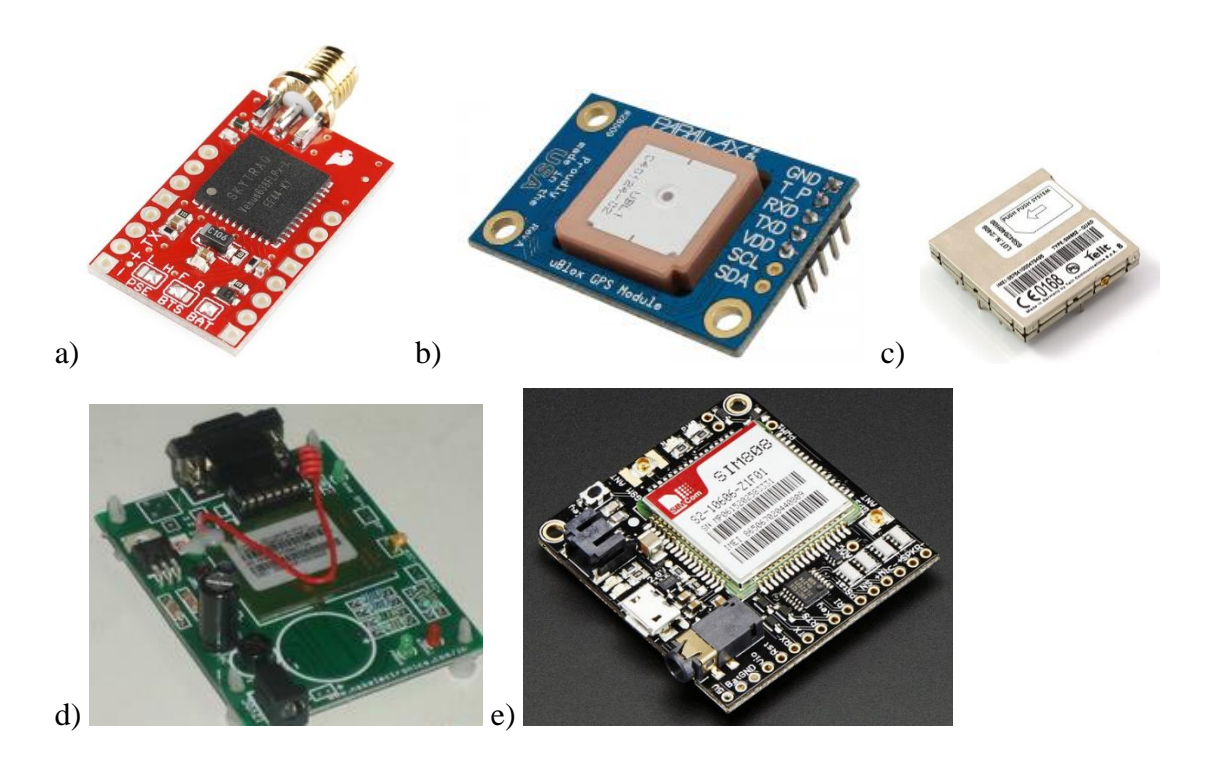

<span id="page-27-0"></span>Figura 1.4. a) SparkFun Venus GPS. b) PARALLAX PAM-7Q GPS Module. c) SparkFun GM862 Cellular Quad Band Module. d) SIM300 MODEM. e) Adafruit FONA 808.

Como ejemplos de módulos GPS y GSM [\(Figura 1.4\)](#page-27-0) utilizados en sistemas de rastreo de vehículos se pueden mencionar los siguientes:

- SparkFun Venus GPS: Es el receptor GPS más novedoso de la compañía SparkFun. La placa incluye un conector SMA para adjuntar una antena externa y un chip Venus634LPx que da a su salida la información GPS con el protocolo NMEA 0183. Tiene además una tasa de actualización hasta 20 Hz, 29 segundos en arranque en frío como Tiempo hasta la primera Localización (*Time to First Fix, TTFF*), TTFF de 3.5 segundos en arranque en caliente, precisión de 2.5 metros, comunicación serie asincrónica con niveles de 3.3 V y su alimentación es igualmente de 3.3 V (SparkFun Electronics, 2016).
- PARALLAX PAM-7Q GPS Module: Trabaja con niveles de voltaje de 3.3 V y 5 V. Utiliza el protocolo estándar NMEA 0183 para la salida de los datos GPS. Tiene una tasa máxima de actualización de 10 Hz y una precisión menor de 2.0 m. La comunicación es serie asincrónica o I2C opcionalmente (Parallax Inc, 2017).
- SparkFun GM862 Cellular Quad Band Module: Compatible con las bandas de frecuencias 850/900/1800/1900 MHz. Requiere una tarjeta SIM y cuenta con un conector de antena MMCX. Soporta conexión de datos hasta 57.6 kbps, voz, SMS y Fax. El voltaje de alimentación es de 3.4 a 4.2 V (SparkFun Electronics, 2015).
- SIM300 MODEM: Ofrece servicios GMS de voz, datos/fax, SMS, GPRS y TCP/IP. Como comunicación utiliza el protocolo serie industrial RS232 para fácil conexión con computadoras. Incluye una antena y además conector SMA para añadir una antena externa. El voltaje de operación es de 7 – 15 V. (NSK Electronics, 2010).
- Adafruit FONA 808 Mini Cellular GSM + GPS Breakout: es una placa que integra un módulo GPS y GSM. Posee un chip SIM808 que soporta las bandas 850 /900 /1800 /1900 MHz; GPS integrado controlable por puerto serie; permite llamadas de voz por dos interfaces diferentes (auriculares o bocinas+microfono); envío y recepción de mensajes SMS; envío y recepción de datos GPRS (HTTP, MMS, TCP/IP, etc.); posee un controlador de buzzer por PWM; interfaz serie asincrónica para los comandos AT. La precisión del GPS es de 2.5 metros aproximadamente y es compatible con cualquier Arduino de 3.3 V o de 5 V. Además, incluye circuitería para carga de la batería vía USB, conector estándar de auriculares, regulación de voltaje para funcionar con lógica de 2.8V a 5V, conectores para antenas GPS y GSM, diodos LED indicadores y ranura para tarjeta SIM (Adafruit, 2016a).

Para el desarrollo del presente trabajo se selecciona este último módulo porque integra GPS con buena precisión y GSM con la banda de frecuencia de 900 MHz que existe en Cuba, es compatible con la plataforma Arduino, tanto de 3.3 V como de 5 V, puede comunicarse mediante comunicación serie con niveles TTL sin hardware adicional, es de pequeño tamaño y constituye hardware y software libre, a diferencia de los módulos de este tipo empleados en las referencias analizadas. Además, la compañía ofrece un módulo similar con interfaz para redes celulares de tercera generación, que no requiere cambios de hardware ni de software si fuera necesario reemplazar uno por otro.

#### <span id="page-28-0"></span>**1.4 Software y hardware libres**

En esta investigación se pretende obtener un producto basado en hardware y software libres. El software libre (Johson, 2014, Stallman, 2004) es aquel que respeta la libertad de los

usuarios sobre su producto adquirido y, por tanto, debe venir acompañado del código fuente para hacer efectivas las libertades. De forma general, su principal promotor, Richard Stallman, lo define como la libertad para ejecutar, copiar, distribuir, estudiar, modificar y mejorar el software. También presenta altos niveles de seguridad y calidad, además permite crear cultura de colaboración, aumenta las capacidades tecnológicas y de desarrollo de las instituciones locales y reduce la dependencia de desarrolladores y proveedores propietarios. Es muy importante no confundir el software libre con el software gratuito, este no cuesta nada, hecho que no lo convierte en software libre, porque no es un problema de precio, sino de libertad. Para encauzar esta libertad, Stallman creó en 1985 la Fundación del Software Libre (FSF) y definió cuatro libertades básicas que tiene que cumplir el software libre:

- Usar el programa, con cualquier propósito.
- Estudiar cómo funciona el programa y adaptarlo a las necesidades específicas del usuario mediante el acceso al código fuente.
- Distribuir copias, de las que puedan beneficiarse otros usuarios.
- Mejorar el programa y hacer público esos desarrollos, de modo que toda la comunidad se beneficie de ello.

El término hardware libre (González et al., 2003) se ha usado principalmente para reflejar el uso del software libre con el hardware y el lanzamiento libre de la información con respecto al hardware, a menudo incluyendo el lanzamiento de los diagramas esquemáticos, diseños, tamaños y otra información acerca del hardware. De todos modos, incluye el diseño del hardware y la distribución de los elementos en la tarjeta electrónica.

El uso de hardware y software libre constituye una premisa para la independencia tecnológica (Torricella Morales et al., 2008).

#### <span id="page-29-0"></span>**1.5 Introducción a los sistemas en tiempo real**

Un sistema en tiempo real (STR) (Burns and Wellings, 1996, Krishna and Shin, 1997) es un sistema informático en el que debe garantizarse no solo que los resultados obtenidos sean correctos, sino también que los mismos sean brindados dentro del intervalo de tiempo especificado de acuerdo a la aplicación. Las tareas se ejecutan repetidamente de forma concurrente, para adaptar el funcionamiento del sistema a la simultaneidad de las acciones que ocurren en el mundo físico. Los intervalos de tiempo en que se ejecutan las tareas se definen por un esquema de activación y por un plazo de ejecución. El esquema de activación puede ser periódico (a intervalos regulares) o aperiódico (en respuesta a sucesos externos que ocurren de forma irregular). Por lo tanto, no basta que un STR sea correcto desde un punto de vista funcional, porque hay que asegurar también que la ejecución de las acciones del sistema y respuestas, se realice dentro de intervalos de tiempo especificados.

#### <span id="page-30-0"></span>**1.5.1 Clasificaciones**

Los STR se pueden clasificar en:

- Sistemas críticos (*Hard Real Time*): No se puede permitir que ninguna tarea se ejecute fuera del intervalo especificado ni una sola vez. El tiempo de respuesta debe garantizarse a toda costa, un incumplimiento de este traería consigo graves consecuencias.
- Sistemas no críticos (*Soft Real Time*): Incumplir ocasionalmente el tiempo asignado a una tarea, no provoca grandes daños, pero afecta el funcionamiento del sistema.

Según (Bennett and Audsley, 2001) se pueden clasificar de las siguiente forma:

- Tareas (o sistemas) basadas en reloj (periódicas, cíclicas): Los sistemas deben poseer señales de reloj (frecuencia constante) con la que el sistema realiza los cálculos de la hora y la fecha. Las tareas periódicas deben ejecutarse rigurosamente en cada periodo dado.
- Tareas basadas en eventos (aperiódicas): En las tareas basadas en eventos, estas se ejecutan cuando se produce un evento (acción) y el tiempo de respuesta debe ser menor que un tiempo dado. Los eventos pueden ser originados por hardware o software.
- Interactivos: Se caracterizan porque la respuesta promedio a eventos sea menor que un valor dado.

Desde el punto de vista de la planificación, el sistema operativo considera a las tareas como procesos que consumen cierta cantidad de tiempo de procesador y a las que hay que asignarles esa cantidad cada cierto tiempo. Tanto los datos que necesita cada tarea, como el código que ejecutan y los resultados que producen son irrelevantes para el planificador.

Las tareas en función de las restricciones temporales se clasifican en:

- Tareas periódicas:
	- o Ci: Tiempo de cómputo en el peor de los casos (para obtener ese valor se ha de analizar el código de la tarea).
	- o Pi: Periodo de repetición. Cada Ti unidades de tiempo se ha de activar la tarea.
	- o Di: Plazo máximo de finalización (*Deadline*). Tiempo máximo que puede transcurrir entre la activación de la tarea y la finalización u obtención de los resultados.
- Tareas esporádicas:
	- o Ci: Tiempo de cómputo en el peor de los casos.
	- o Pi: Periodo mínimo entre dos repeticiones consecutivas.
	- o Di: Plazo máximo de finalización (*Deadline*).
- Tareas aperiódicas:
	- o Ci: Tiempo de cómputo en el peor de los casos.
	- o Di: Plazo de finalización (*Deadline*). Este atributo es opcional: las tareas aperiódicas críticas tienen plazo de finalización, mientras que las tareas aperiódicas no críticas no tienen plazo de ejecución.

Es importante aclarar que en este trabajo el concepto de tiempo real que se utiliza es el que se trata en la literatura referente a los sistemas de rastreo de vehículos, analizada en los epígrafes [1.1](#page-13-1) y [1.2.](#page-15-0) Este se refiere a que los datos de localización se obtienen y se transmiten de forma continua a la estación base, donde el operador los analiza a medida que los recibe.

#### <span id="page-31-0"></span>**1.6 El rastreo de vehículos en Cuba**

#### <span id="page-31-1"></span>**1.6.1 Antecedentes**

El primer sistema de control de flota se desarrolló en el año 1993, por el desaparecido Instituto Cubano de Hidrografía. Este primer sistema no pasó de la fase de prototipo. Las causas pueden estar en el desconocimiento generalizado de la tecnología en aquellos momentos por parte de los usuarios potenciales, las pocas prestaciones y las dificultades en la plataforma de comunicaciones basada en bandas de muy alta frecuencia (VHF).

Durante el año 2005 se llevó a cabo un experimento limitado de control de flota, empleando tecnologías desarrolladas por el Centro Nacional para la Producción de Animales de Laboratorio del CITMA. Los resultados del experimento evidenciaron las potencialidades de la tecnología para la detección de irregularidades y el impacto potencial en el ahorro de combustible.

En febrero del 2006, se crearon el Grupo Ejecutivo y el Grupo Consultivo, para la realización de nuevos experimentos designados por la Asamblea Nacional del Poder Popular, y la Dirección de Sistema de Gestión y Control de Flota (DSGCF) del MITRANS. A partir de abril del 2006 comenzó a desarrollarse el experimento del Sistema de Gestión y Control de Flota (SGCF) cubano, al cual se incorporaron alrededor de 957 móviles (camiones, barcos, tractores y una locomotora), de 20 bases de transporte de las provincias habaneras, tres empresas pesqueras del Golfo de Batabanó, la Empresa Genética "Niña Bonita" y la Unión de Ferrocarriles.

Los principales resultados del experimento fueron:

- Buen comportamiento del hardware y software empleados.
- Recuperada la inversión inicial de 481 958 CUC en los primeros 6 meses del 2006.
- Hasta el 30 de junio de ese propio año el ahorro asciende a 1 200 927 CUC. En combustible se han ahorrado 1 957 toneladas (2 por cada medio).

#### <span id="page-32-0"></span>**1.6.2 El Sistema de Gestión y Control de Flota cubano**

El SGCF cubano apoyado en la tecnología se utiliza para localizar y seguir vehículos, embarcaciones, trenes, etc. En cada móvil se instala un computador de a bordo que cuenta con un receptor de señales satelitales para registrar su ubicación y transmitirla mediante redes de comunicaciones a un centro de datos. Una vez transmitidas las señales y utilizando software de aplicaciones con la ayuda de medios informáticos, se determina la posición del móvil, así como otros datos de su trayectoria que son representados en una base cartográfica. Esto permite conocer en una estación base de manera diferida o en vivo la posición y recorridos de toda la flota y llevar a cabo la gestión de la misma. El SGCF permite conocer con exactitud el desempeño de cada uno de sus medios en la tarea asignada, permitiendo la gestión de las operaciones con mayor oportunidad y calidad. Su objetivo principal es potenciar la eficiente explotación del parque automotor disponible, el ahorro de combustible y la elevación de la disciplina transportista.

El Sistema permite mayor organización y control de los medios de transporte, mejora la gestión de la base, se acortan los ciclos de viaje, se alargan los mantenimientos, así como se favorece el aprovechamiento y la durabilidad de las piezas, neumáticos, baterías y otros recursos. Asimismo, constituye un instrumento muy útil para la administración porque puede saber con exactitud el trabajo de cada carro según la misión asignada: kilómetros recorridos, trayectoria seguida, tiempo utilizado, velocidad, paradas y otros detalles. Sin embargo, salvo en algunas entidades como el servicio de urgencias de La Habana (SIUM) y la empresa de Ferrocarriles, el sistema se emplea en su modalidad diferida, con lo cual no se logra un control de flota en tiempo real. Por otro lado, existen otras empresas que no tienen instalado el sistema debido, entre otras causas, a que la aplicación del GPS implica reducirle automáticamente el 10 % de la asignación de combustible a la entidad seleccionada, aunque la práctica indica que las instituciones que asumen la puesta en marcha de los mencionados dispositivos reportan mensualmente un ahorro entre el 20 y el 25 % de combustible (García Gutiérrez, 2014).

La DSGCF, entre otras funciones, controla y supervisa a distancia la implantación y empleo del SGCF en las bases, empresas, órganos de dirección empresarial y organismos, con el objetivo de elevar la eficiencia en la explotación de los medios de transporte, las embarcaciones de pesca y otros equipos. De igual forma, vela por el ahorro de combustible y previene la ocurrencia de indisciplinas y hechos delictivos; además aprueba el desarrollo e introducción de las nuevas prestaciones que se requieran ya sea en equipamiento o aplicaciones informáticas. Para tales funciones, la DSGCF cuenta con un Departamento de Supervisión y Control de Flota, que tiene la misión de supervisar el funcionamiento del SGCF en todas las entidades del país y analizar las estadísticas del comportamiento de los principales indicadores del sistema, proponiendo las acciones necesarias que se deriven de los análisis.

#### <span id="page-33-0"></span>**1.6.3 Tecnologías empleadas en el Sistema de Gestión y Control de Flota cubano**

En Cuba inicialmente se emplearon como dispositivos GPS remotos los llamados computadores Techagro SELVEC-MFlash [\(Figura 1.5](#page-34-0) a). Estos utilizaban una tarjeta de memoria del tipo CompactFlash para almacenar los datos de navegación, la cual se retiraba del dispositivo para descargar los datos a la estación base. A partir de 2012 se comenzaron a utilizar los computadores IRIS 707 [\(Figura 1.5](#page-34-0) b), los cuales incluyen conexión USB y comunicación vía Bluetooth para la descarga de los datos a la estación base. Una vez descargados los datos en la estación base, a través de la Intranet se suben al servidor central, donde son analizados con la aplicación web MovilWeb.

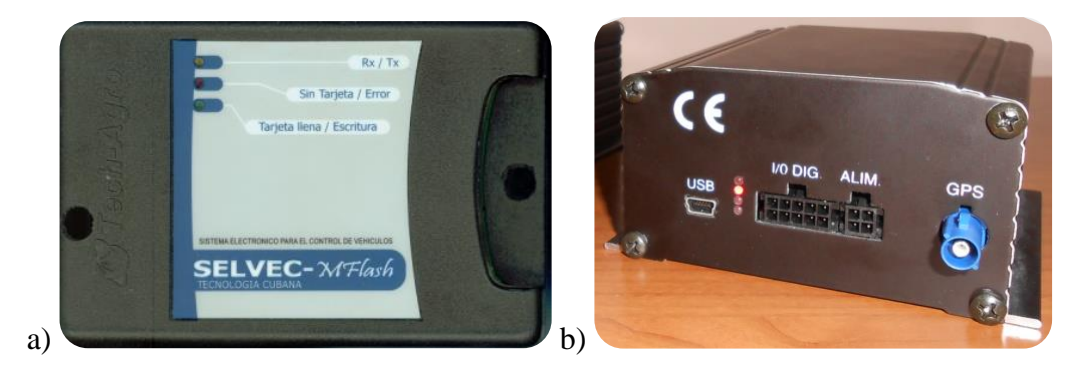

Figura 1.5. a) Computador Techagro SELVEC-MFlash. b) Computador IRIS 707.

<span id="page-34-0"></span>MovilWeb es un sistema de localización de vehículos basado en Web para el seguimiento de móviles sobre cartografía vectorial y raster, diseñado para controlar diferentes flotas. Este sistema funciona en dos modalidades, diferido o en tiempo real. En tiempo diferido permite el monitoreo de móviles de manera remota sobre una red de comunicaciones, posibilitando reconstruir su recorrido, una vez ejecutado el mismo, en un determinado periodo de tiempo, a partir de la información almacenada en el computador de a bordo. La modalidad en tiempo real, permite la monitorización de los vehículos que circulan con computado-res de a bordo enviando sus datos a través de la red celular. Las sentencias obtenidas se decodifican, analizan y visualizan, así como las alarmas que transmiten los sensores ubicados en el vehículo. Ambas implementaciones están diseñadas para controlar flotas de vehículos de manera genérica, analizar su trayectoria, velocidad, detenciones, alarmas, información de sensores, salidas fuera de la ruta planificada, etc. Su desarrollo es modular, lo que permite personalizar herramientas para usuarios específicos, siendo las más significativas las de carga y pasajeros. El uso del sistema tiene alcance nacional, se encuentra implantado como aplicación genérica de seguimiento de móviles en 233 bases de transporte con 900 usuarios y más de 10 000 móviles desde los servidores del centro de datos de TRANSNET. Recibe 8 millones de accesos como promedio mensual, de ellos 2,5 millones son solicitudes de mapas lo que equivale en volumen de datos a más de 30 TBytes (González Suárez et al., 2016).

#### <span id="page-35-0"></span>**1.7 Consideraciones finales del capítulo**

Luego de analizar la bibliografía especializada y realizar un análisis de los sistemas de rastreo de vehículos en el mundo y en Cuba, se llegó a las siguientes consideraciones:

La aplicación de un sistema de rastreo de vehículos permite a la empresa que utilice medios de transporte efectuar un control de flota en tiempo real, lo cual reporta beneficios económicos, al lograr un mejor manejo de sus medios y recursos.

Los sistemas de rastreo de vehículos cuentan elementalmente con una unidad móvil donde se ejecuta un software configurable, que obtiene la ubicación y otros datos del vehículo desde los satélites GPS, un sistema de comunicación seguro y fiable y un software que funciona en una estación base, donde se analiza y procesa la información.

Existen dispositivos que constituyen hardware y software libres con los cuales se puede diseñar un sistema de rastreo de vehículos en tiempo real, tanto el dispositivo móvil, como el software de la estación base, aunque este último no es un objetivo principal del presente trabajo. Con estos elementos puede obtenerse un producto cubano que pueda utilizarse por parte de las empresas nacionales, lo que favorece la independencia tecnológica.

Luego de comparar entre posibles variantes, para el desarrollo del presente proyecto se propone utilizar el módulo Adafruit FONA 808 y una placa Arduino UNO R3, debido a que cumplen con los requisitos necesarios para el desarrollo del dispositivo de rastreo de vehículos que se pretende obtener.

El Sistema de Gestión y Control de Flota cubano funciona en su modalidad de tiempo diferido, con el cual se han obtenido beneficios económicos tangibles. Estos beneficios pueden aumentar si se logra un control de flota en tiempo real, como lo demuestra la experiencia internacional.
# <span id="page-36-0"></span>**CAPÍTULO 2. ARQUITECTURA DE HARDWARE Y SOFTWARE DEL DISPOSITIVO DE RASTREO DE VEHÍCULOS**

En el presente capítulo se describen primero los elementos de hardware y las herramientas de software utilizados para la confección del dispositivo de rastreo de vehículos. Posteriormente se describen la arquitectura de hardware del dispositivo y su arquitectura de software. Se describe además el sistema de comunicación utilizado entre los componentes del dispositivo y entre este y la estación base. Por último, se realiza una propuesta inicial de un software sencillo que sirva para la configuración por defecto del dispositivo y el postprocesamiento de los datos y de un software que funcione en un dispositivo móvil y que permita comprobar la efectividad del dispositivo. El peso principal de este capítulo recae en el diseño del dispositivo o unidad remota de acuerdo a l[a Figura 1.1,](#page-19-0) como parte de un sistema de rastreo de vehículos.

#### **2.1 Requisitos para el diseño del dispositivo de rastreo de vehículos**

El dispositivo a diseñar cumple con los siguientes requisitos:

- Operación: el dispositivo debe ser capaz esencialmente de obtener los datos GPS, decodificarlos, almacenarlos en su memoria interna y enviarlos a una estación base utilizando la red GSM de forma continua.
- Flexibilidad en cuanto a hardware y software: el software es compatible con cualquier placa Arduino por lo que no se requieren modificaciones en el *firmware* en el caso de tener que utilizar otra placa. Además, los diferentes modelos de Adafruit FONA tienen la misma arquitectura de hardware y sus conjuntos de comandos AT son compatibles, por lo que la sustitución de uno por otro no requiere cambios en la arquitectura de software ni de hardware.
- Flexibilidad en cuanto a funcionamiento: todos los parámetros deben ser configurables por el usuario de acuerdo a sus intereses (periodo de encuesta al GPS, periodo de envío de los datos por la red móvil, envío de los datos por diferentes vías de la red móvil).
- Seguridad y fiabilidad en la transmisión y almacenamiento de la información.

## **2.2 Elementos de hardware que componen el dispositivo de rastreo de vehículos**

## **2.2.1 Módulo GPS/GSM Adafruit FONA808**

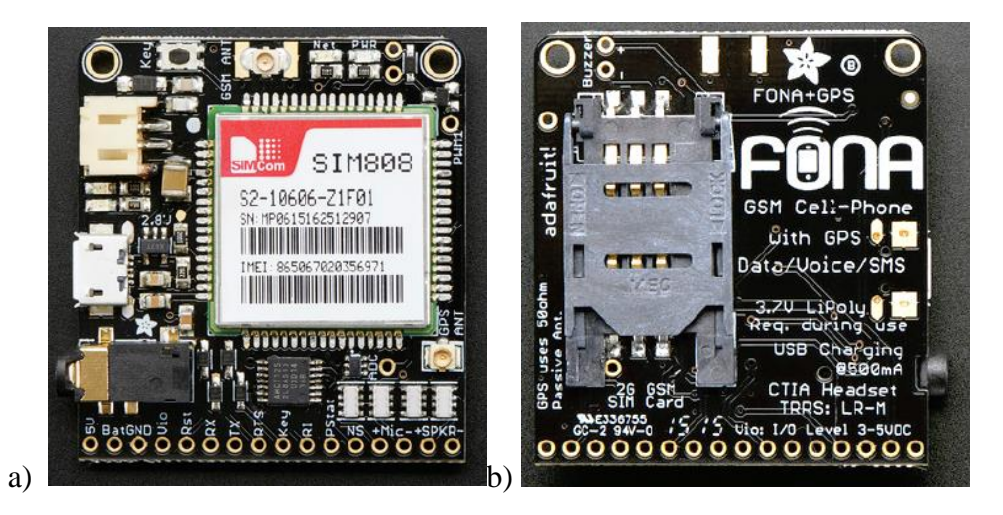

Figura 2.1. Adafruit FONA808 a) Vista frontal b) Vista trasera.

<span id="page-37-0"></span>Este módulo se muestra en la [Figura 2.1.](#page-37-0) Sus características generales (Adafruit, 2016a) son:

- Dimensiones:  $1.75$ " x  $1.6$ ".
- Interfaz con cualquier red GSM (850/900/1800/1900 MHz).
- Puerto serie por donde puede ser controlado y encuestado.
- GPS totalmente integrado con sensibilidad de rastreo de -165 dBm, controlado y encuestado por el mismo puerto serie, esta cuenta:
	- 22 canales de rastreo y 66 canales de adquisición.
	- GPS L1 con código  $C/A$ .
	- Sensibilidad de rastreo: -165 dBm. (-147 dBm en arranque en frío).
	- Time-To-First-Fix típico: 30 s (arranque en frío), 1 s (arranque en caliente).
	- Precisión: 2.5 m.
- Permite hacer y recibir llamadas de voz utilizando auriculares o un altavoz y micrófonos externos, envío y recepción de mensajes SMS, envío y recepción de datos GPRS (TCP/IP, MMS, HTTP, correo electrónico).
- Interfaz de comandos AT con detección "*auto baud*" (auto detección de la velocidad de transmisión de datos).

El módulo además incluye:

- Circuitería para carga de batería LiPoly por interfaz microUSB.
- Conector JST de dos pines para batería LiPoly.
- Conector estándar de auriculares TRRS de 4 polos.
- Salidas para altavoz externo de 32  $\Omega$  y micrófono electret.
- Circuitería reguladora de nivel para utilizar lógica desde 2.8 a 5 V.
- Controlador de motor vibracional por PWM y convertidor analógico digital.
- Conectores uFL para antenas GSM y para antena pasiva GPS de 50  $\Omega$ .
- LEDs indicadores para alimentación y estado de la red.
- Puerto para tarjeta SIM.

Descripción de pines:

- Vio: Define el voltaje de la lógica a utilizar (2.8 a 5 V).
- Key: Utilizado para el encendido/apagado con un pulso a tierra de 2 s.
- 5V: Conectado directamente a los 5 V del conector microUSB.
- PS: (*Power Status*) Bajo cuando el módulo está apagado y alto cuando está encendido.
- NS: (*Network Status*) Indica el estado de la red mediante secuencias de pulsaciones  $(64 \text{ ms on}, 800 \text{ ms off} = \text{no hay conexión con la red celular}; 64 \text{ ms on}, 3 \text{ s off} =$ conexión exitosa con la red; 64 ms on, 300 ms off = conexión GPRS activa).
- Reset: Utilizado para forzar un reinicio del módulo mediante un pulso de 100 ms.
- Rx y Tx: Pines de transmisión y recepción del UART.
- RI: (*Ring Indicator*) Por defecto en alto y dará en pulso de 120 ms en bajo cuando se reciba una llamada.
- SPK+, SPK-, MIC+, MIC-: Para conectar altavoces de 32  $\Omega$  y un micrófono electret.
- Buzzer+ y Buzzer-: Conectado a la salida PWM y a un transistor NPN para controlar un motor vibracional.
- PWM: salida PWM de 0-2.8 V pico con frecuencia 0-2kHz y ciclo útil configurables.
- ADC: entrada a un convertidor analógico/digital de 2.8 V máximo.

## **2.2.2 Placa Arduino UNO R3**

Esta placa [\(Figura 1.3b](#page-24-0)) posee las siguientes características (Arduino, 2016):

- Voltaje de operación: 5V.
- Voltaje de entrada (recomendado): 7-12V (límite: 6-20V).
- Corriente DC por cada pin E/S: 40 mA.
- Corriente DC para pin 3.3V: 50 mA.
- Dimensiones:  $68.6$  mm x  $53.4$  mm.
- $\bullet$  Peso: 25 g.
- Microcontrolador ATmega328P, de la compañía ATMEL: 16 MHz, 32KB de memoria Flash (0.5 usados por el gestor de arranque), 2KB de SRAM y 1KB de EEPROM.
- 14 entradas/salidas digitales con resistores *pull-up* internos: 0 (RX) y 1 (TX) (UART); 2 y 3 (interrupciones externas); 3, 5, 6, 9, 10, 11 (salidas PWM); 10, 11, 12, 13 (SS, MOSI, MISO, SCK del protocolo de comunicación SPI); AREF (voltaje de referencia para la conversión analógica-digital, A/D).
- $\bullet$  6 entradas analógicas A0...5, con una conversión A/D de 10 bits de resolución; A4 y A5 (SDA y SCL de la comunicación I2C).
- Pines de energía: Vin (voltaje de entrada a la placa), 5V (pin que da una salida regulada de 5V), 3V3 (pin que da una salida regulada de 3.3V), GND (pines de tierra) IOREF (provee el voltaje referencia con el que opera el procesador); RESET (activo en 0, resetea el microcontrolador).
- Resonador de 16 MHz.
- Conexión USB para conectar a PC y alimentar la placa. Esta conexión permite la transmisión por puerto serie y la escritura del firmware del microcontrolador.
- Encabezador *In-Circuit Serial Programming* (ICSP), permite la conexión de una placa Arduino ISP que permite la programación del microcontrolador.
- Botón reset manual.
- Pastilla ATmega16U2: sirve como puente entre la transmisión serie del microcontrolador con USB, haciendo que se muestre como un puerto COM.
- Encabezador *In-System Programming* para ATmega16U2, que permite programar su firmware.

El microcontrolador ATmega328P es fabricado por la compañía Atmel (ATMEL, 2009). Es un microcontrolador AVR de 8 bits, con arquitectura RISC avanzada. Tiene 131 instrucciones, la mayoría optimizadas para ejecutarse en un ciclo del reloj. Cuenta con 32 registros de propósito general de 8 bit y los siguientes periféricos:

- Timers/Contadores de 8 bits con prescaler separado y modo de comparación.
- 1 Timer/Counter de 16 bits con modo de comparación y modo de captura.
- Contador de tiempo real con oscilador separado.
- 6 canales PWM.
- 6 canales ADC de 10 bits.
- USART programable.
- Interfaz SPI master/slave.
- $\bullet$  Interfaz con dos cables orientada a byte (I<sup>2</sup>C de Phillips).
- Timer de perro guardián programable con oscilador separado.
- Comparador analógico.

## **2.2.3 Módulo Adafruit de tarjeta SD/MicroSD**

Para el almacenamiento de la información localmente se utiliza este módulo (Adafruit, 2016d), que se muestra en la [Figura 2.2.](#page-41-0) Consiste en una placa que contiene la interfaz entre el socket de tarjeta SD y MicroSD a un encabezado estándar de 0.1'' x 6 pines. Puede ser controlada por una gran cantidad de microcontroladores como: Arduino, AVR, PIC, ARM.

- Voltaje de operación: 3.3V, 5V.
- Voltaje de alimentación: 3.3V, 5V.
- Dimensiones:  $4.8 \times 4.3 \times 1.2$  cm.
- $\bullet$  Peso: 15 g.
- Comunicación: Protocolo SPI (*Serial Peripheral Interface*).
- Pines:
	- o +: Alimentación.
	- o GND: Tierra.
	- o DO: Salida de datos.
	- o DI: Entrada de datos.
	- o CLK: Señal de reloj.
	- o CS: Selección de chip.

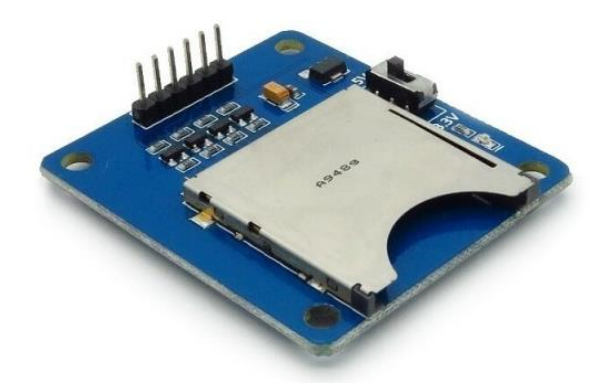

Figura 2.2. Módulo SD/MicroSD de Adafruit.

<span id="page-41-0"></span>**2.2.4 Otros accesorios**

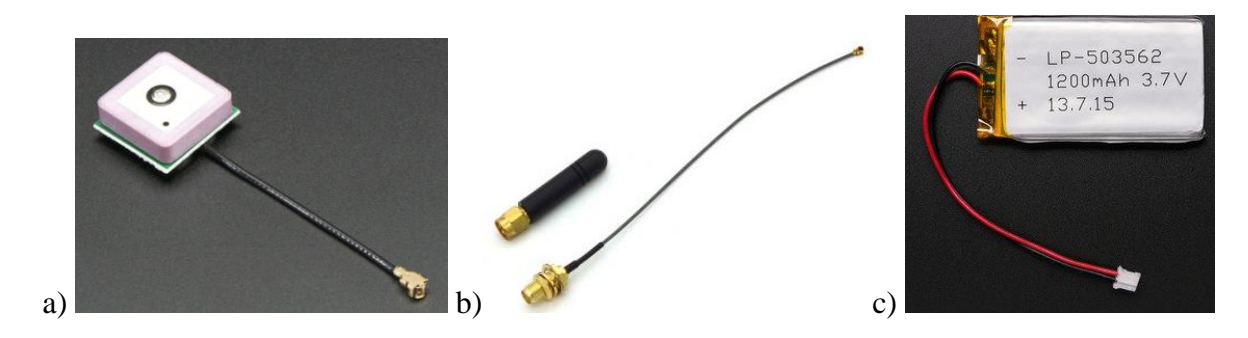

Figura 2.3. a) Antena GPS. b) Antena GSM. c) Batería LiPoly.

<span id="page-41-1"></span>Para la comunicación de FONA808 con los satélites GPS se utiliza una antena GPS pasiva de 50 Ω (Adafruit, 2016c), de dimensiones 15mm x 15mm x 6.8mm, 5.5g de peso, ganancia aproximada de 1 dBi y cable uFL de 50 mm de largo con conector uFL en su extremo [\(Figura](#page-41-1)  [2.3a](#page-41-1)). Para la interfaz con la red GSM se utiliza una antena de Itead Studio de 15 g de peso y conector SMA a un cable uFL [\(Figura 2.3b](#page-41-1)) (Adafruit, 2016b). Para la alimentación de FONA808 se utiliza una batería LiPoly de 3.7V 1200 mAh con conector JST de dos pines [\(Figura 2.3c](#page-41-1)).

#### **2.3 Herramientas de software utilizadas en el diseño del sistema**

### **2.3.1 Arduino 1.6.8**

Se utiliza para programar el firmware de la placa Arduino del dispositivo de rastreo de vehículos. Posee una interfaz sencilla y el lenguaje de programación Arduino tiene la misma sintaxis que C++, excepto en la estructura del programa, puesto que no cuenta con una función *main()*. En cambio, cada programa cuenta con dos funciones principales que aparecen en el área de trabajo al iniciar cada proyecto: *setup()*, que se ejecuta una sola vez al iniciar el programa y *loop()* que constituye un ciclo infinito. El lenguaje incluye las funciones necesarias para realizar las acciones básicas con el microcontrolador. Además de las bibliotecas estándares de C y C++, cuenta con una serie de bibliotecas que brindan una gran cantidad de opciones, por ejemplo, *RobotMotor.h*, *Servo.h*, *Ethernet.h*, *SPI.h*, *Wire.h*, etc. Una gran ventaja es que dada la gran comunidad internacional de Arduino y la posibilidad de ser software libre y extensible, existe gran cantidad de bibliotecas creadas por miembros de la comunidad, accesibles gratuitamente, entre ellas, las que brindan facilidades de comunicación y/o control sobre gran cantidad de dispositivos, sensores, etc.

#### **2.3.2 Qt Creator 4.7**

Se utiliza para crear una interfaz gráfica de usuario que permita la configuración del dispositivo desde una computadora personal y la descarga y visualización de los datos. El Framework Qt constituye una biblioteca multiplataforma ampliamente usada para desarrollar aplicaciones con interfaz gráfica de usuario y otros como herramientas para la línea de comandos y consolas para servidores. Es desarrollada como un software libre y de código abierto a través de Qt Project, donde participa tanto la comunidad, como desarrolladores de Nokia, Digia y otras empresas. Utiliza el lenguaje de programación C++ de forma nativa y varios otros a través de *bindings* (adaptación de una biblioteca para ser usada en un lenguaje de programación distinto) (Knoll, 2011).

#### **2.3.3 Android Studio 1.3.2**

Se utiliza para programar una aplicación Android sencilla para un dispositivo móvil que reciba y realice un procesado básico de los datos enviados desde el dispositivo de rastreo a través de la red GSM. Android Studio es un entorno de desarrollo integrado (IDE) para la plataforma Android. Fue anunciado por Ellie Powers el 16 de mayo de 2013. Android Studio

está disponible para desarrolladores gratuitamente. Basado en IntelliJ IDEA de JetBrains, está diseñado específicamente para desarrollar para Android. Utiliza principalmente la programación en XML en conjunto con Java.

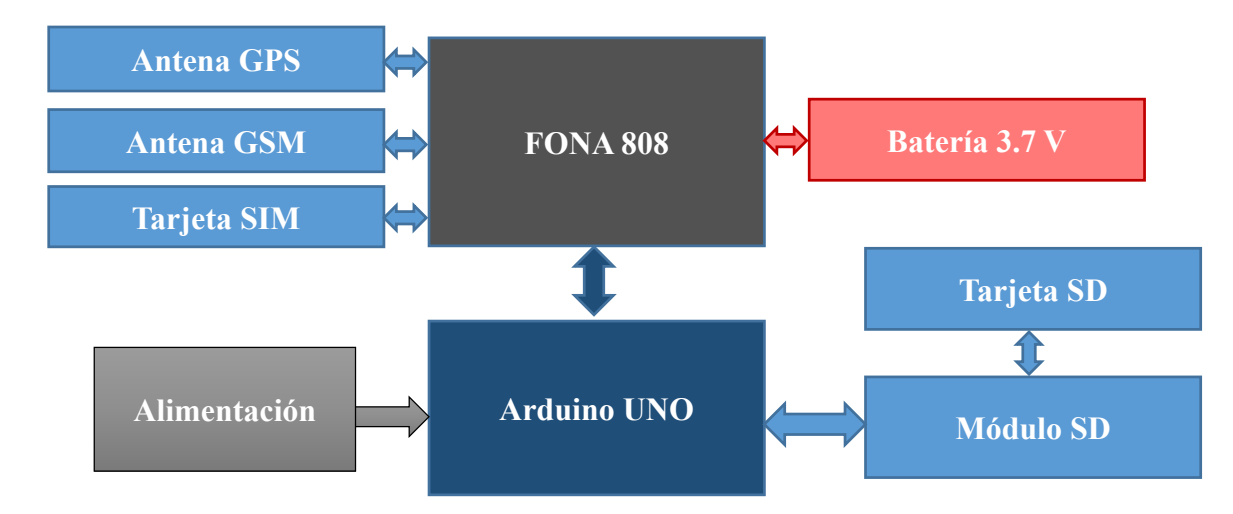

## **2.4 Arquitectura de hardware del dispositivo remoto**

Figura 2.4. Arquitectura de hardware del dispositivo de rastreo.

<span id="page-43-0"></span>La arquitectura de hardware del dispositivo de rastreo remoto se muestra en la [Figura 2.4](#page-43-0) y se encuentra en correspondencia con la mostrada en la [Figura 1.1.](#page-19-0) El componente principal lo constituye el módulo FONA808, cuya función es lograr la interfaz con los satélites GPS a través de la antena receptora y la interfaz con la red GSM a través de la antena GSM y una tarjeta SIM, que provee el servicio de usuario de la red móvil. Ambas antenas se conectan a la placa FONA808 por los conectores uFL, la tarjeta SIM se coloca en el puerto localizado en la parte trasera y la batería LiPoly se conecta por el conector JST. Además, este módulo se conecta al Arduino para ser controlado y encuestado vía puerto serie. La conexión se detalla a continuación, mostrando a la izquierda el pin del Arduino y a la derecha el pin del FONA808 al cual se conectó:

- 5V Vio: Para lograr que el voltaje de referencia de FONA808 sea compatible con el voltaje de operación del Arduino.
- GND GND: Tierras de los circuitos.
- Pin digital 2 Rx: Transmisión serie del Arduino con recepción de FONA808.
- Pin digital 3 Tx: Recepción serie del Arduino con transmisión de FONA808.
- Pin digital 4 Rst: Para efectuar el reseteo de FONA808 desde el Arduino.
- Pin digital 5 Key: Para controlar el encendido/apagado de FONA808.
- Pin digital 6 PStat: Para conocer el estado de encendido/apagado de FONA808.

El módulo SD se comunica por protocolo SPI y se conecta al Arduino de la siguiente forma, mostrando a la izquierda el pin del Arduino seguido del pin del módulo al cual se conectó:

- $\bullet$  5V +: Para alimentar el módulo.
- GND GND: Tierras de los circuitos.
- Pin Digital  $10 CS$ : Chip Select del protocolo SPI.
- Pin Digital 11 DI: MOSI del protocolo SPI con entrada de datos del módulo.
- Pin Digital 12 DO: MISO del protocolo SPI con salida de datos del módulo.
- Pin Digital 13 CLK: Señal de reloj del protocolo SPI.

Un circuito de alimentación apropiado para el dispositivo dentro del vehículo requiere un estudio energético y se deja como recomendación de este trabajo.

## <span id="page-44-0"></span>**2.5 Arquitectura de software del dispositivo remoto**

El dispositivo remoto cuenta con un Arduino UNO, en el cual corre el programa de control del dispositivo, programado en lenguaje Arduino (basado en C++) que se explica en este epígrafe. Se utilizan las siguientes bibliotecas:

- SD.h: provee interfaz con la tarjeta SD.
- SPI.h: administra el protocolo de comunicación SPI.
- Adafruit\_FONA.h: provee interfaz con FONA808.
- SoftwareSerial.h: permite utilizar dos pines digitales como la entrada y salida de un UART programado desde software.
- EEPROM.h: permite leer/escribir la memoria EEPROM del Arduino.

En la [Tabla 2.1](#page-45-0) se muestran las variables más importantes utilizadas en el programa.

## **2.5.1 Programa principal**

El diagrama de flujo del programa principal se muestra en la [Figura 2.5.](#page-46-0) El programa inicia con un bloque de configuración del dispositivo, configurando en primer lugar los pines de entrada/salida del Arduino. Luego se inicia el puerto serie de hardware a 9600 bps, 8 bits de datos, 1 bit de parada y sin bit de paridad, que servirá para la comunicación con una computadora personal; se inicializa la comunicación SPI con la tarjeta SD y la comunicación del puerto serie implementado desde software con FONA808 a 4800bps y se inicializa el módulo FONA808, identificando el tipo de FONA conectado.

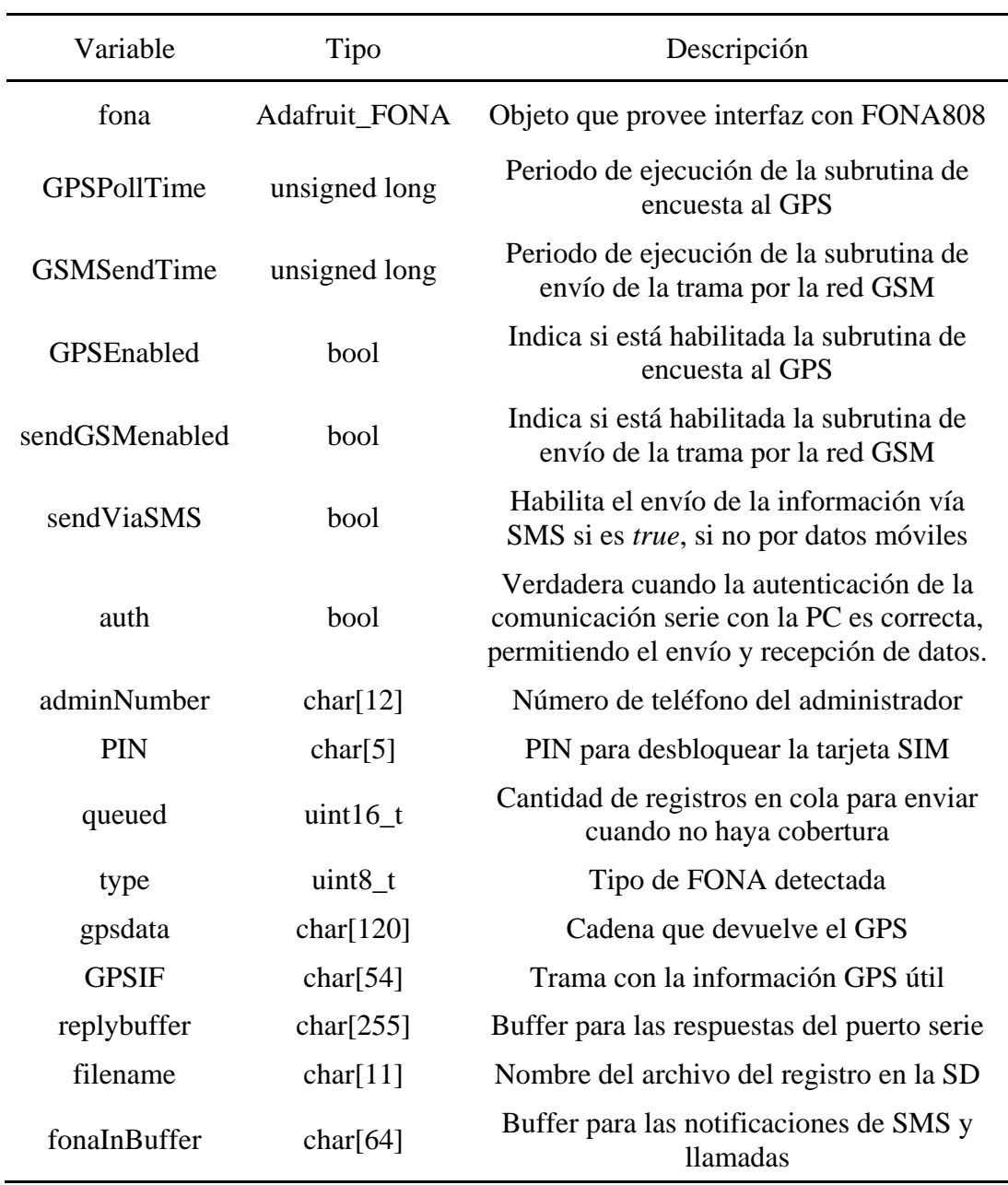

<span id="page-45-0"></span>Tabla 2.1. Variables más importantes del programa.

Además, se desbloquea la tarjeta SIM y se cargan desde la EEPROM los valores de la configuración del dispositivo por defecto. En la [Tabla 2.2](#page-46-1) se muestra la distribución de las variables dentro de la EEPROM.

| <b>Direcciones</b>                                                                                                    | Variable (valor por defecto al iniciar el programa) |  |  |  |
|----------------------------------------------------------------------------------------------------|-----------------------------------------------------|--|--|--|
| 0x000x03                                                                                                    | PIN                                                 |  |  |  |
| 0x040x0F                                                                                                    | adminNumber                                         |  |  |  |
| 0x10                                                                                                    | sendViaSMS                                          |  |  |  |
| 0x110x14                                                                                                    | GPSPollTime                                         |  |  |  |
| 0x150x18                                                                                                    | <b>GSMSendTime</b>                                  |  |  |  |
| 0x190x22                                                                                                    | speedLimit                                          |  |  |  |
| Inicio<br>Configuración inicial<br>Subrutina de encuesta a FONA808<br>Subrutina de encuesta a PC<br>No<br><b>GPSenabled</b><br>Si<br>Subrutina GPS<br>No<br>SendGSMenabled<br>Si<br>Subrutina GSM |                                                     |  |  |  |

<span id="page-46-1"></span>Tabla 2.2. Distribución de las direcciones de la EEPROM.

<span id="page-46-0"></span>Figura 2.5. Diagrama de flujo del programa principal.

Luego de la configuración el programa ejecuta un ciclo infinito, el cual está dividido en varias subrutinas. Primeramente, una subrutina que encuesta el búfer del puerto serie de datos recibidos desde FONA808, esencialmente ante la ocurrencia de la recepción de una llamada telefónica o un mensaje de texto; y una subrutina de encuesta el búfer del puerto serie que recibe datos desde una PC. Luego, en caso de estar habilitadas, se ejecutan las subrutinas de encuesta al GPS y de envío de la información a través de la red GSM según los periodos configurados para que se ejecuten.

#### **2.5.2 Subrutina de encuesta al puerto serie de FONA808**

El objetivo principal de esta subrutina es la configuración remota del dispositivo por parte de un administrador tras identificar el mensaje correcto. FONA808 envía una cadena de texto de notificación por puerto serie:

- "RING!" ante la ocurrencia de una llamada telefónica.
- "+CMTI: "SM",#" ante la recepción de un mensaje, donde "#" es el slot donde el mensaje está almacenado en la SIM.

La subrutina inicialmente encuesta por la presencia de datos en el puerto serie de FONA808. En caso positivo, lee la cadena de texto recibida e identifica el tipo de notificación. Si se recibe una llamada telefónica, cuelga inmediatamente. Si se recibe un mensaje de texto, se comprueba que sea proveniente del número del administrador y que sea un mensaje válido que contenga datos útiles para la configuración del programa, de lo contrario, se ignora. A través de este mensaje el administrador puede activar/desactivar las subrutinas de encuesta al GPS y de envío de la información vía GSM, modificar sus periodos de ejecución, habilitar/deshabilitar las alarmas por exceso de velocidad, modificar el valor de velocidad límite, elegir el envío de información a través de SMS o datos móviles, cambiar los parámetros por defecto del programa. Al final de la subrutina se elimina el mensaje recibido para no llenar la memoria de la tarjeta SIM. El formato de los mensajes de texto del sistema se detalla en el epígrafe [2.6](#page-50-0) [Sistema de comunicación.](#page-50-0)

#### <span id="page-47-0"></span>**2.5.3 Subrutina de encuesta al puerto serie para PC**

El objetivo de la comunicación con la PC es configurar sus parámetros, principalmente los parámetros críticos para que el sistema inicie y funcione correctamente (PIN para

desbloquear la tarjeta SIM y número de teléfono del administrador), además de la configuración por defecto del dispositivo (periodo de encuesta al GPS, periodo de envío de la información vía GSM, vía de envío de los mensajes SMS/MMS, límite de velocidad), datos que serán escritos en la memoria no volátil (EEPROM) del Arduino. También permite descargar la información del dispositivo hacia la PC, donde puede ser procesada y se puede verificar manualmente el correcto funcionamiento del dispositivo. La subrutina comienza estableciendo la comunicación serie válida solamente con la aplicación destinada para ello, a través de un proceso de autenticación, en el caso contrario, se ignorará cualquier dato recibido por puerto serie. Luego, desde la PC se pueden enviar comandos que permitan:

- Escribir los datos correspondientes en la memoria EEPROM del Arduino.
- Habilitar/deshabilitar subrutina de encuesta al GPS y cambiar su periodo de ejecución.
- Habilitar/deshabilitar subrutina de envío de la trama por la red GSM y cambiar su periodo de ejecución.
- Habilitar/deshabilitar el envío de las tramas GPS sin procesar (tramas NMEA).
- Leer estado de la batería.
- Encender/apagar FONA808.
- Ejecutar comandos AT y ver su respuesta.
- Reiniciar comunicación con tarjeta SD en el caso de cambio o fallo.
- Ver listado de registros en la tarjeta SD del dispositivo.
- Descargar la información de los registros de la tarjeta SD.

### <span id="page-48-0"></span>**2.5.4 Subrutina de encuesta al GPS**

Esta subrutina se ejecuta cuando está habilitada y según el periodo configurado. Primero se chequea el estado del posicionamiento o (*Fix*) del GPS, que puede ser "No Fix" cuando el GPS todavía no brinde una localización válida, "2D Fix" o "3D Fix". Luego se pide a FONA808 la trama con la información GPS [\(Anexo I \)](#page-71-0) que se guarda en la variable *gpsdata*, a partir de la cual se extraen los parámetros: hora UTC, latitud, longitud, velocidad (en km/h), altura (en metros sobre el nivel del mar) y curso (en grados). Estos datos se codifican y se guardan en la memoria del dispositivo (tarjeta SD). El archivo donde se guardan los registros tiene extensión .log y su nombre se genera a partir de la fecha obtenida.

El procedimiento de codificación de la trama se detalla en la Figura 2.6, entre corchetes se indica el tamaño de cada campo en bytes. Los datos GPS desde el FONA808 se guardan en la cadena de texto *gpsdata*, de la cual se extrae la información útil para el sistema de rastreo. La cadena solamente cuenta con dígitos numéricos (correspondiente a los valores ASCII hexadecimales 0x30 a 0x39), y los caracteres '.', '-' y '+'. Cada uno de estos caracteres se puede codificar solamente con 4 bits de la siguiente forma:

• Dígitos numéricos  $[0x30...0x39] \rightarrow$  Restar  $0x30 \rightarrow [0x00...0x09]$ .

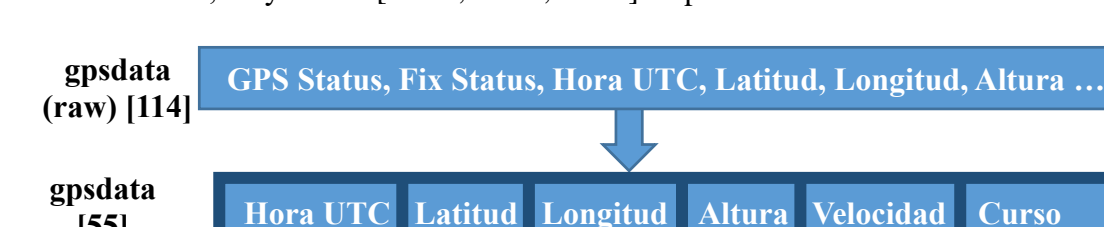

**[14] [10] [11] [8] [6] [6]**

**Cada carácter [0…9 + - .] a nibble**

Caracteres '.', '-' y '+'  $\rightarrow$  [0x0A, 0x0B, 0x0C] respectivamente.

**[55]**

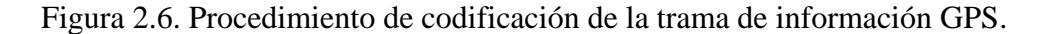

**GPSIF [27] Datos codificados**

De esta forma todos los caracteres quedan entre 0x00 y 0x0C y se selecciona cada par consecutivo para formar un único byte, reduciendo a la mitad el tamaño de la trama. Por último, a cada byte se le suma 0x20 para obtener solamente caracteres imprimibles para que puedan visualizarse en cualquier dispositivo y debido a que FONA808 no reconoce los caracteres no imprimibles en su comunicación serie, quedando todo en la trama *GPSIF*. Por ejemplo, si se tiene en la trama la secuencia:

$$
4.1.502" = [0x2D, 0x31, 0x2E, 0x35, 0x30, 0x32] \rightarrow [0x0B, 0x01, 0x0A, 0x05, 0x00, 0x02]
$$
  
\n→ [0xB1, 0xA5, 0x02] → [0xD1, 0xC5, 0x22] →  $4\frac{11}{3}$ 

En esta subrutina además se envía un mensaje de alarma instantáneamente al detectar un exceso de velocidad si el usuario lo desea y para la velocidad máxima que este defina.

#### **2.5.5 Subrutina de acceso a la red GSM y envío de la trama**

Esta subrutina se ejecuta cuando está habilitada y según el período configurado. En esta se codifica el mensaje de texto, SMS o MMS de acuerdo a lo seleccionado por el usuario, y se envía hacia la Estación Base. El formato de los mensajes de texto del sistema se detalla en el epígrafe [2.6](#page-50-0) [Sistema de comunicación.](#page-50-0) La subrutina chequea la intensidad de la señal GSM recibida (RSSI) y si se encuentra por debajo de -90 dBm, según especifica el fabricante (Adafruit, 2016a) como mínimo para correcta transmisión de datos, la trama actual se añade a la cola de tramas por enviar. Si se obtiene una señal buena, se añade la trama *GPSIF* actual y todas las que estén en cola dentro del campo de datos del mensaje de texto. Un SMS admite solamente 5 tramas por mensaje, y se enviarán tantos SMS como sean necesarios. Por otro lado, en un MMS de 1kB pueden enviarse hasta 37 tramas. Una vez conformado el campo de datos y el tipo de mensaje, se computa la suma de chequeo y se envía el mensaje al número de teléfono del administrador.

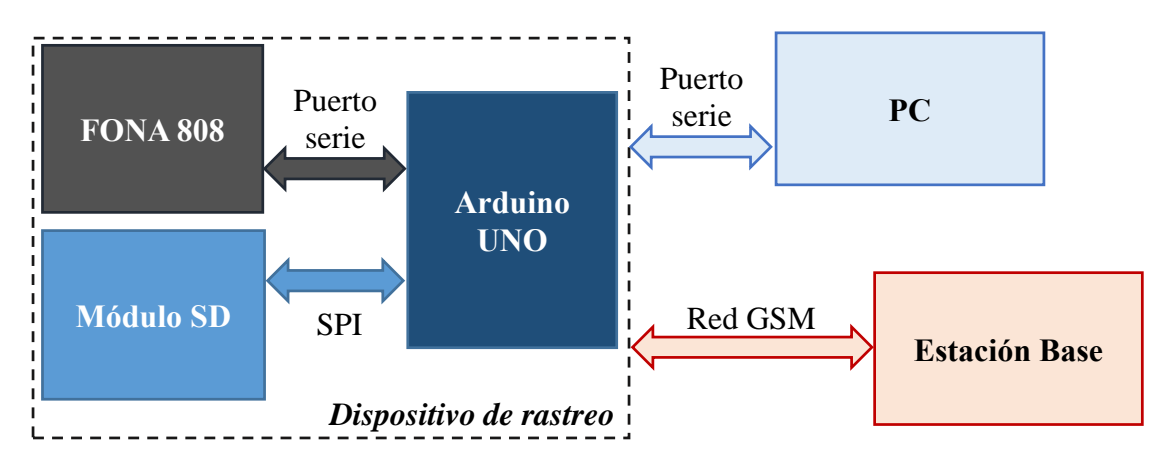

#### <span id="page-50-0"></span>**2.6 Sistema de comunicación**

Figura 2.7. Arquitectura del sistema de comunicación.

<span id="page-50-1"></span>La arquitectura del sistema de comunicación se muestra en la [Figura 2.7.](#page-50-1) El Arduino se comunica con el módulo SD utilizando el protocolo SPI (*Serial Peripheral Interface*). Este permite transferencia de datos sincrónica a altas velocidades (hasta 8 MHz en el Arduino). Su implementación en el programa se realiza automáticamente con las librerías *SD.h* y *SPI.h*. Entre el Arduino y FONA808 se utiliza comunicación serie asincrónica, creando un puerto serie por software con la librería *SoftwareSerial.h*, la cual permite configurar dos pines digitales del Arduino como Rx y Tx de un puerto serie. A través de este se envían los comandos AT y se reciben las respuestas del FONA808. El conjunto de comandos AT implementado en el módulo es una combinación de las normas 3GPP TS 27.005, 3GPP TS 27.007, la recomendación ITU-T V.25ter y los comandos AT desarrollados por SIMCom. Al iniciar la comunicación, se debe enviar la cadena "AT" por el puerto serie hasta que el dispositivo responda con "OK", lo cual indica que ocurrió exitosamente el autoajuste de la velocidad por parte del módulo y queda abierta la comunicación.

El puerto serie implementado como periférico en el Arduino se utiliza para la comunicación serie con la PC, debido a que el canal que transmite por los pines físicos Rx y Tx se encuentra multiplexado con la interfaz USB, que permite la conexión directa con la PC, donde se ejecutará el software de monitoreo y administración del dispositivo. Las tramas que se envían a través de este puerto tendrán el formato que se muestra en la [Figura 2.8.](#page-51-0) Para autenticar la comunicación, la aplicación de la PC debe tener registrado el IMEI del FONA808 y enviarlo encapsulado en el campo de datos del mensaje al dispositivo, con lo que quedará abierta la comunicación. De lo contrario, el dispositivo ignorará cualquier dato que se le envíe por puerto serie y tampoco enviará ninguna información.

La comunicación entre el dispositivo y la estación base utiliza como medio físico la red GSM. En la estación base funcionará una aplicación desde donde se reciben los datos enviados desde el dispositivo y se puede configurar este, a través de mensajes de texto SMS o MMS. El formato de las tramas encapsuladas dentro de los mensajes de texto también coincide con el mostrado en la [Figura 2.8,](#page-51-0) con la restricción de tamaño de 140 bytes para los SMS, pudiendo estas incluir hasta 5 tramas *GPSIF*.

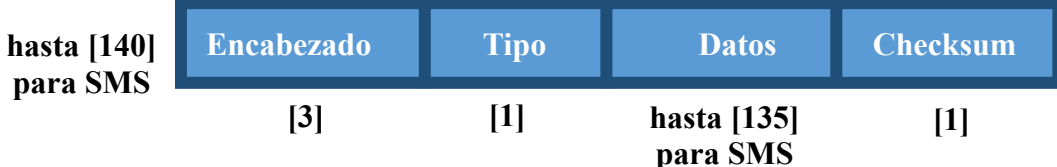

<span id="page-51-0"></span>Figura 2.8. Formato de la trama de los mensajes (entre corchetes [] el tamaño en bytes).

Los campos de las tramas definidas en la [Figura 2.8](#page-51-0) son los siguientes:

- Encabezado (3 bytes): 0xCC 0xCC 0xCC.
- Tipo de mensaje (1 byte): Define el tipo de mensaje.
- Datos (tamaño variable según el tipo, restringido a 135 bytes para un SMS): Campo de datos según el tipo de mensaje. La descripción detallada de este campo se muestra en el Anexo II.
- Checksum: Suma de chequeo utilizada como método de comprobación de errores en el envío de la trama.

#### **2.7 Software adicional para configuración y monitoreo**

#### **2.7.1 Software sencillo de configuración y mantenimiento**

Este software sencillo desarrollado en la plataforma Qt ejecuta todas las funciones básicas descritas en el epígrafe [2.5.3](#page-47-0) y cuenta con una interfaz gráfica con facilidades para el usuario que le permiten ejecutar dichas funciones. Se tituló "*Tracking Device Manager*". Por razones de seguridad, al iniciar el programa, el usuario tiene que autenticarse con un nombre de usuario y contraseña. Además, para abrir la comunicación con el dispositivo, se ejecuta el procedimiento descrito en el epígrafe [2.6.](#page-50-0) La ampliación de sus funcionalidades se deja como recomendación de este trabajo. Las pantallas de la interfaz gráfica se muestran en el [Anexo](#page-75-0)  [III](#page-75-0) y se describen brevemente a continuación:

- Pantalla de autenticación: Permite la autenticación del usuario (nombre y contraseña). De ser correctos le da acceso al resto del programa.
- Pantalla de conexión y administración de dispositivos: Permite autenticar la comunicación con el dispositivo conectado físicamente, el cual se debe seleccionar desde la lista de dispositivos registrados, la cual también puede administrarse. Habilita las pantallas de configuración y prueba tras establecerse la comunicación.
- Pantalla de configuración del dispositivo: Envía al dispositivo los parámetros que serán escritos en la EEPROM.
- Pantalla de prueba del dispositivo: Permite realizar varias pruebas al dispositivo para diagnosticar su funcionamiento y cuenta con un monitor serie que muestra los datos enviados desde el dispositivo.
- Pantalla de procesamiento de los datos: Permite decodificar los datos de la tarjeta SD del dispositivo y mostrarlos de manera legible al usuario.

#### **2.7.2 Software sencillo de la estación base**

Como software de la estación base, se decidió desarrollar una aplicación para la plataforma Android, debido a que una aplicación para PC requiere de hardware adicional para realizar interfaz con la red celular. Esta aplicación sencilla fue titulada "*TrackingDroid*" y provee una interfaz gráfica que esencialmente permite decodificar y visualizar los datos con la información GPS recibidos desde el dispositivo de rastreo. Además, permite el control remoto del dispositivo, al brindar la posibilidad de enviar comandos de control para efectuar cambios en su configuración, obtenidos desde una interfaz gráfica cómoda para el usuario. Esta aplicación está programada para que la recepción y envío de mensajes desde y hacia el dispositivo sea transparente al usuario de manera que este solamente aprecie la información procesada. La ampliación de sus funcionalidades se deja como recomendación de este trabajo.

#### **2.8 Consideraciones finales del capítulo**

En este capítulo se platearon inicialmente los requisitos de diseño en cuanto a funcionamiento, configuración, flexibilidad y seguridad con los que debe cumplir el dispositivo a diseñar, a partir del análisis de las características de los sistemas de rastreo de vehículos realizada en el Capítulo 1. En correspondencia con estos requisitos se propuso la arquitectura de hardware y software a partir de la selección de los elementos más adecuados que la componen.

- La arquitectura de hardware garantiza la interconexión exitosa entre todos los componentes del dispositivo para que este funcione correctamente.
- La arquitectura de software está diseñada de manera tal que se cumplan todos los requisitos planteados al inicio del capítulo.
- El sistema de comunicación fue diseñado con el objetivo de garantizar la seguridad del sistema y la fiabilidad en el envío y almacenamiento de la información.
- El dispositivo debe funcionar como parte de un sistema completo de rastreo de vehículos, por lo que fue necesario además implementar un software cuya función esencial es configurar sus parámetros de funcionamiento y otro que reciba los datos en tiempo real y pueda controlarlo de manera remota.

## **CAPÍTULO 3. VALIDACIÓN DEL SISTEMA**

En el presente capítulo se muestra inicialmente una versión prototipo del dispositivo diseñado y se describe su funcionamiento como parte de un sistema de rastreo de vehículos. Posteriormente se presentan y discuten los resultados de las pruebas realizadas que permiten evaluar la efectividad del dispositivo. Por último, se realiza el análisis económico y medioambiental.

#### **3.1 Dispositivo prototipo**

En la [Figura 3.1](#page-55-0) se muestra una imagen de los componentes de hardware seleccionados con las correspondientes conexiones, constituyendo el primer dispositivo prototipo con el que se realizaron las pruebas, con las tarjetas SIM y SD insertadas. El funcionamiento se describe a continuación:

- Antes de inicializar el dispositivo, deben configurarse a través del software de configuración y mantenimiento los parámetros de funcionamiento por defecto, principalmente el número de teléfono del administrador y el PIN para desbloquear la tarjeta SIM. Esto se realiza mediante puerto serie sobre la conexión física a la PC desde el puerto USB del Arduino.
- Una vez configurado el dispositivo, está listo para funcionar independientemente. Al energizarse, el Arduino ejecuta la subrutina de configuración inicial descrita en el epígrafe [2.5,](#page-44-0) dejando activo el módulo FONA808.
- Luego, el programa ejecuta el ciclo infinito, esperando por las órdenes que se envíen por el usuario administrador a través de la red celular tantas veces como desee (encender/apagar GPS, habilitar/deshabilitar el envío de la información por la red

celular y las opciones de configuración) o puede ser controlado además desde la aplicación en PC si se encuentra conectado físicamente.

 La información GPS se grabará encriptada en la tarjeta SD, quedando disponible para un procesamiento diferido y, además, se enviará, si el usuario lo desea, al teléfono del administrador, donde se ejecutará la aplicación de monitoreo que permite el procesamiento de los datos en tiempo real.

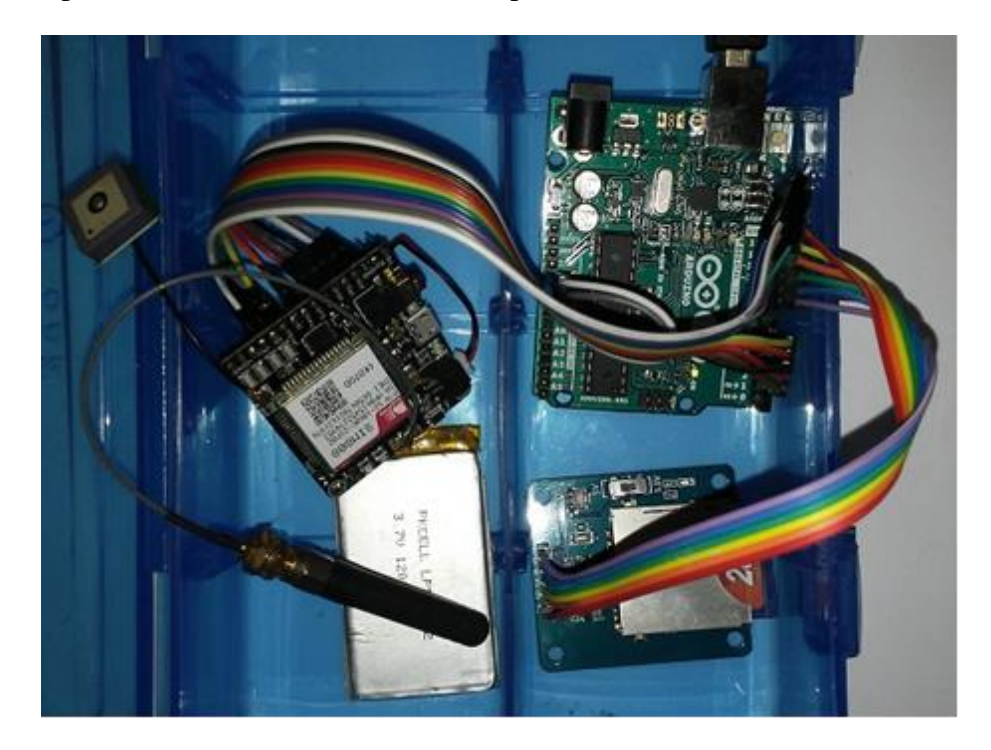

Figura 3.1. Dispositivo prototipo.

### <span id="page-55-0"></span>**3.2 Resultados de las pruebas**

### **3.2.1 Primer experimento**

Objetivo: Evaluar el procesamiento de los datos de la memoria SD de forma diferida y la precisión de los datos GPS.

Descripción: El dispositivo se instaló dentro del vehículo, se energizó desde una computadora portátil y se activó la subrutina de encuesta al GPS desde la aplicación de monitoreo y mantenimiento, dicha subrutina encripta y guarda automáticamente los datos en la memoria. Los datos fueron procesados posteriormente desde la misma aplicación.

Vehículo: Peugeot 205.

Lugar de salida: Facultad de Ingeniería Eléctrica (FIE), UCLV.

Recorrido: FIE, Parqueo Motel Los Sauces, FIE.

Período de encuesta al GPS: 10 segundos.

Período envío de las tramas por la red celular: deshabilitado.

Vía de envío de los mensajes: -.

Condiciones climáticas: Día soleado.

#### Resultados:

- Time-to-First-Fix: aproximadamente 40 segundos (arranque en frío).
- Tramas GPS procesadas: 80.
- Tramas GPS válidas: 76.
- Tramas GPS inválidas: 4 (Arranque en frío del receptor GPS).
- SMS enviados: -.
- Localización: En la [Figura 3.2](#page-57-0) se muestra el mapa con las ubicaciones procesadas en *Google Maps* (tramo Los Sauces - FIE). Aquí se observa que el error de la localización es del orden de los pocos metros.
- Velocidad: se comparó visualmente la velocidad del vehículo con la enviada desde el dispositivo al monitor serie en la PC, coincidiendo en el 100% de los casos con un error no mayor de 1 km/h. En l[a Figura 3.2](#page-57-0) se muestra junto al icono de cada ubicación la velocidad registrada en km/h.
- Batería consumida: menos de 2%.

En el [Anexo IV](#page-78-0) se muestra el archivo del registro y los datos procesados.

#### Conclusiones:

- El dispositivo funciona correctamente, puesto que no ocurrieron errores de hardware, de software o del sistema de comunicación durante la realización del experimento.
- El sistema de rastreo ejecuta el procesamiento de los datos de forma diferida a partir de los registros almacenados en la tarjeta SD de forma exitosa.
- El módulo GPS ofrece una ubicación con excelente precisión.

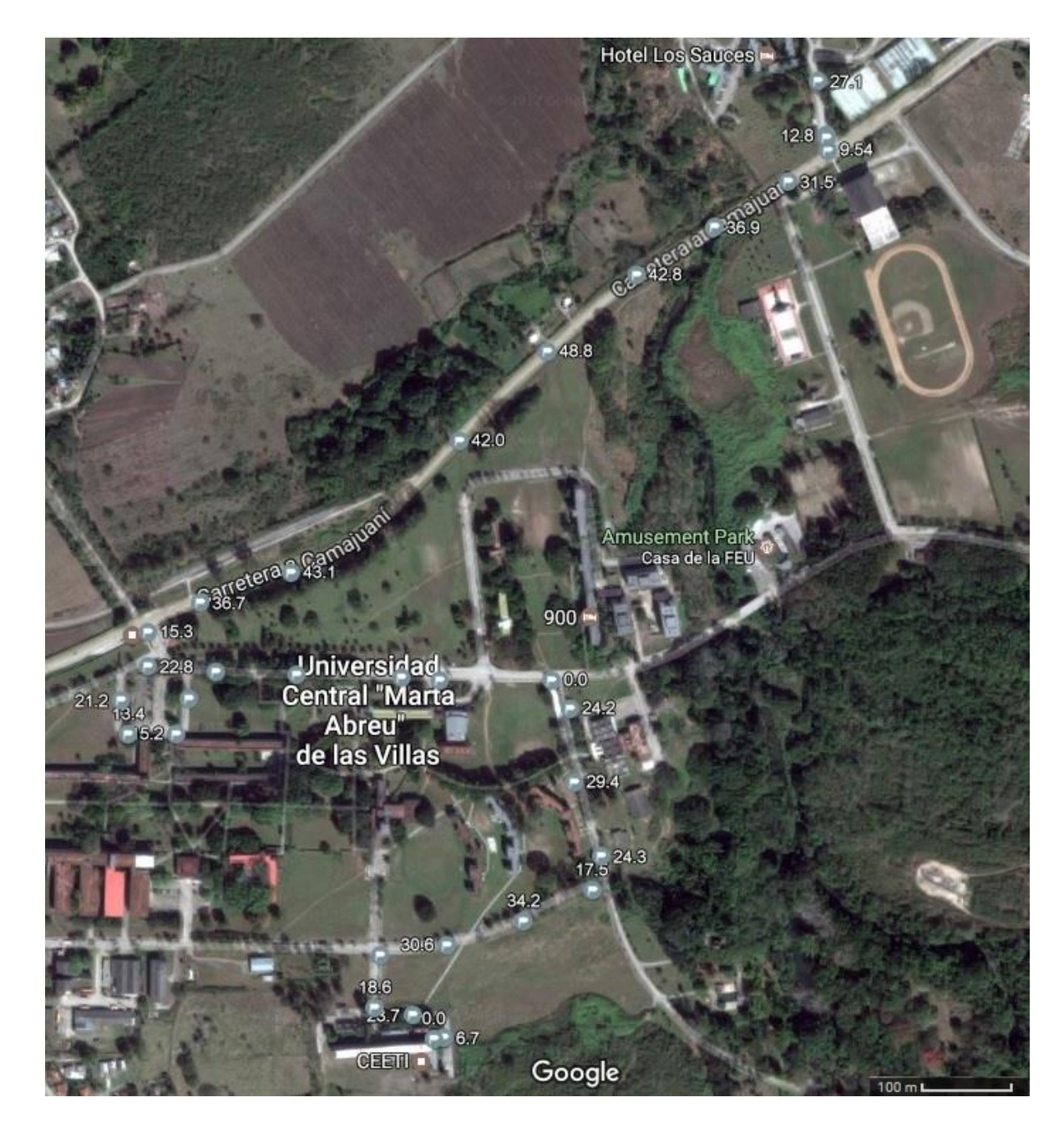

Figura 3.2. Muestra de ubicaciones obtenidas en el primer experimento.

#### <span id="page-57-0"></span>**3.2.2 Segundo experimento**

Objetivo: Evaluar el procesamiento de los datos en la variante de tiempo real.

Descripción: El dispositivo se instaló dentro del vehículo, se energizó desde una computadora portátil y se activó la subrutina de encuesta al GPS desde la aplicación Android que funcionaba en el teléfono del administrador. La subrutina de envío de la trama por la red móvil se activó tras recibir la primera trama GPS válida. Los datos fueron recibidos y

desencriptados continuamente en la misma aplicación. Los datos además quedaron guardados en la memoria del dispositivo.

Vehículo: ómnibus Yutong de la Empresa Nacional de Ómnibus.

Lugar de salida: Yaguajay.

Vía recorrida: Carretera Circuito Norte.

Lugar de destino: UCLV, Santa Clara.

Período de encuesta al GPS: 30 segundos.

Período envío de las tramas por la red celular: 2 minutos.

Vía de envío de los mensajes: SMS.

Condiciones climáticas: Día lluvioso.

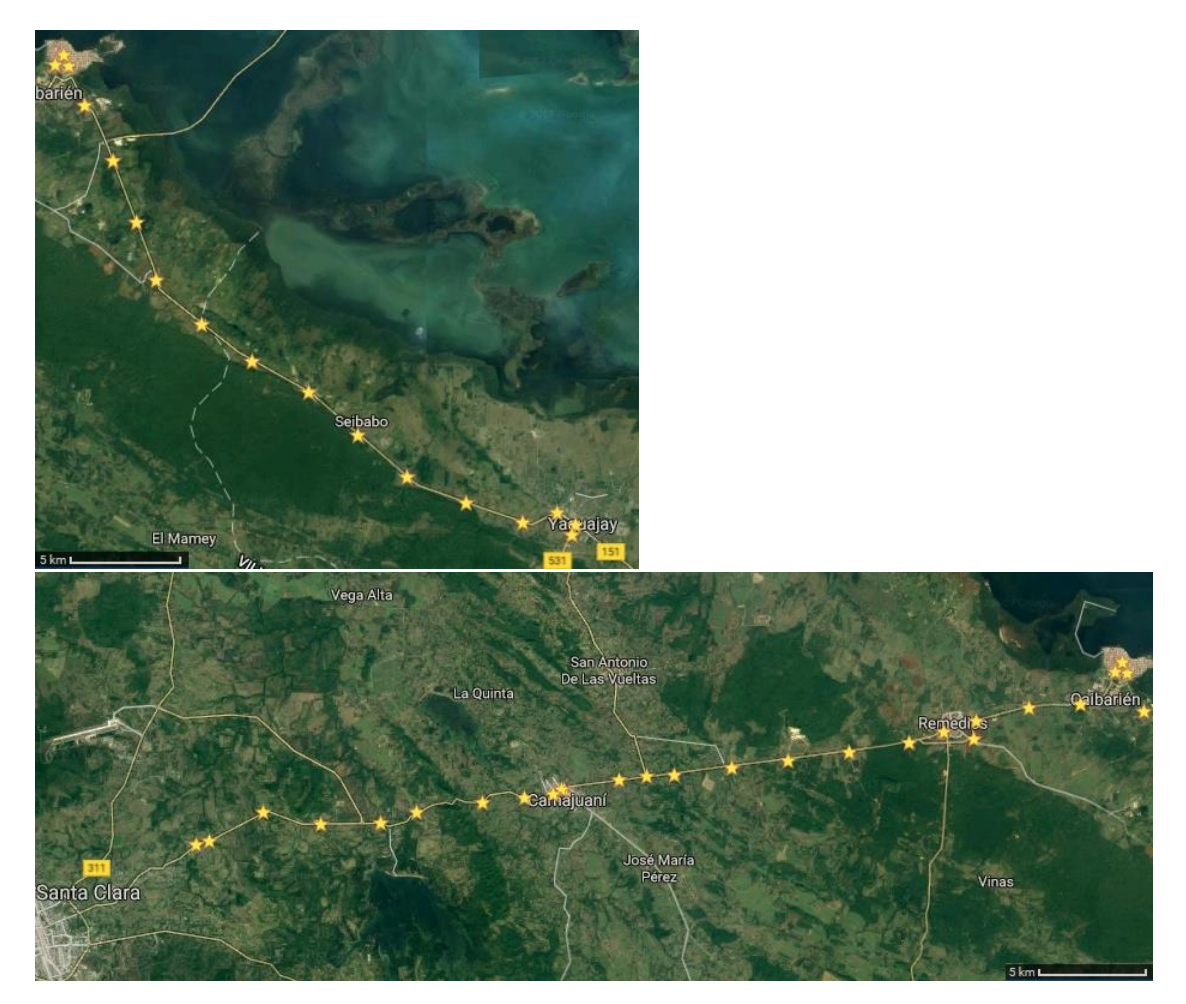

Figura 3.3. Ubicaciones obtenidas por SMS durante el segundo experimento.

## Resultados:

En el [Anexo V s](#page-82-0)e muestran los SMS recibidos y los datos procesados en tiempo real.

- Time-to-First-Fix: aproximadamente 2 minutos (arranque en frío).
- Tramas GPS almacenadas en SD: 177.
- Tramas GPS válidas: 164.
- Tramas GPS inválidas: 13 (4 durante el arranque en frío, 9 por pérdida de la señal GPS).
- SMS enviados: 27.
- SMS recibidos: 27.
- Máxima demora en recibir SMS: 3 segundos.
- Localizaciones puestas en cola por zonas sin cobertura: 17.
- Total de localizaciones enviadas: 44.
- Localizaciones enviadas válidas: 41.
- Precisión de las localizaciones: A pesar de existir un clima lluvioso, el dispositivo mostró localizaciones con una precisión de pocos metros.
- Batería consumida: 5%.
- No se perdió ninguna de las tramas incluso en las zonas sin cobertura de la red móvil, las cuales fueron enviadas inmediatamente al detectar nuevamente la red.

## Conclusiones:

- El dispositivo funciona correctamente, puesto que no ocurrieron errores de hardware, de software o del sistema de comunicación durante la realización del experimento.
- El mecanismo de enviar la información GPS adquirida en las zonas sin cobertura de la red móvil funciona exitosamente.
- El sistema de rastreo ejecuta el procesamiento de los datos de en tiempo real a partir de tramas enviadas por la red móvil de forma exitosa.

## **3.2.3 Seguridad del sistema**

Para evaluar la seguridad del sistema se desarrollaron las siguientes pruebas:

- Conexión USB a una PC y envío de datos al dispositivo a través de un monitor de puerto serie. El dispositivo no respondió ante ningún dato enviado y no envió ningún tipo de información.
- Llamadas telefónicas al dispositivo. Todas fueron rechazadas inmediatamente.
- Envío de mensajes de texto desde teléfonos diferentes al del administrador. Todos fueron ignorados y eliminados inmediatamente.
- Envío de mensajes de texto desde el número del administrador que no cumplan con el formato de la trama del protocolo de comunicación. Todos fueron ignorados y eliminados inmediatamente.

El dispositivo solamente habilita la comunicación serie con una PC desde el software "*Tracking Device Manager*", el cual codifica toda la información enviada al dispositivo según el protocolo diseñado en el epígrafe [2.6.](#page-50-0)

En cuanto a la comunicación por la red celular, el dispositivo solamente responde a los mensajes de textos enviados desde la aplicación de monitoreo "*TrackingDroid*", el cual codifica toda la información enviada al dispositivo según el protocolo diseñado en el epígrafe [2.6,](#page-50-0) con el cual también cumplen los mensajes de texto enviados desde el dispositivo y que solo entiende la aplicación, la cual los elimina inmediatamente una vez procesados.

Además, la información GPS que se almacena en la memoria SD y se envía por la red móvil es encriptada según el procedimiento explicado en el epígrafe [2.5.4.](#page-48-0) En el Anexo IV muestra como ejemplo el archivo correspondiente al recorrido completo del primer experimento presentado en este epígrafe (desde la FIE hasta Los Sauces y de regreso a la FIE). En el Anexo V se muestran los SMS recibidos durante el segundo experimento (recorrido desde Yaguajay a UCLV). Asimismo, se muestra el resultado del procesamiento primario en ambos casos.

#### **3.2.4 Consideraciones sobre la capacidad de almacenamiento**

Cada registro con información GPS encriptada que se guarda en la memoria del dispositivo tiene un tamaño de 27 bytes. Suponiendo que se utilice el menor tiempo de muestreo posible al GPS (5 segundos) durante todo un día (24 h = 1440 min = 86400 seg), la información ocuparía un total de 17280 registros (466560 bytes = 456 KiB). Suponiendo que el dispositivo cuente con una tarjeta SD o microSD de solamente 1 GB (1000 MB) y que funcione bajo las condiciones extremas anteriores, dicha tarjeta tardará en ocupar toda su capacidad 2245 días. Una tarjeta de 256 MB tardaría en ocupar toda su capacidad 562 días y una de 128 MB, 281 días. Por lo tanto, el dispositivo puede funcionar correctamente con tarjetas de poca capacidad y por tanto de bajo precio.

#### **3.3 Análisis económico y medioambiental**

El precio en USD de todos los componentes del dispositivo se muestra en la [Tabla 3.1.](#page-61-0) El total asciende a \$ 97.00 USD, aunque puede variar de forma mínima de acuerdo a la capacidad de la tarjeta SD.

El costo por pago de licencias de uso de los componentes de software o de hardware es nulo debido a que todos constituyen hardware y software libres.

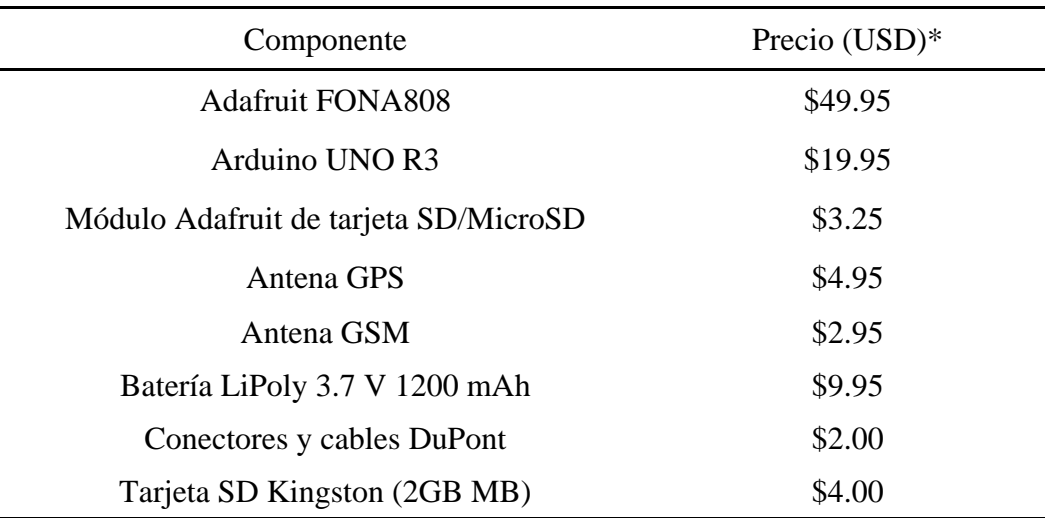

<span id="page-61-0"></span>Tabla 3.1. Precio de los componentes del dispositivo.

\* Tomados de la página oficial (Adafruit, 2017).

<span id="page-61-1"></span>Tabla 3.2. Planes de SMS de ETECSA.

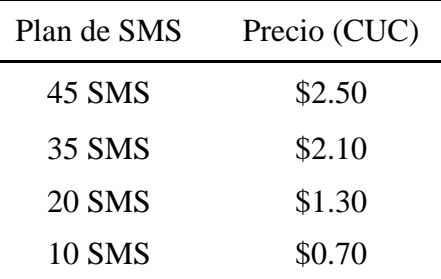

Respecto al costo de explotación, el precio a pagar por cada SMS según (E.T.E.C.S.A., 2016) es de 0.09 CUC. En cuanto a los datos móviles el precio por cada 1 kB es de 0.01 CUC. Además, adquirir la tarjeta SIM (servicio GSM) tiene un precio de 30.00 CUC. Por otra parte, ETECSA ofrece planes de SMS que se muestran en la [Tabla 3.2.](#page-61-1) Por el precio de 1.00 CUC, se puede enviar hasta 1 MB utilizando los datos móviles, con los cuales pueden enviarse 32768 mensajes con información GPS. Si se considera el caso en que se envíen las tramas cada 30 segundos continuamente por la red de datos móviles, dicha tarifa duraría 11.37 días.

A pesar del costo del dispositivo, se ha demostrado en el mundo y en Cuba que la utilización de un sistema de rastreo de vehículos en una compañía tiene como resultado un ahorro considerable de combustible. Considerando solamente la variante que mayormente ha funcionado en Cuba (sistema de control de flota en modo diferido), el ahorro de combustible asciende a miles de toneladas de combustible y a varios millones de dólares, según lo confirman los resultados de los informes del Sistema de Gestión y Control de Flota mostrados en la [Tabla 3.3](#page-62-0) (González Suárez et al., 2016). Queda claro el impacto medioambiental debido al ahorro de combustible logrado y a la correspondiente cantidad de gases no emitidos a la atmósfera debido a su combustión dentro de los vehículos.

| Año   | Toneladas ahorradas | Ahorro por costo<br>(USD) | Litros/medio/día<br>ahorrado |
|-------|---------------------|---------------------------|------------------------------|
| 2006  | 966,67              | 590 406,62                | 2.54                         |
|       |                     |                           |                              |
| 2007  | 1 293,47            | 783 056,04                | 3.20                         |
| 2008  | 8 0 3 7 , 8 7       | 6 5 6 8 8 6 7, 18         | 6.95                         |
| 2009  | 7967,16             | 6 550 423,67              | 3.80                         |
| 2010  | 10 205,99           | 8 391 140,82              | 4.27                         |
| 2011  | 22 093,27           | 18 164 601,35             | 4.15                         |
| 2012  | 25 084,02           | 20 623 530,31             | 9.90                         |
| 2013  | 22 875,09           | 18 807 396,58             | 8.53                         |
| 2014  | 26 023,93           | 21 396 303,67             | 8.80                         |
| 2015  | 25 107,12           | 20 642 522,63             | 8.56                         |
| Total | 156 558.29          | 128 718 784,30            | 8.40                         |

<span id="page-62-0"></span>Tabla 3.3. Ahorro por año en Cuba.

El dispositivo diseñado en el presente trabajo puede funcionar tanto en modo diferido como en la variante de tiempo real. Según las estadísticas analizadas anteriormente, queda claro el impacto económico positivo que trae aparejado el control de flota de vehículos de forma diferida. Con el control en tiempo real el impacto es aún mayor, aunque una cifra exacta del ahorro es compleja de estimar debido a que esta variante no se ha implementado en Cuba de forma generalizada. A pesar de esto se puede afirmar que, con un control de flota en tiempo real, donde se conoce en cada momento la localización, velocidad y curso de los vehículos que la componen, se logra un control total de la logística de rutas y entregas por parte de la administración. Además, disminuyen los viajes y kilómetros innecesarios al tener la posibilidad de planificar la ruta más eficiente. Se puede no solamente detectar en el momento de su ocurrencia situaciones como excesos de velocidad, paradas indebidas y desvío de las rutas programadas, sino también se pueden tomar las acciones pertinentes para evitar accidentes, hechos delictivos y gasto de combustible y recursos que surgen como consecuencia de dichas violaciones.

Por ejemplo, desde el punto de vista de la administración de la logística los directivos tienen la posibilidad de decidir cuál es el vehículo más cercano para mandar a un destino. Si para una empresa de distribución de mercancías que radica en Santa Clara y brinda servicios a todo el país, surge un pedido en La Habana, se puede enviar al vehículo más cercano, que puede estar de regreso desde Pinar del Río y no tener que enviar uno desde la base en Santa Clara, con lo que se ahorraría un viaje de 270 km y los litros de combustible correspondientes según el vehículo.

Como otro ejemplo, un vehículo que tiene una ruta planificada desde Santa Clara a Camagüey que se desvía de Ciego de Ávila a Morón, recorre 72 km adicionales. Con procesamiento diferido se puede detectar la violación y ejecutar las sanciones pertinentes contra el chofer. Sin embargo, con procesamiento en tiempo real, se puede incluso evitar la ocurrencia de dicha violación y el ahorrar la cantidad de combustible correspondiente.

Es importante señalar que el dispositivo diseñado constituye un producto nacional, que cumple con las funcionalidades básicas de los dispositivos similares analizados en el epígrafe [1.2,](#page-15-0) adecuado a las características de Cuba. Además, queda apto para ampliar sus potencialidades, con la adición de nuevos elementos de hardware y la extensión de las capacidades del software. De esta forma se contribuye a la política de la sustitución de importaciones de equipos similares.

### **3.4 Conclusiones del capítulo y consideraciones finales**

En este capítulo se mostraron los resultados de las pruebas experimentales realizadas con el dispositivo prototipo que responde a la propuesta de la arquitectura de hardware y software diseñada en el [CAPÍTULO 2.](#page-36-0) La efectividad del dispositivo quedó demostrada a través de los resultados de las pruebas realizadas en cuanto a:

- La obtención de información GPS precisa a pesar de las condiciones climáticas adversas.
- La codificación de dicha información según el protocolo propuesto.
- El almacenamiento de la información codificada en la memoria del dispositivo.
- El envío de la información a través de la red celular de forma confiable sin pérdida de las tramas obtenidas, incluso durante las zonas sin cobertura.
- La seguridad del sistema lograda a partir de la autenticación de la comunicación entre el dispositivo y la PC y entre el dispositivo y la aplicación Android y la codificación de las tramas enviadas según el protocolo propuesto.
- La configuración y el control del dispositivo tanto de forma local desde el software en PC a través de conexión física y de forma remota desde la aplicación Android a través de la red celular.
- El procesamiento diferido de los datos de forma exitosa desde la aplicación en PC.
- El procesamiento en tiempo real de los datos de forma exitosa desde la aplicación Android.

Con la aplicación del dispositivo funcionando en su variante de tiempo real, se puede suplir su costo de adquisición y explotación con la reducción de los costos de logística y la mejor gestión y control de la flota de vehículos de la empresa. Además, funcionando incluso en modo diferido, constituye un producto nacional que permite la sustitución de importaciones de dispositivos similares.

## **CONCLUSIONES**

- 1 A partir de tecnologías que costituyen hardware y software libres es posible y viable diseñar la arquitectura de un dispositivo de rastreo de vehículos, que permite el control de flota en tiempo real y de forma diferida, mediante una solución de factura nacional.
- 2 La placa microcontroladora Arduino UNO, el módulo GPS/GSM Adafruit FONA808 y el módulo Adafruit SD/microSD constituyen las tecnologías más adecuadas, entre las variantes analizadas, para el diseño de la arquitectura de hardware del dispositivo de rastreo de vehículos según a las condiciones de Cuba. Con la arquitectura de hardware diseñada se garantiza la interconexión exitosa entre todos los componentes que conforman el dispositivo.
- 3 La arquitectura de software propuesta garantiza el funcionamiento del dispositivo de rastreo de vehículos que permite la obtención de la información GPS precisa, la encriptación de la información, su almacenamiento local, su envío a través de la red celular y la flexibilidad en cuanto a la configuración de los parámetros.
- 4 El sistema de comunicación garantiza la seguridad y fiabilidad del sistema a partir de la autenticación de la comunicación entre el dispositivo y las aplicaciones de configuración y monitoreo, la encriptación de la información y la codificación de las tramas según el protocolo entendible solamente por el sistema.
- 5 Las pruebas experimentales realizadas demostraron la efectividad de la arquitectura de hardware y software propuesta, al cumplir con los requisitos de funcionamiento, configuración, flexibilidad y seguridad que caracterizan un dispositivo de rastreo de vehículos en tiempo real y por tanto permite a la empresa que lo aplique la reducción de los costes de logística y de mantenimiento, un mayor ahorro de combustible y la prevención de violaciones por parte de los conductores.

## **RECOMENDACIONES**

- 1 Implementar una fuente que a partir de una batería de Li-poly energice todo el sistema o un sistema que se conecte directamente a la batería del vehículo.
- 2 Implementar aplicaciones de control y monitereo más avanzadas con funcionaliades como mapas en tiempo real offline basados en *OpenStreetMap* que permitan visualizar en tiempo real la ubicación de los vehículos, almacenar dicha posición en un gestor de base de datos, la programación de geocercas y algoritmos de detección automática de violaciones como el desvío de la ruta programada.
- 3 Incorporar elementos sensores y actuadores en los vehículos que se pueden agregar a la arquitectura de hardware debido a la existencia de entradas/salidas disponibles en la placa microcontroladora, con lo que se aumenta la capacidad de monitoreo y control sobre el vehículo.

## **REFERENCIAS BIBLIOGRÁFICAS**

- ADAFRUIT. 2016a. *Adafruit FONA 808 - Mini Cellular GSM + GPS Breakout* [Online]. Adafruit. Available:<https://www.adafruit.com/product/2542> [Accessed Diciembre 3 2016].
- ADAFRUIT. 2016b. *GSM Antenna with Interface Cable(Short & SMA Plug Straight Angle)*  [Online]. Adafruit. Available: <https://www.adafruit.com/products/1859> [Accessed] Enero 14 2017].
- ADAFRUIT. 2016c. *Passive GPS Antenna uFL - 15mm x 15mm 1 dBi Gain* [Online]. Available:<http://adafru.it/2461> [Accessed Enero 14 2017].
- ADAFRUIT. 2016d. *SD CARD /MICROSD BREAKOUT MODULE for Arduino, AVR, PIC, ARM,MSP430...* [Online]. Available: [http://itead](http://itead-europe.com/pm/prototyping/basic%20module/sd%20micro%20sd%20card%20breakout%20module/SCH_IM120525008_SD_Card_module.pdf)[europe.com/pm/prototyping/basic%20module/sd%20micro%20sd%20card%20brea](http://itead-europe.com/pm/prototyping/basic%20module/sd%20micro%20sd%20card%20breakout%20module/SCH_IM120525008_SD_Card_module.pdf) [kout%20module/SCH\\_IM120525008\\_SD\\_Card\\_module.pdf](http://itead-europe.com/pm/prototyping/basic%20module/sd%20micro%20sd%20card%20breakout%20module/SCH_IM120525008_SD_Card_module.pdf) [Accessed Enero 14 2017].
- ARDUINO. 2016. *Arduino Home Page* [Online]. Available: <http://www.arduino.cc/> [Accessed Junio 14, 2015].
- ATMEL 2009. *ATmega48PA/88PA/168PA/328P Datasheet*, Atmel Corporation.
- BENNETT, M. & AUDSLEY, N. C. Predictable and efficient virtual addressing for safetycritical real-time systems. Real-Time Systems, 13th Euromicro Conference, 2001. IEEE, 183-190.
- BURNS, A. & WELLINGS, A. 1996. *Real-Time Systems and Programming Languages*, Addison-Wesley.
- CHINAMIL.COM. 2015. *Beidou satellite navigation system to cover whole world in 2020*  [Online]. Chinamil.com. [Accessed October 15, 2015].
- DE LA ROSA LABRADA, A. 2016. Mayor control en operaciones de transporte. *Opciones. Semanario Económico y Financiero de Cuba.*, Octubre 21, 2016.
- DEUTSCHE WELLE. 2016. *Galileo navigation satellite system goes live* [Online]. Available: [http://www.dw.com/en/galileo-navigation-satellite-system-goes-live/a-](http://www.dw.com/en/galileo-navigation-satellite-system-goes-live/a-36422029)[36422029](http://www.dw.com/en/galileo-navigation-satellite-system-goes-live/a-36422029) [Accessed December 17, 2016].
- E.T.E.C.S.A. 2016. *Telefonía Móvil en Cuba* [Online]. Empresa de Telecomunicaciones de Cuba S.A. Available: [http://www.etecsa.cu/telefonia\\_movil/](http://www.etecsa.cu/telefonia_movil/) [Accessed Diciembre 2 2016].
- E.T.S.I. 2001. ETSI TS 145 005. European Telecommunications Standards Institute.
- EL-MEDANY, W., AL-OMARY, A., AL-HAKIM, R., AL-IRHAYIM, S. & NUSAIF, M. 2010. A Cost Effective Real-Time Tracking System Prototype Using Integrated GPS/GPRS Module. *Wireless and Mobile Communications (ICWMC) 6th International Conference.*
- FLEISCHER, P. B., NELSON, A. B., SOWAH, R. A. & BREMANG, A. 2012. Design and Development of GPS/GSM Based Vehicle Tracking and Alert System for Commercial Inter-City Buses. *2012 IEEE 4th International Conference.* Adaptive Science & Technology (ICAST).
- GARCÍA GUTIÉRREZ, V. D. J. 2014. Beneficios significativos gracias a instalación de GPS. *GRANMA. ÓRGANO OFICIAL DEL COMITÉ CENTRAL DEL PARTIDO COMUNISTA DE CUBA*, Noviembre 19, 2014.
- GITHUB. 2017. *Osmand* [Online]. [Accessed Marzo 3, 2017].
- GONZÁLEZ, I., GONZÁLEZ, J. & GÓMEZ-ARRIBAS, F. Hardware libre: clasificación y desarrollo de hardware reconfigurable en entornos GNU/Linux. VI Congreso de Hispalinux, Universidad Rey Juan Carlos I, 2003.
- GONZÁLEZ SUÁREZ, G., IGLESIAS, R. C., FERNÁNDEZ, J. L. C., ROSALES, J. D. F., DOMÍNGUEZ, M. B., ÁGUILA, L. F., VALLE, M. R. G. D., ARTEAGA, Y. R., GÓMEZ, L. V., COLINA, D. P. & MONTEAGUDO, L. R. 2016. Movilweb, Diez Años De Control De Flotas En Cuba. *Informatica 2016. XVI Convención y Feria Internacional.*
- GRIDLING, G. & WEISS, B. 2007. *Introduction To Microcontrollers*, Vienna University of Technology.
- GSM WORLD. 2008. *GSM World. Statistics* [Online]. Available: <http://www.gsmworld.com/news/statistics/index.shtml> [Accessed Diciembre 2 2016].
- GUIER, W. H. & WEIFFENBACH, G. C. 1997. Genesis of Satellite Navigation. *Johns Hopkins APL Technical Digest,* 19**,** 178–181.
- HEGARTY, C. G. & CHATRE, E. 2008. Evolution of The Global Navigation Satellite System (GNSS). *Proceedings of the IEEE,* 96**,** 19-22.
- JIAN-MING, H., JIE, L. & GUANG-HUI, L. 2012. Automobile Anti-theft System Based on GSM and GPS Module. *Intelligent Networks and Intelligent Systems (ICINIS), Fifth International Conference.*
- JOHSON, N. 2014. *Ventajas de utilizar Software Libre en la Educación* [Online]. Available: [http://www.hipertextual.com/archive/ventajas-de-utilizar-software-libre-en-la](http://www.hipertextual.com/archive/ventajas-de-utilizar-software-libre-en-la-educación)[educación](http://www.hipertextual.com/archive/ventajas-de-utilizar-software-libre-en-la-educación) [Accessed Diciembre 2 2016].
- KARONIS, G. 2016. *How All Satellite Based GPS Trackers Work* [Online]. Available: <http://www.liveviewgps.com/How+All+Satellite+GPS+Trackers+Work.html> [Accessed Septiembre 24, 2016].
- KNOLL, L. 2011. *The Qt Project is live!* [Online]. Nokia. Available: <http://labs.qt.nokia.com/2011/10/21/the-qt-project-is-live/> [Accessed Agosto 9 2012].
- KRISHNA, C. M. & SHIN, K. G. 1997. *Real-Time Systems*, McGraw-Hill.
- LE-TIEN, T. & PHUNG, V. 2012. Routing and Tracking of Mobile Vehicle in a Large Area Outdoor Environment using GPS and GSM. *2012 IEEE 4th International Conference.* Adaptive Science & Technology (ICAST).
- LEICK, A. 2004. *GPS Satellite Surveying,* New York, John Wiley and Sons.
- MICROCHIP. 2009. *Microchip Technology Fact Sheet* [Online]. Microchip Technology Inc. Available: [http://www.microchip.com/stellent/idcplg?IdcService=SS\\_GET\\_PAGE&nodeId=1](http://www.microchip.com/stellent/idcplg?IdcService=SS_GET_PAGE&nodeId=1334¶m=en006869) [334&param=en006869](http://www.microchip.com/stellent/idcplg?IdcService=SS_GET_PAGE&nodeId=1334¶m=en006869) [Accessed Octubre 23 2009].
- MOULY, M. & PAUTET, M.-B. 2002. *The GSM System for Mobile Communications*, Telecom Publishing.
- NEIS, P. & ZIPF, A. 2012. Analyzing the Contributor Activity of a Volunteered Geographic Information Project — The Case of OpenStreetMap. *ISPRS Int. J. Geo-Inf,* 1**,** 146– 165.
- NSK ELECTRONICS. 2010. *SIM300 MODEM WITH RS232* [Online]. Available: [http://www.nskelectronics.com/sim300\\_modem\\_with\\_rs232.html](http://www.nskelectronics.com/sim300_modem_with_rs232.html) [Accessed] Diciembre 14, 2016].
- O'LEARY, B. L. & DARRIN, A. G. 2009. *Handbook of Space Engineering, Archaeology, and Heritage.*, CRC Press.
- PARALLAX INC. 2017. *PAM-7Q GPS Module* [Online]. Available: <https://www.parallax.com/product/28509> [Accessed Enero 11, 2017].
- R. RAMANI, S. V., H. SUTHANTHIRAVANITHA, S. SELVARAJU, M. THIRUPPATHI 2013. Vehicle Tracking and Locking System Based on GSM and GPS. *I.J. Intelligent Systems and Applications,* 9**,** 86-93.
- R.A.I.E 2014. Servicio de Mensajería Multimedia. Diccionario Español de Ingeniería. Real Academia de Ingeniería de España.
- REDL, S. M., WEBER, M. K. & OLIPHANT, M. W. 1998. *GSM and Personal Communications Handbook*, Artech House.
- RIZOS, C. 2002. *GPS Satellite Signals,* Sidney, University of New South Wales.
- SAMAMA, N. 2008. *Global Positioning: Technologies and Performance*, John Wiley & Sons.
- SAUTER, M. 2014. *From GSM to LTE-Advanced : An Introduction to Mobile Networks and Mobile Broadband*, John Wiley & Sons, Incorporated.
- SIMCOM 2015. *SIM800 Series AT Command Manual V1.09*, Shanghai SIMCom Wireless Solutions Ltd.
- SONG, K.-T. & YANG, C.-C. Front Vehicle Tracking Using Scene Analysis. IEEE International Conference on Mechatronics & Automation, 2005.
- SPARKFUN ELECTRONICS. 2015. *GM862 Cellular Quad Band Module - CEL-00757 - SparkFun Electronics* [Online]. Available: <https://www.sparkfun.com/products/retired/757> [Accessed Diciembre 14, 2016].
- SPARKFUN ELECTRONICS. 2016. *SparkFun Venus GPS with SMA Connector* [Online]. Available: <https://www.sparkfun.com/products/11058> [Accessed Diciembre 14, 2016].
- STALLMAN, R. 2004. *Software libre para una sociedad libre*, Madrid: Traficantes de Sueños, 2004.
- TECHAVIO 2015. Global Microcontroller Market 2015-2019. *In:* TECHAVIO.COM (ed.).
- THOMASSEN, K. 2014. *How GPS Works*, avionicswest.com.
- TOLOZA, J. M. 2013. *Algoritmos y técnicas de tiempo real para el incremento de la precisión posicional relativa usando receptores GPS estándar* [Online]. La Plata: Universidad Nacional de La Plata. Available: <http://sedici.unlp.edu.ar/handle/10915/26276> [Accessed Diciembre 13, 2016 2016].
- TORRICELLA MORALES, R. G., LEE TENORIO, F. & HUERTA ESPINOSA, V. M. 2008. Acceso abierto y software libre: premisas para la independencia tecnológicaa. *Acimed,* 17**,** 0-0.
- VÁZQUEZ SEISDEDOS, C. R., PALACIOS MELÉNDEZ, E. F., CÓRDOVA RIVADENEIRA, L. S. & ROMERO PAZ, M. 2016. Dispositivo de adquisición y transmisión de la posición de un vehículo mediante GPS y Wi-Fi. *RIELAC Revista de Ingeniería Electrónica, Automática y Comunicaciones,* XXXVII**,** 15-27.
- VERMA, P. & BHATIA, J. S. 2013. Design and Development of GPS-GSM Based Tracking System With Google Map Based Monitoring. *International Journal of Computer Science, Engineering and Applications (IJCSEA)* 3**,** 33-40.
- VIJAY, R. P., SHARMA, S., MALI, D. & SOLANKI, R. 2015. *Vehicle Tracking System Using GPS and GSM.* Bachelor of Engineering, Ujjain Engineering College.
- ZAREIN, S. 2016. *What is GPS? How it works?* [Online]. Available: <http://circuitdigest.com/article/what-is-gps> [Accessed Diciembre 3 2016].

## **ANEXOS**

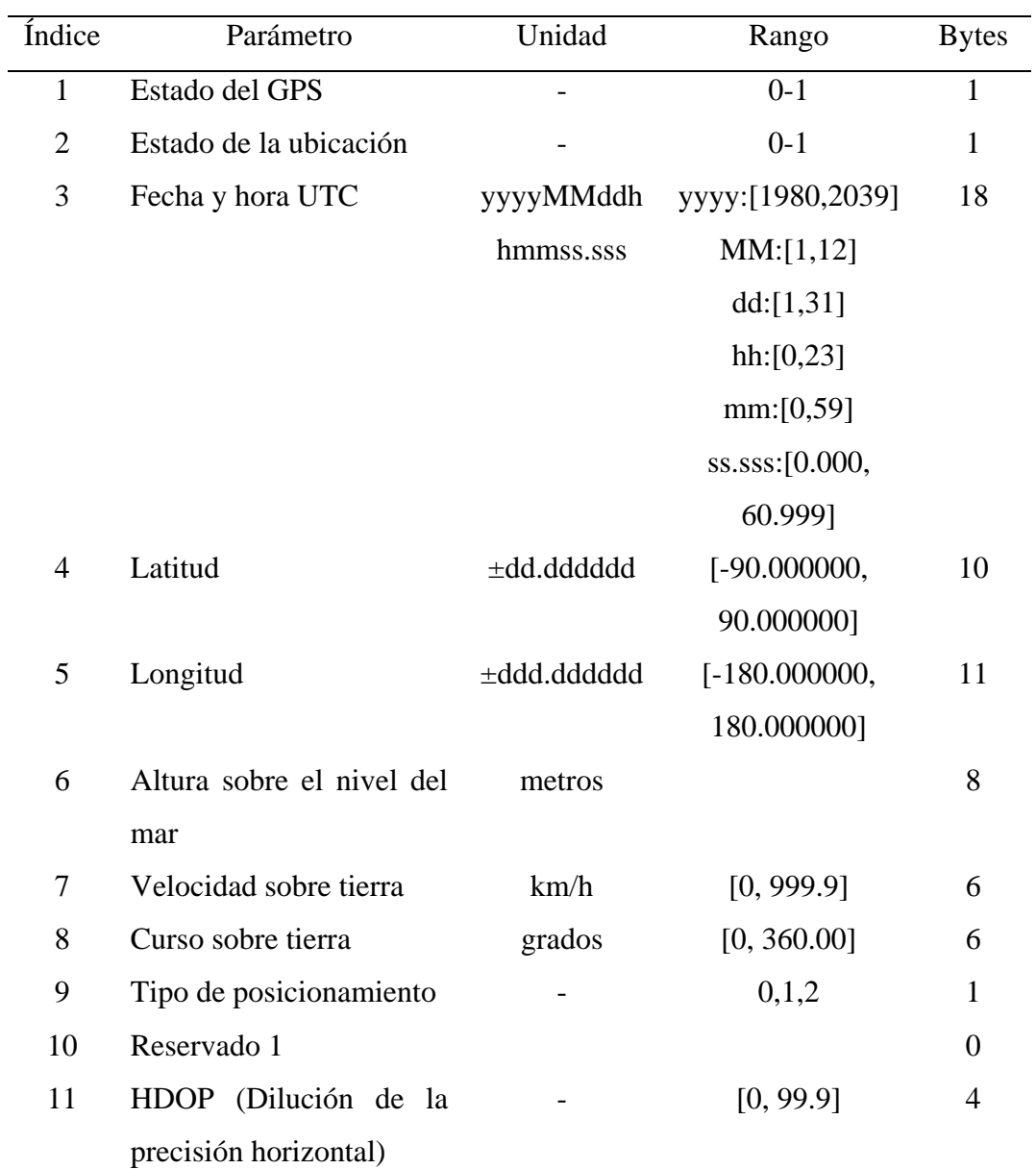

## <span id="page-71-0"></span>**Anexo I Campos de la trama de información GPS obtenida de FONA808**
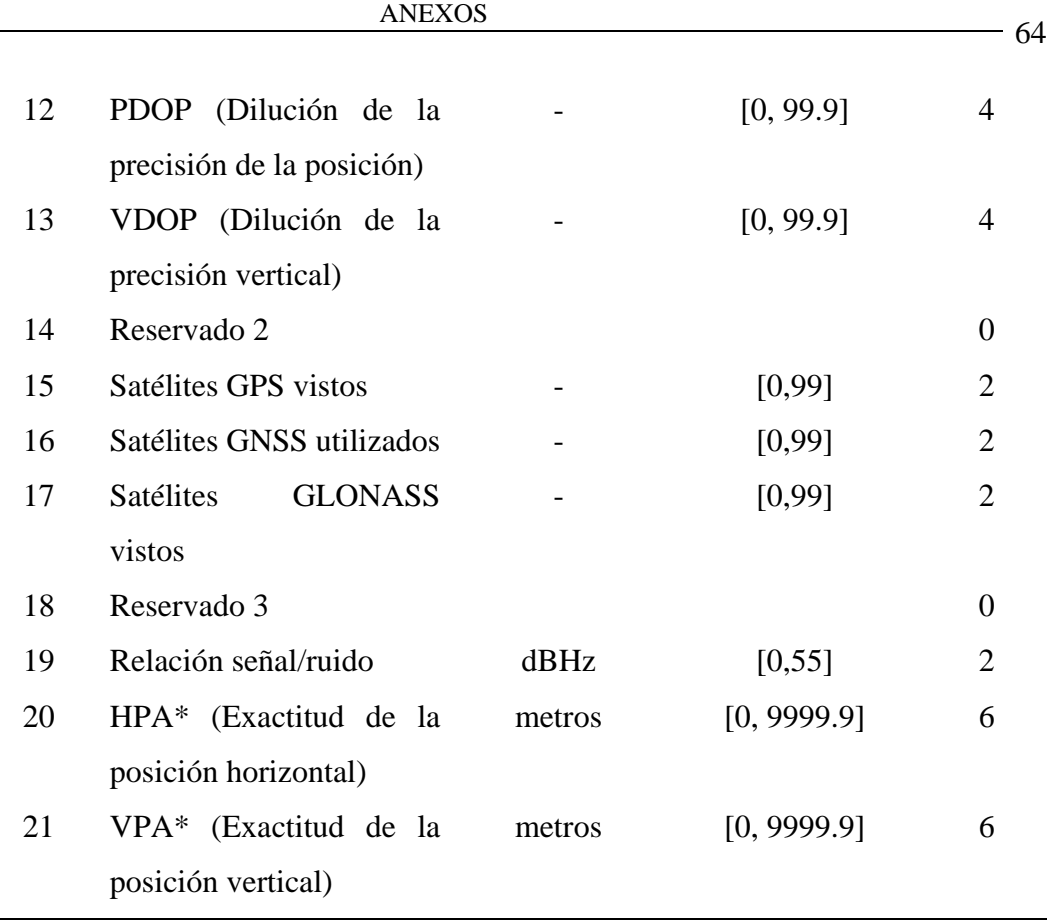

\* Reservados

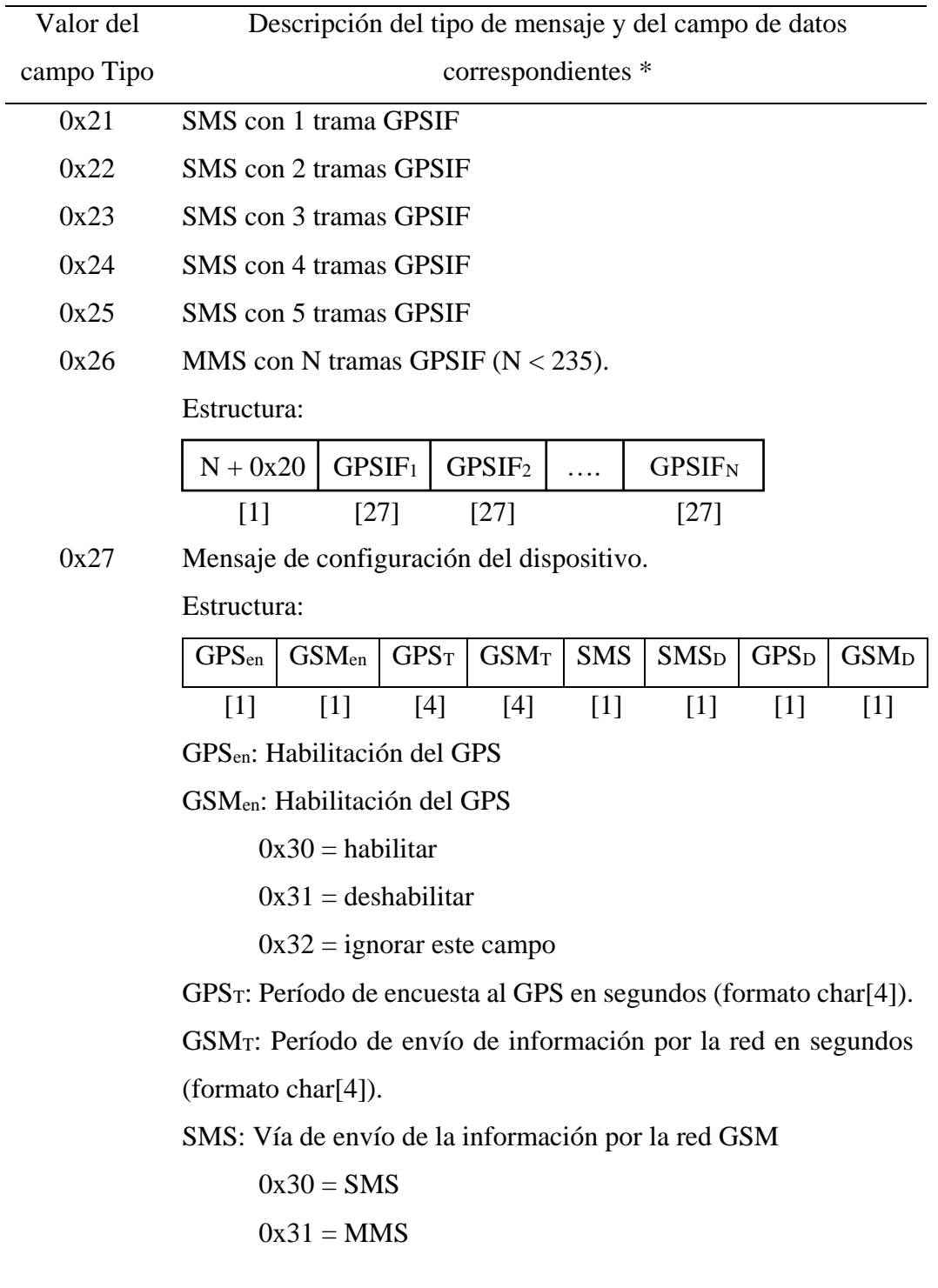

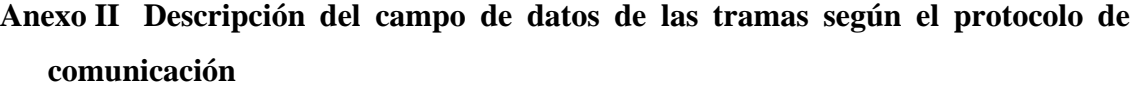

SMSD, GPSD, GSMD: Indica si los campos SMS, GPS<sup>T</sup> y GSM<sup>T</sup> respectivamente deben modificar el valor actual o el valor en la EEPROM.

 $0x30$  = modificar solo valor actual

 $0x31$  = modificar solo valor en la EEPROM

 $0x32$  = modificar valor actual y valor en la EEPROM

 $0x33$  = no modificar ninguno de los dos

0x28 Mensaje de configuración (número del administrador, PIN de desbloqueo de la SIM) que se escribirán en la EEPROM (solo desde PC)

Estructura:

adminNum (char[11]) PIN (char[4])

0x29 Mensaje de control desde la PC

Posibles valores del campo de datos:

- $\bullet$  0x35 = leer estado de batería
- $\bullet$  0x36 = Encender FONA808
- $\bullet$  0x37 = Apagar FONA808
- $\bullet$  0x38 + (char) ATcommand = ejecutar comando AT
- 0x40 = obtener valores actuales de los parámetros del dispositivo
- $\bullet$  0x41 = reiniciar tarjeta SD
- $\bullet$  0x42 = imprimir lista de registros guardados en la SD
- 0x43 + char[] *filename* = abrir el archivo *filename* y enviar su contenido por puerto serie
- 0x30 Configuración de alarma por exceso de velocidad

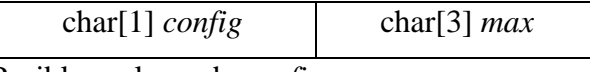

Posibles valores de *config*:

0x30 = Habilitar el envío de los mensajes por exceso de velocidad 0x31 = Deshabilitar el envío de los mensajes por exceso de velocidad.

0x32 = Cambiar el valor actual de la velocidad máxima a *max*. 0x33 = Cambiar el valor actual de la velocidad máxima a *max* y establecerlo como valor por defecto (escribir en la EEPROM)

\* Entre corchetes [] se expresa el tamaño en bytes de los campos.

**Anexo III Interfaces gráficas de la aplicación de configuración y mantenimiento "***Tracking Device Manager***"**

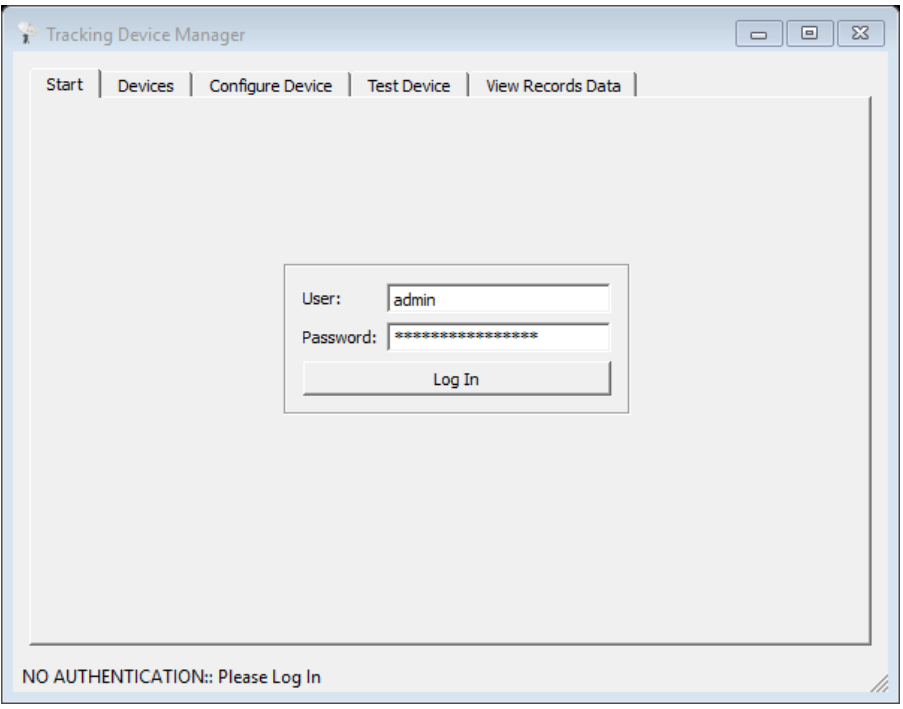

Figura III.1. Pantalla de autenticación.

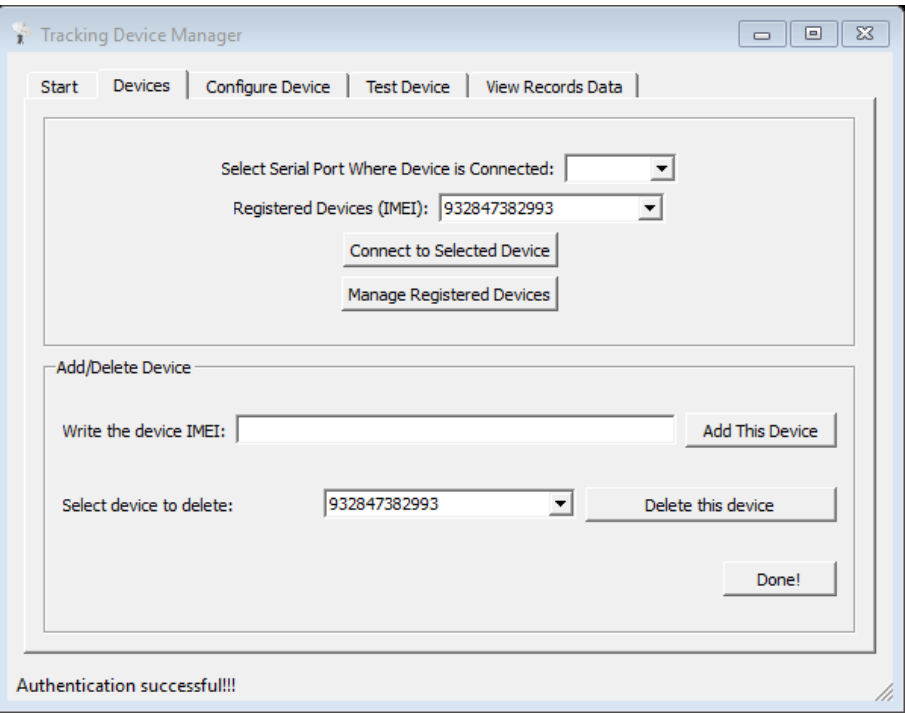

Figura III.2. Pantalla de conexión y administración de dispositivos.

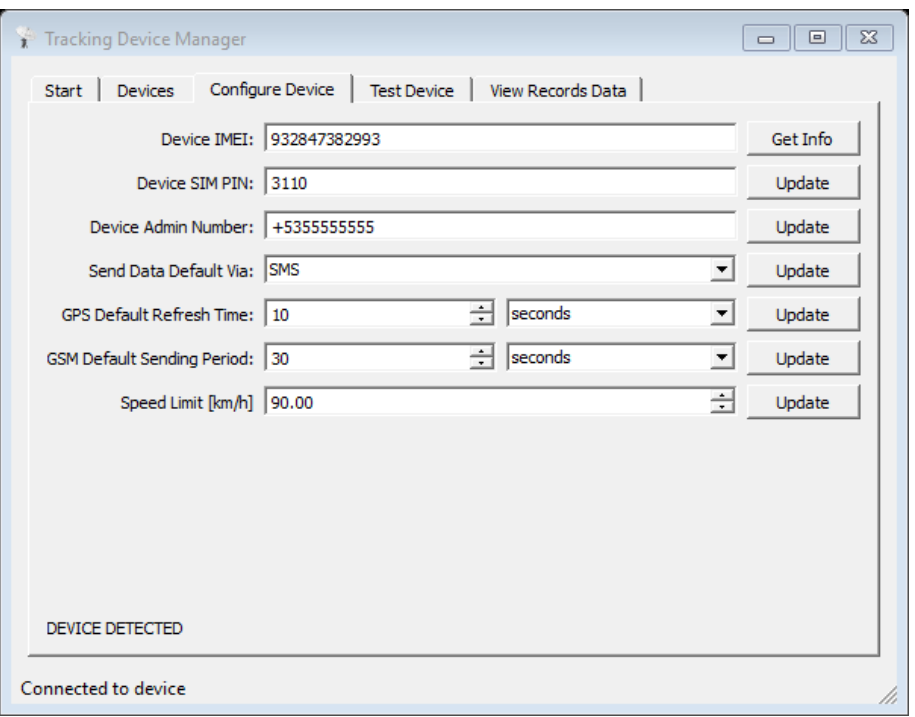

Figura III.3. Pantalla de configuración del dispositivo.

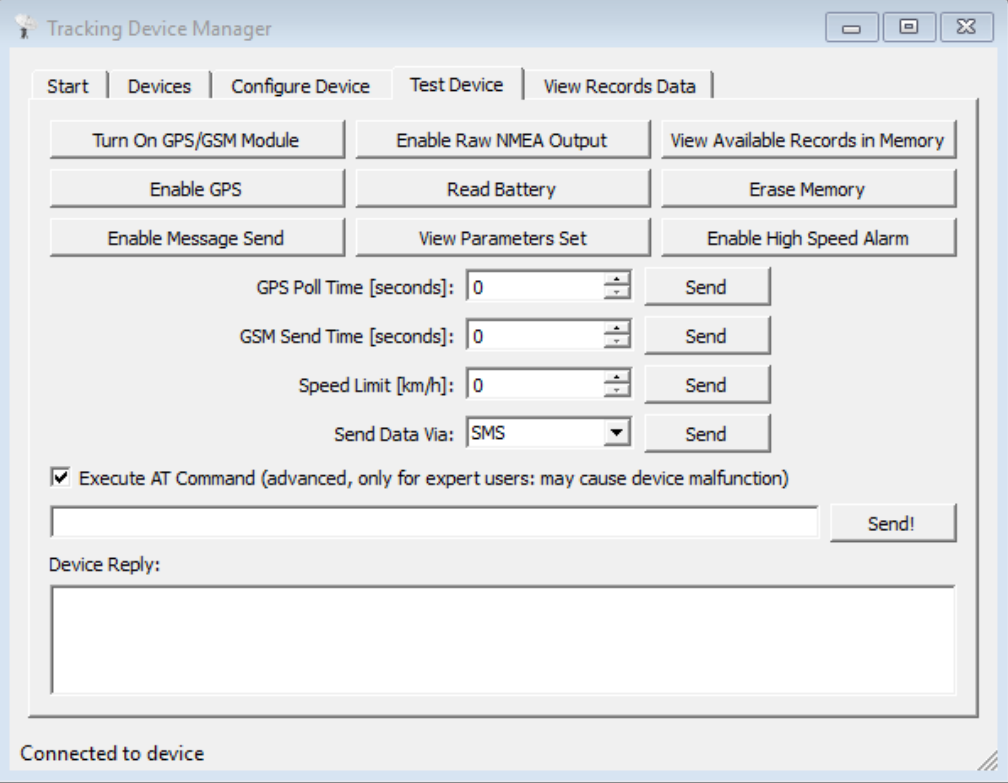

Figura III.4. Pantalla de prueba del dispositivo.

| $\Sigma$<br>Tracking Device Manager<br>▣<br>$\Box$                                                          |                                                                               |
|----------------------------------------------------------------------------------------------------|-------------------------------------------------------------------------------|
| Start   Devices   Configure Device   Test Device   View Records Data                                        |                                                                               |
| Open Log Manually                                                                                           | <b>Entries in Record:</b>                                                     |
| Search SD Card Automatically                                                                                | 23/05/2017<br>17:25:42,22.4344900, -79.8993930, 171.6, 25.72, 76.9, 1         |
| Get Data From Device                                                                                        | 23/05/2017                                                                    |
| Date of Record:                                                                                             | 17: 25: 52, 22. 4347530, -79. 8986530, 171. 2, 29. 71, 63. 4, 1<br>23/05/2017 |
| ÷<br>23/05/2017                                                                                             | 17:26:02,22.4350180,-79.8980030,40.8,19.06,65.4,1                             |
| <b>Total Records: 80</b><br>Valid Fixes: 76                                                                 | 23/05/2017<br>17:26:12,22.4354920,-79.8979780,35.5,25.95,348.1,1              |
| $\overline{\nabla}$ Show Only Valid Fixes                                                                   | 23/05/2017                                                                    |
|                                                                                                    | 17:26:22,22.4361430,-79.8981580,27,28.24,347.9,1<br>23/05/2017                |
|                                                                                                    | 17:26:33,22.4368780,-79.8983450,17.5,23.52,349.3,1                            |
|                                                                                                    | 23/05/2017<br>17:26:43,22.4371300, -79.8985120, 8.7, 12.3, 260.1, 1           |
|                                                                                                    | 23/05/2017<br>▼                                                               |
| $\overline{V}$ Date $\overline{V}$ Time $\overline{V}$ Position $\overline{V}$ Altitude [m]<br>Show Fields: |                                                                               |
| $\overline{V}$ Speed [km/h] $\overline{V}$ Course [degrees] $\overline{V}$ IsValidFix                       |                                                                               |
| Log file parsed successfully                                                                                |                                                                               |

Figura III.5. Pantalla de procesamiento de los datos.

## Anexo IV Archivo de registro y datos procesados del primer experimento

Nombre del archivo: 170523.LOG

Contenido:

@7%C7E1 @7%C7E! @7%C7EA @7%C7EO 3C ±Â @7%C7EbBÄTi x°©33! E EC@-É!@7%C7ErBÄT.Px°©|s!'Â ICOfÄ!@7%C7F"BÄU! x°© #\$\*  $9\text{\AA}\epsilon$ ... $\text{\AA}$ ! @7%C7F2BAUi@x°©<sup>m</sup><sup>\*</sup>#zp EÉpT<sup>a</sup>1@7%C7FBBÄV4P×°©;x"š HÂ`Tб@7%C7FSBÄVS x°©£e!Šp F\*107%C7FsBAW40x°©°u È CÅ@T°Q@7%C7FcBÄW3  $x^{\circ}$ ©¥2 (C  $2\tilde{A}$ ECEG1107%C7G#BÄW80x°© r+Š. RÁ°GZA@7%C7G4BÄWC  $x^{\circ}$ ° $)$   $x^{\circ}$ +6 $A$ XÃpGJ1@7%C7GDBÄWC@x°°8"+CA WÄ G\*107%C7GTBÄWH x°°F…+FÂ 7C I<sup>a</sup>q@7%C7GdBÄWp.x°°Hh+IÂ 9ðO°±@7%C7GuBÄW-Px°°F"+VÅ  $C\v{E}p\ddagger\AA$ ! @7%C7H%BÄX)  $p \times \circ$ °7S+bÅ dÉ..Å!@7%C7H5BÄXE  $x^{\circ}$ °\$¥+d $E$ rÅ  $wA!$ <sup>0</sup>7%C7HEBÄY $f$ <sup>0</sup>  $\times$ <sup>0</sup><sup>3</sup> r+bÄ vİdÉ!@7%C7HVBÄ`•@x°©;µ+GÅ qÆ@gÃ!@7%C7HfBÄag□×°©□¥+7È qÄPxÇ!@7%C7HvBÄb& x°©y¨+Šp aÄ xC!@7%C7I&BÄbf@x°©u%!jP  $a_{\mathbf{W}}$  $1\text{\AA}$ ! @7%C7I6BAb; px°©v8\$šp EÀ T°a@7%C7IGBÄCuP×°©w"&Š  $I\mathbf{A}^{\circ}U:107\$ SC7IWBAC,  $0 \times \mathbf{C}Q^2$ <sup>13</sup>€ 4€Gz;@7%C7IgBÄcS.x°©.x'°°  $\circ$   $\mathbf{\underline{Y}}$ 1\*±@7%C7IwBÄc¢  $x^{\circ}$ ©xw(J` 7ð5ª!@7%C7P(BÄc1@x°©w2(:° GÁ06z!@7%C7P8BÄbv x°©vC(JP  $2\v{Ep7}$ : ' $07\v{C7}$ PHBAbs  $x°$ ©v7(:  $\star$   $\mathbf{u}$ 81007%C7PXBAba · x ° © v ((\* 0  $^{\circ}$  +  $8^a$   $\Box$  (07% C7PiBAb) px  $\degree$   $\odot$   $\epsilon$  W (\* QÅ@C°±@7%C7PyBÄa" ×°©^W'Š VÉPD\*!@7%C7Q)BÄa6P×°©—  $\overline{\mathbf{s}}^{\circ}$ bÈ $\Box$ Cji@7%C7Q9BÄ`XP×°©¦~'Š $\Box$ hÈ<sup>°</sup>Bz '@7%C7QPBÄYgp×°©¶P(Š•  $b\lambda$  BZq $078C7Q$  BAX  $\frac{1}{2}p \times 0.85$   $\delta$   $c\lambda$  BJ! $078C7Qp$ BAX  $4p \times 0.94$   $a$   $c\lambda$  E\*  $1078C7R$ BÄW£p×°°D<sup>(</sup>) š° VÇ0D°<sup>[67%</sup>C7R1BÄWtp×°°Pc(<sup>a</sup> @ 5ð7jq@7%C7RABÄW9p×°°P`(\*<sup>[16]</sup> BE@DZ!@7%C7RQBÄV¥@x°°SC'j° AÂ 8Z±@7%C7RaBÄVqPx<sup>oo</sup>Rc'Šp 3Äp<sup>3</sup>Â!@7%C7RrBÄVqp×°°GE'šp 5Â <sup>2</sup>Á!@7%C7S"BÄV|@x°°E°'<sup>a</sup>p AEpUša@7%C7S2BÄW3 x°°B31° AÅ  $|\tilde{E}$ ! @7%C7SBBAW1@x°°45(j  $U\v{Ep}^3\lambda$ ! @7%C7SRBÄW ( $px^{\circ}$ °",) zP  $XEPEA!@7@C7SVBÄW@X°@u)°`$  $TE \cdot \hat{th}$ ! @7%C7SVBÄW%  $x \circ \textcircled{u}$ ) ° TE.tA!@7%C7T"BAW%.x°©|H)J` DÂ@5šQ@7%C7TCBÄV"@x°©¢8'iP  $1:q@7@C7T2BÄV–@x°@nG(S)$ IÄ06<sup>a</sup>±@7%C7TSBÄUG x°© X'\*P  $D\tilde{A}^{\circ}$ 6š•@7%C7TcBÄT $^{\prime}$  $x^{\circ}$   $E'J$ 7Å CŠA@7%C7TsBÄT, x°©©H': TÂ DJ±@7%C7U\$BÄTX<sup>o</sup>© ·‡&zP

70

PEPEŠA@7%C7U4BÄTHP×°°% 9À AJq@7%C7UDBÄS-&z•  $P\times^{\circ}$ %s'Z 8E08\*1@7%C7UTBAS^Px°°!S'š0 CC A1@7%C7UeBASepx°@.3'š š″ Dj1@7%C7UuBÄSd<sup>1</sup>x°©<sup>1</sup>#'Šp  $\star$  &  $E^{\circ}A@7\$ C7V\BÄSd  $x^{\circ}$ ©<sup>1</sup> % ' Š0  $\star$  & E°A@7%C7V5BÄStpx°© P'z°  $\mathbf{z}$ ... TÅ!@7%C7VFBÄSv<sup>o</sup>©<sup>1</sup>¥'Š  $J_{\perp}$ TJ!@7%C7VVBÄSq.x°°B'<sup>a</sup>°\*QR°±@7%C7VfBÄShPx°©<sup>1</sup>'°.\*±'C!@7%C7VvBÄSd x<sup>o</sup><sup>0</sup><sup>1</sup>P(\*P :± 5j±@7%C7W'BÄSqPx<sup>o</sup><sup>0</sup><sup>1</sup>b(:0 :F U<sup>o</sup>!@7%C7W7BÄSf x<sup>o</sup><sup>0</sup><sup>1</sup>p(:p \*\$ U°107%C7WGBÄSe•×°©<sup>1</sup>§(:• :• Cz•07%C7WWBÄSep×°° q(: :c FŠO07%C7WhBÄSf  $x^{\circ}$   $x$  (:•  $\star$   $\cdot$  Fšq $\circ$ 7% $\circ$ T8ÄSq  $x^{\circ}$   $\circ$  (: :P P\*! $\circ$ 7% $\circ$ 7X $\circ$ KSd  $x^{\circ}$   $\circ$   $\circ$  (:  $: v$  $61078C7X8BÄSRpx^{\circ}$ '''(:  $J^{\circ} 8^{\circ}$ '@7%C7XIBÄR<sup>1</sup> x<sup>o</sup>'!f(: Š. 9Ša

Archivo decodificado:

Formato: [Fecha Hora, Latitud, Longitud, Altura, Velocidad, Curso, Posición\_Válida]

23/05/2017 17:25:01,0.0000000,0.0000000,0,0,0,0 23/05/2017 17:25:11,0.0000000,0.0000000,0,0,0,0 23/05/2017 17:25:21,0.0000000,0.0000000,0,0,0,0 23/05/2017 17:25:31,0.0000000,0.0000000,0,13.7,91.2,0 23/05/2017 17:25:42,22.4344900,-79.8993930,171.6,25.72,76.9,1 23/05/2017 17:25:52,22.4347530,-79.8986530,171.2,29.71,63.4,1 23/05/2017 17:26:02,22.4350180,-79.8980030,40.8,19.06,65.4,1 23/05/2017 17:26:12,22.4354920,-79.8979780,35.5,25.95,348.1,1 23/05/2017 17:26:22,22.4361430,-79.8981580,27,28.24,347.9,1 23/05/2017 17:26:33,22.4368780,-79.8983450,17.5,23.52,349.3,1 23/05/2017 17:26:43,22.4371300,-79.8985120,8.7,12.3,260.1,1 23/05/2017 17:26:53,22.4371420,-79.8990550,0.8,25.76,274.1,1 23/05/2017 17:27:03,22.4371820,-79.8998520,-6.7,32.19,273.2,1 23/05/2017 17:27:14,22.4372300,-79.9009050,- $16.2, 38.35, 272.1, 1$ 23/05/2017 17:27:24,22.4372320,-79.9018880,-23,37.48,270.1,1 23/05/2017 17:27:34,22.4372880,-79.9026650,-26.2, 17.78, 298.5, 1 23/05/2017 17:27:44,22.4375070,-79.9028480,-29.2, 19.39, 319.9, 1 23/05/2017 17:27:55,22.4377730,-79.9026730,-36.5,23.95,67.5,1 23/05/2017 17:28:05,22.4380950,-79.9017330,-42.5,44.97,70.5,1 23/05/2017 17:28:15,22.4386000,-79.9004850,-44.6,52.5,57.1,1 23/05/2017 17:28:25,22.4396320, -79.8993520, -42.4,56.49, 44.9,1 23/05/2017 17:28:36,22.4407020,-79.8981950,-27.5,51.62,47.3,1 23/05/2017 17:28:46,22.4414770,-79.8970850,-17.8,51.43,58.7,1 23/05/2017 17:28:56,22.4420600, -79.8959880, -6.5, 41.48, 58.7, 1 23/05/2017 17:29:06,22.4424620,-79.8955050,14.3,8.57,11,1 23/05/2017 17:29:16,22.4428150,-79.8956180,47.5,25.08,349.4,1 23/05/2017 17:29:27,22.4435530,-79.8957880,66.8,29.09,351.1,1 23/05/2017 17:29:37,22.4439820, -79.8959920, 78.6, 14.26, 275.8, 1

71

**23/05/2017 17:29:47,22.4438770,-79.8961580,79.9,9.85,110.9,1 23/05/2017 17:29:57,22.4438200,-79.8958570,82.4,17.39,158,1 23/05/2017 17:30:08,22.4431120,-79.8957120,81.9,27.11,165,1 23/05/2017 17:30:18,22.4425680,-79.8956230,82.3,12.85,171.7,1 23/05/2017 17:30:28,22.4425380,-79.8956170,81,0.02,184.3,1 23/05/2017 17:30:38,22.4424170,-79.8956080,80.1,9.54,188.6,1 23/05/2017 17:30:49,22.4420950,-79.8960370,80,31.52,239.9,1 23/05/2017 17:30:59,22.4416480,-79.8968370,76.8,36.93,240,1 23/05/2017 17:31:09,22.4411630,-79.8977000,77.9,42.87,234.8,1 23/05/2017 17:31:19,22.4403830,-79.8986780,76.7,48.89,225.7,1 23/05/2017 17:31:30,22.4394750,-79.8996300,86.7,42.04,223.5,1 23/05/2017 17:31:40,22.4386750,-79.9004150,96.4,43.24,222,1 23/05/2017 17:31:50,22.4381450,-79.9014800,98.4,43.1,250.8,1 23/05/2017 17:32:00,22.4378350,-79.9024700,97.9,36.71,249.6,1 23/05/2017 17:32:11,22.4375450,-79.9030430,88.2,15.39,174.5,1 23/05/2017 17:32:21,22.4371950,-79.9030400,80.7,22.82,243,1 23/05/2017 17:32:31,22.4368520,-79.9033230,74.9,21.28,183.9,1 23/05/2017 17:32:41,22.4365130,-79.9032430,76.5,13.45,93.2,1 23/05/2017 17:32:52,22.4365150,-79.9027250,77.5,15.28,92.1,1 23/05/2017 17:33:02,22.4368620,-79.9025900,78.5,21.65,357.4,1 23/05/2017 17:33:12,22.4371380,-79.9022930,79.8,21.5,86.8,1 23/05/2017 17:33:22,22.4371120,-79.9014150,84,35.95,93,1 23/05/2017 17:33:32,22.4370850,-79.9002620,95.3,38.93,91.3,1 23/05/2017 17:33:36,22.4370580,-79.8998550,99.4,34.67,91,1 23/05/2017 17:33:36,22.4370580,-79.8998550,99.4,34.67,91,1 23/05/2017 17:34:02,22.4370570,-79.8986280,92.4,0,111.5,1 23/05/2017 17:34:12,22.4367720,-79.8984270,87,24.22,157.3,1 23/05/2017 17:34:23,22.4360220,-79.8982180,74.3,29.41,168.9,1 23/05/2017 17:34:33,22.4352780,-79.8980380,70.3,24.39,167.6,1 23/05/2017 17:34:43,22.4349400,-79.8981830,72,17.5,236.2,1 23/05/2017 17:34:53,22.4346280,-79.8989280,71.8,34.24,242.9,1 23/05/2017 17:35:04,22.4343870,-79.8997670,65.3,30.63,257.2,1 23/05/2017 17:35:14,22.4342830,-79.9005000,65.7,19.08,212.5,1 23/05/2017 17:35:24,22.4337630,-79.9005530,73.8,18.61,180.1,1 23/05/2017 17:35:34,22.4336830,-79.9001330,77.1,23.78,88,1 23/05/2017 17:35:45,22.4334550,-79.8997930,77.8,6.74,244.1,1 23/05/2017 17:35:55,22.4334470,-79.8999030,76.5,0.06,259.2,1 23/05/2017 17:36:05,22.4334480,-79.8999050,76.1,0.06,259.2,1 23/05/2017 17:36:15,22.4335450,-79.8998300,75.9,5.65,34.5,1 23/05/2017 17:36:26,22.4335670,-79.8999850,76.8,2.98,342,1 23/05/2017 17:36:36,22.4335170,-79.9000220,78.9,0.31,329.9,1 23/05/2017 17:36:46,22.4334830,-79.8999800,79.7,0.91,92.7,1 23/05/2017 17:36:56,22.4334400,-79.8999300,80.3,1.91,154.9,1 23/05/2017 17:37:07,22.4334730,-79.8999420,81.1,1.26,359,1 23/05/2017 17:37:17,22.4334680,-79.8999500,81.5,0.87,359.1,1 23/05/2017 17:37:27,22.4334570,-79.8999870,81.7,1.61,235.6,1 23/05/2017 17:37:37,22.4334550,-79.9000470,81.8,1.43,266.3,1**

**23/05/2017 17:37:48,22.4334600,-79.9000580,81.7,0.94,267.5,1 23/05/2017 17:37:58,22.4334780,-79.9000900,81.8,1.3,300,1 23/05/2017 17:38:08,22.4334400,-79.9000730,81.8,1.56,164.1,1 23/05/2017 17:38:18,22.4333250,-79.9001020,81.8,2.78,189.7,1 23/05/2017 17:38:29,22.4329980,-79.9001630,81.8,6.65,196.4,1** **Anexo V SMS recibidos y procesados del segundo experimento**

```
SMS: ÌÌÌ!@7%'9BhBÃC¤ ׺D8#"Z@ *c ¤Å!
Type: !
Checksum: OK
Decoded Frames: 
07/05/2017 19:22:48,22.3238400,-79.2418030,23.2,0.43 km/h, 
84.5º,1
SMS: ÌÌÌ!@7%'9DiBÃG³P׺C¶("Š` * €È!Ê
Type: !
Checksum: OK
Decoded Frames: 
07/05/2017 19:24:49,22.3279330,-79.2396080,26.4,0 km/h, 
60.8º,1
SMS: ÌÌÌ!@7%'9FpBÃS"@׺D 2#Šp •À Iz1Æ
Type: !
Checksum: OK
Decoded Frames: 
07/05/2017 19:26:50,22.3330220,-79.2480120,36.5,61 km/h, 
295.1º,1
SMS: ÌÌÌ!@7%'9HqBÃIF@׺Fdw#:€ eÂ0Hª±S
Type: !
Checksum: OK
Decoded Frames: 
07/05/2017 19:28:51,22.3292620,-79.2644570,31.6,45.21 km/h, 
288.9º,1
SMS: III!@7%'9PrBAW@ x<sup>o</sup>HuR#°@ ©ÉpI*±¾
Type: !
Checksum: OK
Decoded Frames: 
07/05/2017 19:30:52,22.3372000,-79.2895320,39.2,89.95 km/h, 
290.9º,1
SMS: ÌÌÌ!@7%'9RrBÃg¹P׺Qs2#j0 ¶ÇPRJ'´
Type: !
Checksum: OK
Decoded Frames: 
07/05/2017 19:32:52,22.3479930,-79.3153120,34.1,96.73 km/h, 
322.7º,1
```
**SMS: ÌÌÌ#@7%'9TsBÃ…7•׺S•X+Zp £È PzA@7%'9VtBãUp׺U±¢+qÇ ©Æ@Pj•@7%'9XuBõ"p׺Xf˜+8Ç ³Á`Ij±@7%'9`vBÄ1hp׺`'…!zp ¡Á°QJq@7%'9bwBÄIi ׺b'²%ªP ©Â0Tš… Type: # Checksum: OK Decoded Frames: 07/05/2017 19:34:53,22.3651770,-79.3375380,-3.5,83.8 km/h, 305.2º,1 07/05/2017 19:36:54,22.3833550,-79.3591820,-51.7,89.62 km/h, 304.6º,1 07/05/2017 19:38:55,22.3957450,-79.3846780,-18.7,93.14 km/h, 294.9º,1 07/05/2017 19:40:56,22.4114850,-79.4071650,15.5,81.19 km/h, 312.5º,1 07/05/2017 19:42:57,22.4294900,-79.4271920,58.3,89.21 km/h, 347.2º,1 SMS: ÌÌÌ"@7%'9dxBÄsIP׺c€5&\*p ¡È@Sº±@7%'9fyBÄ˜Ip׺d•"%ª ¦ÂpT:A' Type: " Checksum: OK Decoded Frames: 07/05/2017 19:44:58,22.4532930,-79.4360150,60.5,81.82 km/h, 339.9º,1 07/05/2017 19:46:59,22.4782950,-79.4461730,58.8,86.25 km/h, 341.2º,1 SMS: ÌÌÌ!@7%'9hyBÅ!D•׺e§S#º@ 'ưRša{ Type: ! Checksum: OK Decoded Frames: 07/05/2017 19:48:59,22.5012470,-79.4587330,39.2,71.69 km/h, 327.4º,1 SMS: ÌÌÌ!@7%'9q BÅ7i•׺f•'\$Zp bɕJ`!ƒ Type: ! Checksum: OK Decoded Frames: 07/05/2017 19:51:00,22.5174970,-79.4661720,43.5,42.97 km/h, 2.4º,1 SMS: ÌÌÌ!@7%'9s!BÅA·•׺f¥E!\*€ BÁpGz•Á Type: ! Checksum: OK Decoded Frames: 07/05/2017 19:53:01,22.5219770,-79.4685250,10.6,22.15 km/h, 275.6º,1**

SMS: III!@7%'9u" EÂ 6š E Type: ! Checksum: OK Decoded Frames:  $07/05/2017$  19:55:02,0.0000000,0.0000000,0,25.24 km/h, 167°,0 SMS: III!@7%'9w#BA8&Px°g5 \$z€ CÇ€3šq? Type: ! Checksum: OK Decoded Frames:  $07/05/2017$  19:57:03,22.5180630,-79.4715800,45.6,23.76 km/h,  $137.5^{\circ}$ , 1 SMS:  $\hat{I}$ III!@7%'9y\$ 3Ã.6<sup>a</sup>  $\in$ Type: ! Checksum: OK Decoded Frames:  $07/05/2017$  19:59:04,0.0000000,0.0000000,0,13.37 km/h,  $168.8^{\circ}$ , 0 SMS:  $\hat{I}I\hat{I}I$ ! @ 7% ' @ ! \$ BÅ\$,  $x^{\circ}h$  - &  $\hat{I} \in \hat{A}$  HJ1 $\hat{E}$ Type: ! Checksum: OK Decoded Frames:  $07/05/2017$  20:01:04,22.5046280,-79.4877770,64.6,78.08 km/h,  $282.1^{\circ}$ , 1  $SMS: \tilde{I}\tilde{I}\tilde{I}$ ! @7%' @#%BÅ"¥.× $^{\circ}$ q8 'i. iÁ@EŠ.W Type: ! Checksum: OK Decoded Frames:  $07/05/2017$  20:03:05,22.5028570,-79.5118000,74.7,81.12 km/h,  $256.6^{\circ}, 1$ SMS:  $\hat{III}$ ! @7%' @%&BA 'R x° sx @ & SO \$ CZA" Type: ! Checksum: OK Decoded Frames:  $07/05/2017$  20:05:06,22.4973200,-79.5358200,67.1,7 km/h,  $233.2^{\circ}$ , 1 SMS:  $\hat{I}I\hat{I}I$ ! @ 7% ' @ ' 'BA\cheral \angle \sigma\_o x ^ s \cdot ' j \cdot \g \angle \angle \angle \mu \angle \angle \angle \angle \angle \angle \angle \angle \angle \angle \angle \angle \angle \angle \angle \angle Type: ! Checksum: OK Decoded Frames:

**07/05/2017 20:07:07,22.4897770,-79.5373720,94.4,47.43 km/h, 226º,1 SMS: ÌÌÌ!@7%'@)(BIJ´•׺u!§!†Ä 2Å@Tj±p Type: ! Checksum: OK Decoded Frames: 07/05/2017 20:09:08,22.4929470,-79.5501870,166.4,12.52 km/h, 344.9º,1 SMS: ÌÌÌ!@7%'@1(BĨ" ׺v‡e!ƒÃ ©Á`Ez•c Type: ! Checksum: OK Decoded Frames: 07/05/2017 20:11:08,22.4887400,-79.5667450,163.3,89.14 km/h, 255.6º,1 SMS: ÌÌÌ!@7%'@3)BĤhp׺yb#%ŠP §Ç0F:'\_ Type: ! Checksum: OK Decoded Frames: 07/05/2017 20:13:09,22.4844850,-79.5942030,56.3,87.71 km/h, 261.7º,1 SMS: ÌÌÌ!@7%'@50BÄ t ׺'9ƒ+0Ã ¦Â EjQØ Type: ! Checksum: OK Decoded Frames: 07/05/2017 20:15:10,22.4805400,-79.6219630,-10.3,86.28 km/h, 254.3º,1 SMS: ÌÌÌ#@7%'@71BÄ–( ׺"¡•+2\*°•Â FJaÕ@7%'@92BÄ'hP׺‡`2+3j€˜Á@Ezq@7%'@A3BÄ‰"•׺ˆ H+ Eš0Zy TŠ!@7%'@C4BÄ‰a ׺‰µC+4š –Æ`FZA@7%'@E5BÄ†² ׺'Vˆ+EÈ aÃ@C'' Type: # Checksum: OK Decoded Frames: 07/05/2017 20:17:11,22.4760800,-79.6481750,-120.9,70.28 km/h, 262.4º,1 07/05/2017 20:19:12,22.4724830,-79.6740120,-134.6,78.12 km/h, 255.5º,1 07/05/2017 20:21:13,22.4696470,-79.6880280,-257.1,3.59 km/h, 346º,1 07/05/2017 20:23:14,22.4694100,-79.6995230,-147,76.64 km/h, 263.2º,1**

77

**07/05/2017 20:25:15,22.4669200,-79.7236680,-25.8,41.32 km/h, 236.7º,1 SMS: ÌÌÌ!@7%'@G6BÄ‡' ׺'x•+YÂ j3 CJ•, Type: ! Checksum: OK Decoded Frames: 07/05/2017 20:27:16,22.4676200,-79.7258700,-39.2,4.13 km/h, 232.6º,1 SMS: ÌÌÌ!@7%'@I6BÄ…u•׺'¥¨!:@ uÁ•CZ'R Type: ! Checksum: OK Decoded Frames: 07/05/2017 20:29:16,22.4655570,-79.7285880,11.2,55.17 km/h, 233.7º,1 SMS: ÌÌÌ!@7%'@Q7BÄƒTp׺"Eh+"É ‰É•IZQ9 Type: ! Checksum: OK Decoded Frames: 07/05/2017 20:31:17,22.4633450,-79.7425480,-64.9,69.97 km/h, 293.3º,1 SMS: ÌÌÌ!@7%'@S8BÄ•Rp׺–8¸+5:€3À€C\*QZ Type: ! Checksum: OK Decoded Frames: 07/05/2017 20:33:18,22.4613250,-79.7618980,-151.6,13.06 km/h, 230.3º,1 SMS: ÌÌÌ#@7%'@G6BÄ‡' ׺'x•+YÂ j3CJ•@7%'@W@BÄud@׺™7#+0Š@pÁpDZq3@7%'@YABÄr¹ ׺ ¥7!Šp ¢Á°HZ'•@7%'@aABÄsA•׺£y`! Â ¦Ä•FjA@7%'@cBBÄxb•׺¦BC)š@ £È@E:! Type: # Checksum: OK Decoded Frames: 07/05/2017 20:35:19, 22.4633450,-79.7425480,0,47.06 km/h, 209.5º,1 07/05/2017 20:37:20,22.4554420,-79.7917030,-106.2,50.15 km/h, 243.5º,1 07/05/2017 20:39:21,22.4529900,-79.8085170,16.5,82.19 km/h, 283.7º,1 07/05/2017 20:41:21,22.4532170,-79.8359400,100.2,86.47 km/h, 264.2º,1 07/05/2017 20:43:22,22.4584270,-79.8622230,97.2,83.82 km/h, 251º,1**

SMS: III!@7%'@eCBAfB.x°"^p&:@ ¡Ç.EZQã Type: ! Checksum: OK Decoded Frames: 07/05/2017 20:45:23,22.4462270,-79.8868500,61.2,81.77 km/h,  $253.3^{\circ}$ , 1 SMS: III!07%'0esBAdTPx'0Ef%š' %EEDJ±« Type: ! Checksum: OK Decoded Frames: 07/05/2017 20:45:53,22.4443430,-79.8925630,57.9,69.86 km/h,  $242.9^{\circ}, 1$